# **AASTOCKS Quote Winner**

# **User Guide**

Provided by AASTOCKS.com LIMITED

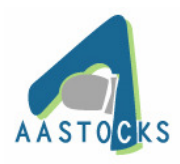

AASTOCKS.com LIMITED 19/F, Li Po Chun Chambers, 189 Des Voeux Road Central, Hong Kong Customer Service Hotline : (852) 2186 8685

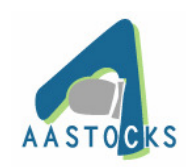

# AASTOCKS.com LIMITED Page 1 of 56

## **Table of Contents**

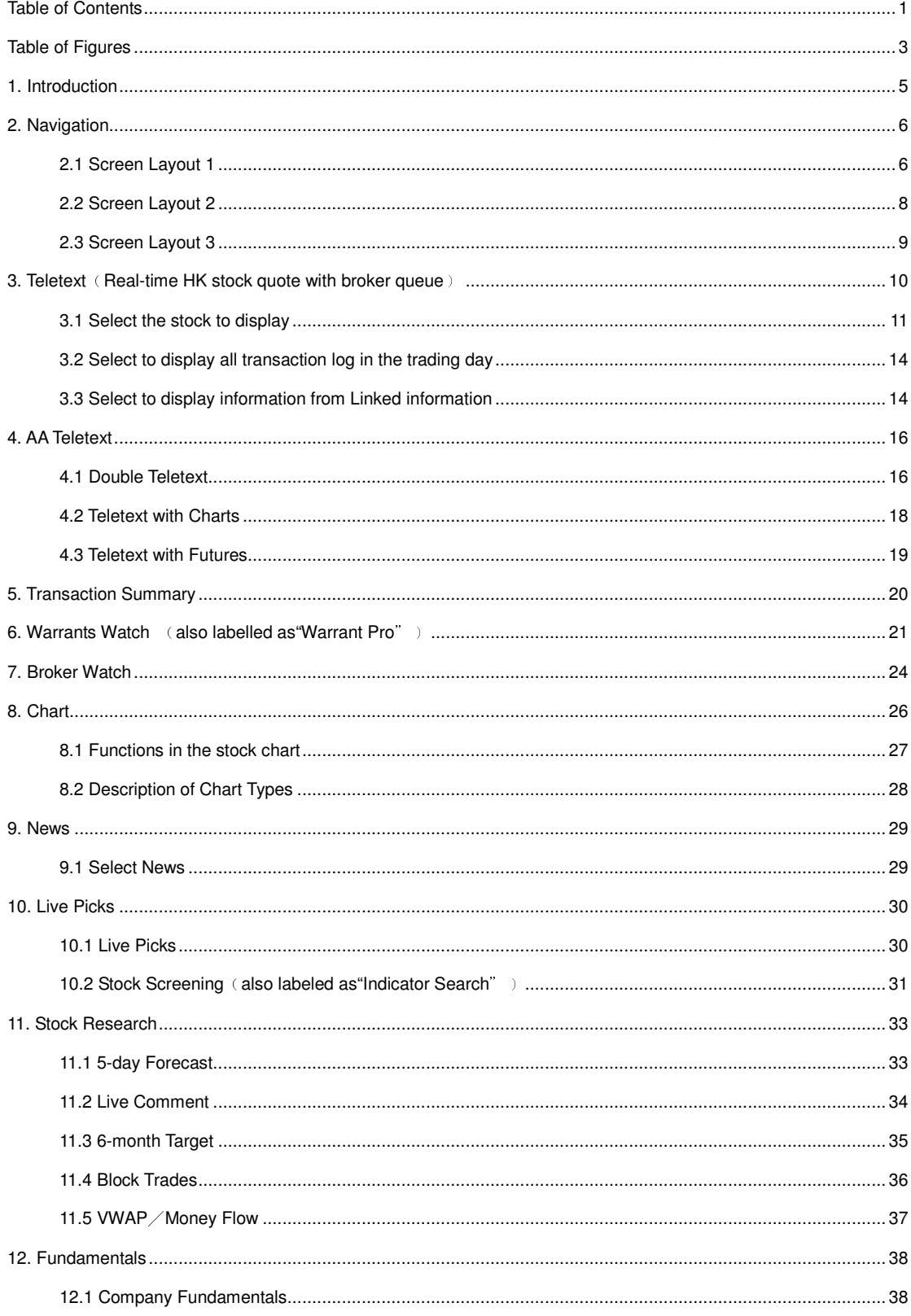

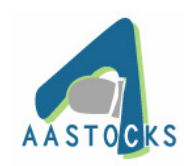

# AASTOCKS.com LIMITED Page 2 of 56

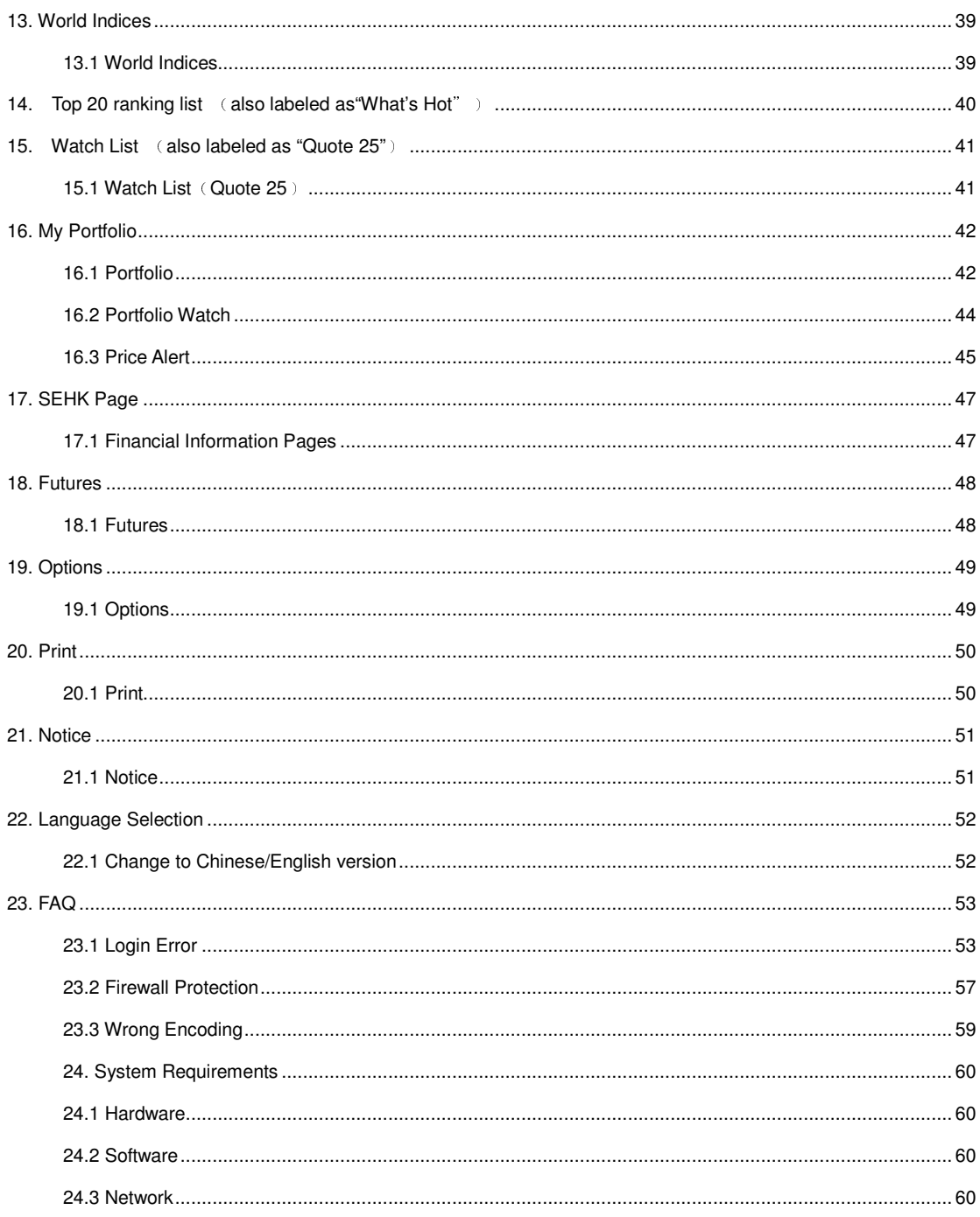

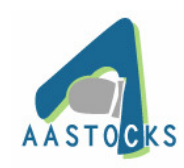

# **Table of Figures**

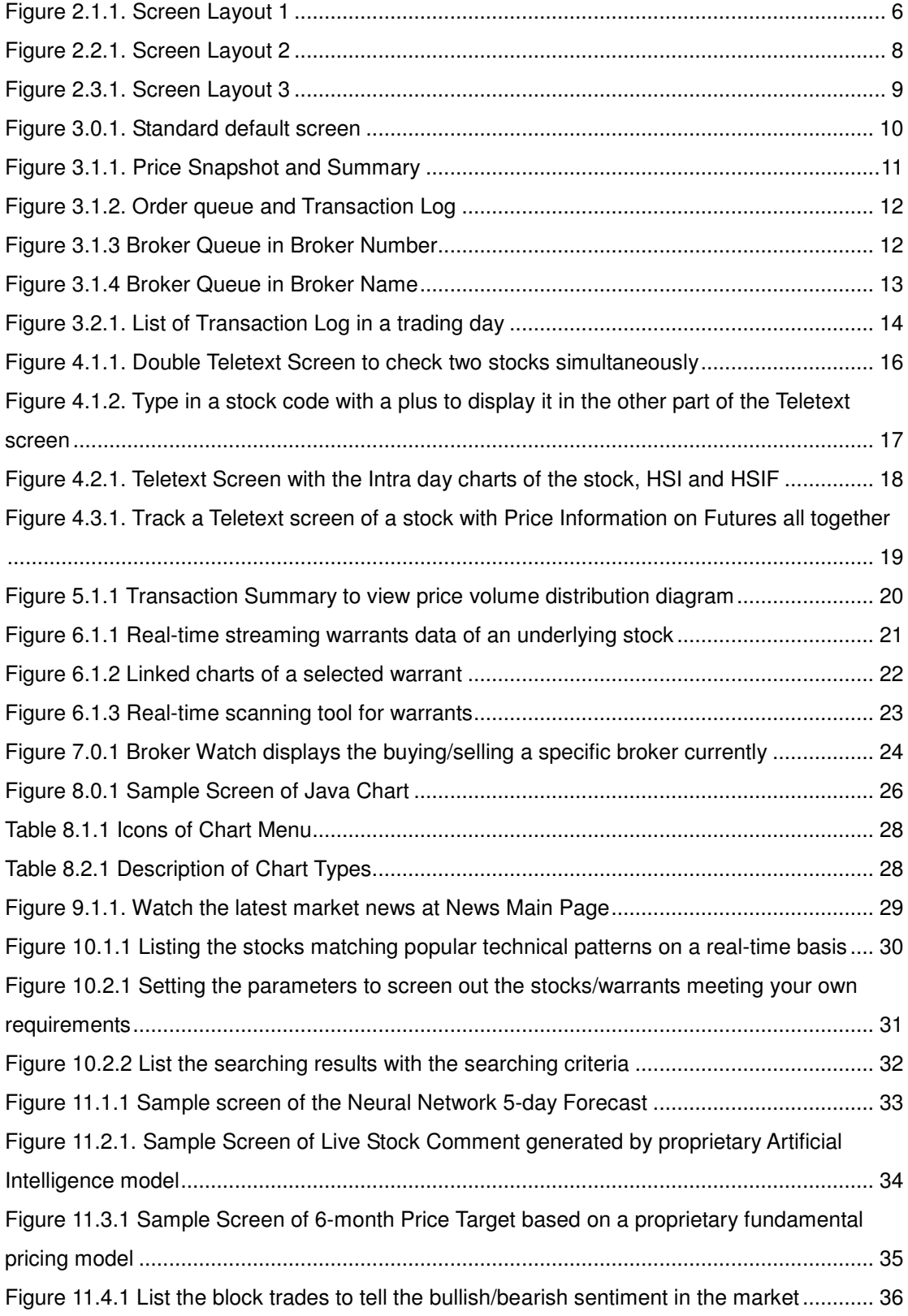

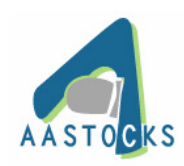

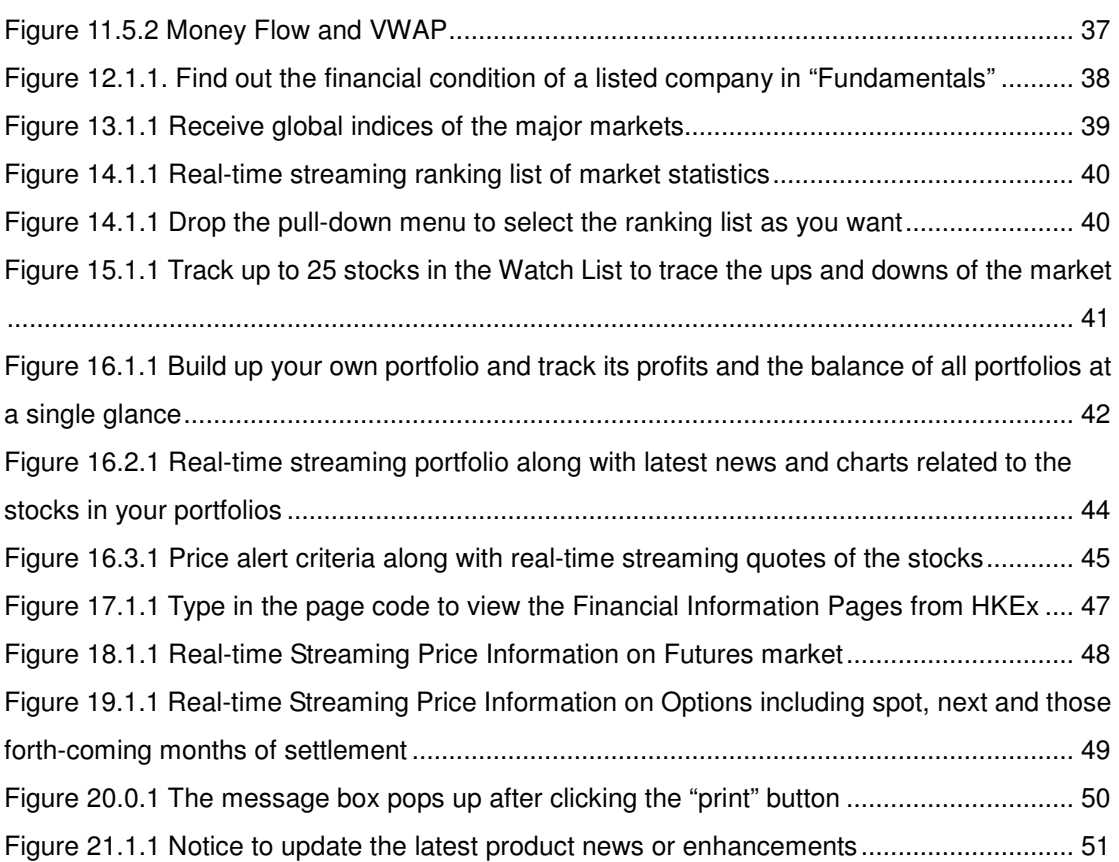

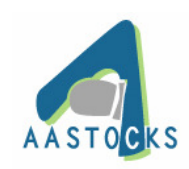

## **1. Introduction**

**Quote Winner** – is a computerized financial information system which disseminates real-time updating financial information to your browser through Internet. Its content includes Hong Kong exchange data, quotes, analysis, charts, news and research. This manual describes the functions and features of the Quote Winner system and informs you how to get market quotes, news and do research.

Users must logon to the Quote Winner system with valid user ID and passwords. After login successfully, Quote Winner will be initiated automatically.

Quote Winner contains the following categories:

- 1. Teletext (Real-time Streaming detailed stock quotes with broker queue showing the broker number and broker name)
- 2. AA Teletext (Put Teletext screen with intra day charts, price information on Futures and one more Teletext screen in a single glance)
- 3. Transaction Summary (Price-Volume Distribution Anslysis)
- 4. Warrants Watch (Real-time streaming warrants analysis and chartings)
- 5. Broker Watch (Real-time streaming broker buying and selling)
- 6. Chart (Interactive Java chart with technical analysis and charting tools)
- 7. News
- 8. Live Picks
- 9. Stock Research (Artificial Intelligence and Quantitative stock analytic tools)
- 10. Fundamentals
- 11. World Indices
- 12. What's Hot
- 13. Watch List
- 14. Portfolio
- 15. SEHK Page
- 16. Futures (Price Information on Futures)
- 17. Options (Price Information on Options)
- 18. Print
- 19. Notice
- 20. Language Selection (Traditional Chinese/Simplified Chinese/English)
- 21. Price Alert

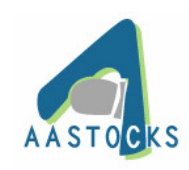

## **2. Navigation**

#### **2.1 Screen Layout 1**

| Real-time Streaming Hang Seng<br><b>Index and Price Information on HSIF</b> |                    |                                                                                                    |                                                                |                        |                         |                                                                               |                |                                    |                  |
|-----------------------------------------------------------------------------|--------------------|----------------------------------------------------------------------------------------------------|----------------------------------------------------------------|------------------------|-------------------------|-------------------------------------------------------------------------------|----------------|------------------------------------|------------------|
| AAStocks.com (2003-3-13) - Microsoft Internet Explorer                      |                    |                                                                                                    |                                                                |                        |                         |                                                                               |                |                                    | <b>MEX</b>       |
| 8787.45<br>HSI                                                              | 187.54             | $( -0.99% )$<br><b>Turnover</b>                                                                                                    | 6.05B                                                          |                        | <b>HSCF</b>             | 2110.36                                                                       | 17.420         | $(+0.35%)$                         | 17:46:31         |
| 8665<br><b>HSIF</b>                                                         | <b>Discont</b>     | <b>Volume 18913</b><br>122                                                                                                    | O.I.                                                           | 59514                  | <b>HSCCI</b>            | 920.39                                                                        | 110.90         | $(-1.17%)$                         |                  |
| Teletext                                                                    |                    | <b>CHEUNG KONG 0001</b>                                                                                                    | <b>BID</b>                                                     |                        | <b>ASK</b>              | <b>Transaction Log</b>                                                        |                | Stock Code: 0001                   |                  |
| <b>AA Teletext</b>                                                          | Day High           | 44.500                                                                                                    | 43.700<br>26K(2)                                               |                        | 43.800<br>61K(3)        | <b>BID Queue</b>                                                              |                | <b>ASK Queue</b>                   |                  |
| <b>Transactions</b>                                                         | Day Low<br>Open    | 43.500<br>44.500                                                                                                    |                                                                | 2K(2)                  |                         | 68K( 5) 4979 8396 8344 8395 2315 6825                                         |                |                                    | 2439<br>$+3$     |
| <b>Warrant Pro</b><br><b>Broker Watch</b>                                   | Prev Close         | 44.400                                                                                                    | 256K (79)                                                      |                        |                         | <b>Stock Code</b>                                                             |                | 5 2311 6825 6825 6825 4018         |                  |
| Chart                                                                       | <b>Closed</b>      | 43,600                                                                                                    | 54K(19)<br>40K (19)                                            |                        | <b>Text Box</b>         |                                                                               | 8408           | 4 8400 6825 8397 6825 +6<br>$+1$   | 0119 2318 2315   |
| <b>News</b>                                                                 | Change \$          | $-0.800$                                                                                                    |                                                                | <b>Transaction Log</b> |                         | $7045$ $3250$ $0408$ 8137 4169 8393 +4                                        |                |                                    | 6825             |
| Live Picks                                                                  | Change %           | $-1.802%$                                                                                                    | 15:59<br>15:59                                                 | 63.0K<br>1000          | 43.700<br>43.700        | $-2$                                                                          |                | 5518 5368 2315 2369 8589 4669 4729 |                  |
| <b>Stocks Research</b>                                                      | Volume<br>Turnover | 4.52M<br>198.182M                                                                                                    | 15:59                                                          | 3000                   | 43.600                  | 8395 8405 4596 5667 6825 8594 2314 8589<br>8148 6439 0319 0899 3639 8396 8127 |                |                                    | $+7$             |
| Fundamental                                                                 | Avg Price          | 43.8473                                                                                                    | 15:59<br>15:59                                                 | 9000<br>3000           | 43.600<br>43.600        | 4038 2319 2979 8400 1095 7919 0119 7029                                       |                |                                    |                  |
| World Indices                                                               | IEP / IEV          | 44.500 / 13K                                                                                                    |                                                                | Link                   |                         | 2318 8137 6828 8136 +2 6825 +5                                                |                |                                    | 7639             |
| What's Hot                                                                  | Lot Size           | 1000                                                                                                    | 18251<br>9263C                                                 | 9388C 9396C            | 9523C                   |                                                                               |                | www.aastocks.com                   |                  |
| Quote 25                                                                    | Spread             | 0.100 / 0.100                                                                                                    | 9534C 9542P 9562C 9567P 9569C<br>9573C 9575P 9579C 9596C 9598C |                        |                         |                                                                               |                | <b>Technical Analysis Data</b>     |                  |
| My Portfolio<br><b>SEHK Page</b>                                            | 52wk High/Low      | 77.75 / 43.8                                                                                                    | 9602C 9608C 9626P 9649C                                        |                        | 9664C                   | Volatility(%)                                                                 | 9.035          | MA 10                              | 46.730           |
| Options Futures                                                             | P/E Ratio          | 13.851                                                                                                    | 9671C 9680C 9682C 9700C 9714P                                  |                        |                         | $KfD$ 10                                                                      | 1.481          | MA 20                              | 48.298           |
| Forex<br>Metal                                                              | Yield<br>Dividend  | 3.67%<br>1.6                                                                                                    |                                                                |                        | <b>Latest Hong Kong</b> |                                                                               | .481           | MA_50                              | 50.007           |
| Chartwinner                                                                 | <b>EPS</b>         | 3.148                                                                                                    |                                                                |                        |                         | <b>Market Reports &amp; News</b>                                              | .176<br>20.829 | MA_100                             | 51.974<br>59.377 |
| Notice<br>Print                                                             | Market Capital     | 100985M                                                                                                    |                                                                |                        |                         | RSL14                                                                         | 25.700         | MA_250<br>MACD 8 17                | $-1.513$         |
| 繁體<br>简体                                                                    | Currency           | <b>HKD</b>                                                                                                    | H# MEET ON 20/3/03<br><b>FOR FIN RES</b>                       |                        |                         | <b>RSI 20</b>                                                                 | 30.249         | MACD 12 25                         | $-1.500$         |
| <b>Price Alert</b>                                                          |                    | 03-13 17:33 *Analysts Expected HK Giordano Intl FY Net HK\$381.0 Mln [DJN]                                                                                                    |                                                                |                        |                         |                                                                               |                |                                    |                  |
| Disclaime<br>AASTOCKS                                                       |                    | 03-13 17:31 *China Huaneng Power Sees 5-Yr CNY2B Capex For 5 Projects [DJN]<br>03-13 17:28 *Tokyo Bourse To Tighten Mkt Monitoring After FSA Request [DJN]<br>03-13 17:26 China Shares End -3: Luyin Investment Down On CSRC Probe [DJN] |                                                                |                        |                         |                                                                               |                |                                    |                  |

Figure 2.1.1. Screen Layout 1

Real-time streaming Hang Seng Indices

 – Market quote for Hang Seng Index, Market Turnover, Hang Seng Index Future, Volume & Open Interest, Hang Seng China-Affiliated Corporation Index & Hang Seng China Enterprise Index.

Textbox to enter stock code

– Type a stock code in the box and press "ENTER".

Latest Hong Kong Market Reports & News

- A list of news headlines from more than one news sources.
- Click on the headline to read a story in a pop up window.

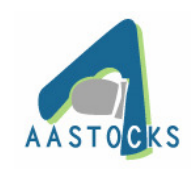

AASTOCKS.com LIMITED Page 7 of 56

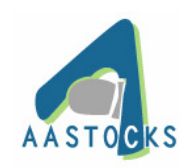

#### **2.2 Screen Layout 2**

|                                                        |                            |                                                                                                    |                                              |                        |                   | <b>Main Screen</b>      |                  |                                         |                  |
|--------------------------------------------------------|----------------------------|----------------------------------------------------------------------------------------------------|----------------------------------------------|------------------------|-------------------|-------------------------|------------------|-----------------------------------------|------------------|
| AAStocks.com (2003-3-13) - Microsoft Internet Explorer |                            |                                                                                                    |                                              |                        |                   |                         |                  |                                         | $ \Box$ $x$      |
| 8787.45<br>HSI                                         | <b>J87.54</b>              | $(-0.99%$                                                                                                    | 6.05P<br><b>Turnover</b>                     |                        | <b>HSCEI</b>      | 2110.36                 | 17.420           | $(+0.35%)$                              | 17:46:31         |
| 8665<br><b>HSIF</b>                                    |                            | Discon't 122 Volume 18913                                                                                                    | $\mathbf{0}$                                 | 59514                  | <b>HSCCI</b>      | 920.39                  | 110.90           | $(-1.17%)$                              |                  |
| Teletext                                               |                            | <b>CHEUNG KONG 0001</b>                                                                                                    | <b>BID</b>                                   |                        | <b>ASK</b>        | <b>Transaction Log</b>  |                  | Stock Code: 0001                        |                  |
| <b>AA Teletext</b>                                     | Day High                   | 44.500                                                                                                    | 43.700                                       |                        | 43.800            |                         | <b>BID Queue</b> |                                         | <b>ASK Queue</b> |
| <b>Transactions</b>                                    | Day Low                    | 43.500                                                                                                    | 26K(2)<br>2K(2)                              |                        | 61K(3)<br>68K(5)  |                         |                  | 4979 8396 8394 8395 2315 6825 +3 2439   |                  |
| <b>Warrant Pro</b>                                     | Open                       | 44.500                                                                                                    | 256K (79)                                    |                        | 120K (10)         |                         |                  | 8395 8137 4875 2311 6825 6825 6825 4018 |                  |
| <b>Broker Watch</b>                                    | Prev Close                 | 44.400                                                                                                    | 54K (19)                                     |                        | 59K(3)            | $-1$                    |                  | 4839 8394 8400 6825 8397 6825 +6        |                  |
| Chart                                                  | Closed                     | 43,600                                                                                                    | 40K (19)                                     |                        | 13K(4)            |                         |                  | 7368 0239 2369 8408 +1                  | 0119 2318 2315   |
| News                                                   | Change \$                  | $-0.800$                                                                                                    |                                              | <b>Transaction Log</b> |                   |                         |                  | 9049 3298 8408 8137 4169 8393           | 6825<br>$+4$     |
| Live Picks                                             | Change %                   | $-1.802%$                                                                                                    | 15:59                                        | 63.0K                  | 43.700            |                         |                  | 5518 5368 2315 2369 8589 4669 4729      |                  |
| <b>Stocks Research</b>                                 | Volume                     | 4.52M                                                                                                    | 15:59<br>15:59                               | 1000<br>3000           | 43.700<br>43.600  |                         |                  | 8395 8405 4596 5667 6825 8594 2314 8589 |                  |
| Fundamental                                            | Turnover                   | 198.182M                                                                                                    | 15:59                                        | 9000                   | 43.600            |                         |                  | 8148 6439 0319 0899 3639 8396 8127      | $+7$             |
|                                                        | Avg Price                  | 43.8473                                                                                                    | 15:59                                        | 3000                   | 43.600            |                         |                  | 4038 2319 2979 8400 1095 7919 0119 7029 |                  |
| World Indices                                          | IEP / IEV                  | 44.500 / 13K                                                                                                    |                                              | Link                   |                   |                         |                  | 2318 8137 6828 8136 +2 6825 +5          | 7639             |
| What's Hot                                             | Lot Size                   | 1000                                                                                                    | 9263C 9388C 9396C<br>1825                    |                        | 9523C             |                         |                  | www.aastocks.com                        |                  |
| Quote 25                                               | Spread                     | 0.100 / 0.100                                                                                                    | 9534C 9542P                                  | 9562C 9567P            | 9569C             |                         |                  |                                         |                  |
| My Portfolio                                           | 52wk High/Low 77.75 / 43.8 |                                                                                                    | 9573C 9575P<br>9602C 9608C 9626P 9649C 9664C |                        | 9579C 9596C 9598C |                         |                  | <b>Technical Analysis Data</b>          |                  |
| <b>SEHK Page</b>                                       | P/E Ratio                  | 13.851                                                                                                    | 9671C 9680C 9682C 9700C 9714P                |                        |                   | Volatility(%)           | 9.035            | <b>MA 10</b>                            | 46.730           |
| Options Futures                                        | Yield                      | 3.67%                                                                                                    | 9716C 9739C 9741P 9743P 9744P                |                        |                   | K/D_10                  | 1.481            | MA_20                                   | 48.298           |
| Metal<br>Forex                                         | Dividend                   | 1.6                                                                                                    | 9756C 9764C                                  |                        |                   | K/D_14                  | 1.481<br>1.176   | MA 50<br>MA_100                         | 50.007<br>51.974 |
| Chartwinner                                            | <b>EPS</b>                 | 3.148                                                                                                    |                                              |                        |                   | K/D_20<br><b>RSI 10</b> | 20.829           | MA 250                                  | 59.377           |
| Notice<br>Print                                        | Market Capital             | 100985M                                                                                                    |                                              |                        |                   | RSI_14                  | 25.700           | MACD 8 17                               | $-1.513$         |
| 简体<br>繁體                                               | Currency                   | <b>HKD</b>                                                                                                    | H# MEET ON 20/3/03<br><b>FOR FIN RES</b>     |                        |                   | RSI_20                  | 30.249           | MACD 12 25                              | $-1.500$         |
| Price Alert                                            |                            |                                                                                                    |                                              |                        |                   |                         |                  |                                         |                  |
|                                                        |                            | 03-13 17:33 *Analysts Expected HK Giordano Intl FY Net HK\$381.0 Mln [DJN]                                                                                 |                                              |                        |                   |                         |                  |                                         |                  |
|                                                        |                            | 03-13 17:31 *China Huaneng Power Sees 5-Yr CNY2B Capex For 5 Projects [DJN]<br>03-13 17:28 *Tokyo Bourse To Tighten Mkt Monitoring After FSA Request [DJN] |                                              |                        |                   |                         |                  |                                         |                  |
| Disclaimer                                             |                            | 03-13 17:26 China Shares End -3: Luyin Investment Down On CSRC Probe [DJN]                                                                                 |                                              |                        |                   |                         |                  |                                         |                  |

Figure 2.2.1. Screen Layout 2

Main Screen – specify and display a category after clicking on a button on the Left Navgation Bar

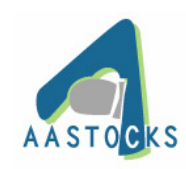

## **2.3 Screen Layout 3**

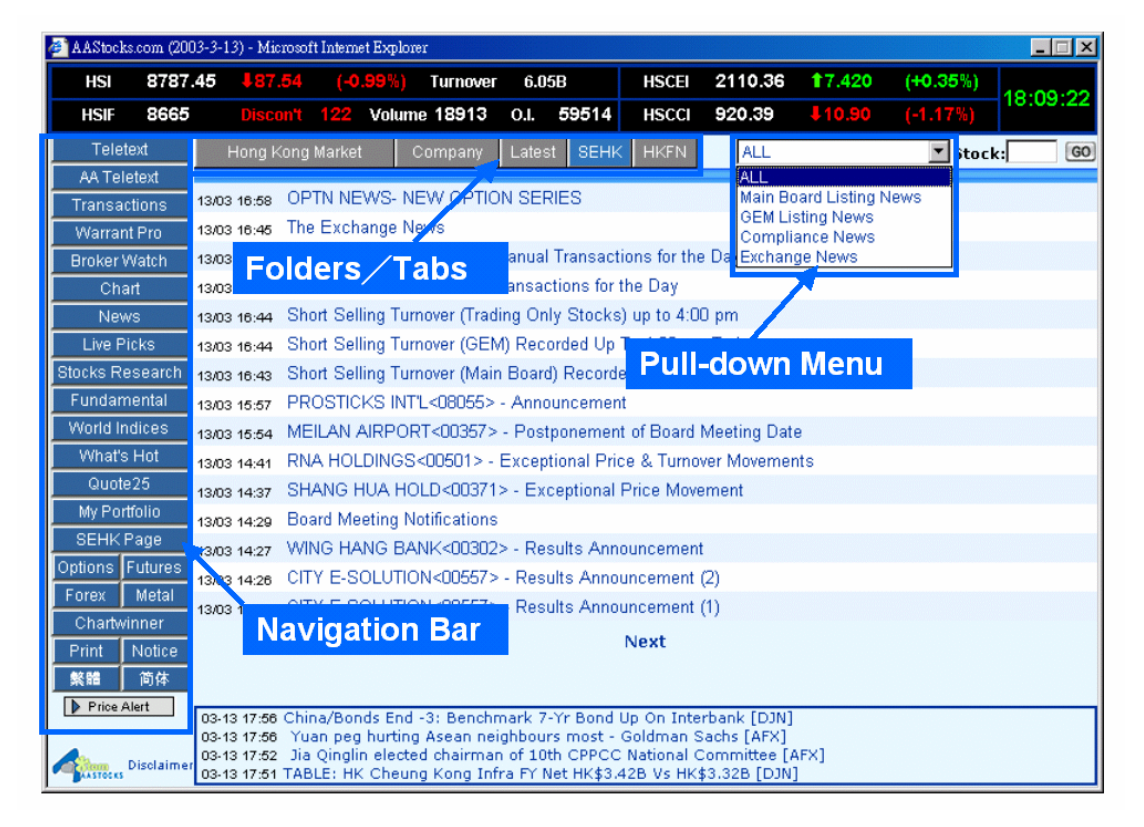

Figure 2.3.1. Screen Layout 3

Navigation Bar

- The navigation buttons on the left list all the major categories of displays.
- A category appears when you click on the category button, such as AA Teletext or Chart.

#### Folders/Tabs

- Folders at the top of the main screen of some categories
- Click to show the features in a category, e.g. "Hong Kong Market Reports", "Company News", "Latest News" and "SEHK" News in "News" Category or "Live Comment", "5-day Forecast" & "6-month Target" in "Stock Research".

#### Pull-down menu

– Pull-down menu lists the choices of different types of information, e.g. in SEHK News, there are Compliance News, Main Board Listing News, GEM Listing News, Exchange News or in Index Charts, there are Chart of Hang Seng Index, Hang Seng China-affiliated Corporation Index, Hang Seng China Enterprise Index, etc.

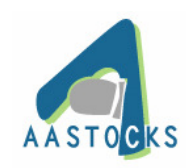

## **3. Teletext**﹙**Real-time HK stock quote with broker queue**﹚

(a) Teletext screen gives you the complete market information of a stock. Users can check the real time HK stock price, BID/ASK queue, Transaction Log, Broker Queue, Linked information and Technical Analysis.

|                        | AAStocks.com (2003-3-11) - Microsoft Internet Explorer |                                                                                                    |                                                          |                       |                         |                       |                                                                          |        |                                | $ \Box$ x        |
|------------------------|--------------------------------------------------------|----------------------------------------------------------------------------------------------------|----------------------------------------------------------|-----------------------|-------------------------|-----------------------|--------------------------------------------------------------------------|--------|--------------------------------|------------------|
| 8837.83<br>HSI         | 124.04                                                 | $(-0.27%)$                                                                                                    | <b>Turnover</b>                                          | 5.42B                 | <b>HSCEI</b>            |                       | 2070.37                                                                  | 12.970 | $(+0.14%)$                     | 15:30:41         |
| 8735<br><b>HSIF</b>    | Discont 103                                            | <b>Volume 16510</b>                                                                                                    | <b>O.I.</b>                                              | 58065                 | <b>HSCCI</b>            |                       | 916.8                                                                    | 14.780 | $(+0.52%)$                     |                  |
| Teletext               |                                                        | <b>CHEUNG KONG 0001</b>                                                                                                    | <b>BID</b>                                               |                       | <b>ASK</b>              |                       | <b>Transaction Log</b>                                                   |        | Stock Code: 0001               |                  |
| <b>AA Teletext</b>     | Day High                                               | 44,500                                                                                                    | 44,000                                                   |                       | 44.100                  |                       | <b>BID Queue</b>                                                         |        |                                | <b>ASK Queue</b> |
| Transactions           | Day Low                                                | 43.800                                                                                                    |                                                          | 336K (35)<br>300K(44) |                         | 275K (14)<br>301K(14) | 3455 8148 8127 8127 8027 6389 6389 4169                                  |        |                                |                  |
| Warrant Pro            | Open                                                   | 44.300                                                                                                    |                                                          | 342K (105)            |                         | 262K (14)             | 4169 9046 4668 0897 7389 3313 0319 8027                                  |        |                                |                  |
| <b>Broker Watch</b>    | Prey Close                                             | 44.900                                                                                                    |                                                          | 54K(23)               |                         | 74K(6)                | 8148 8406 2319 8768 5336 6388 6825 5336                                  |        |                                |                  |
| Chart                  | <b>Nominal</b>                                         | 44.100                                                                                                    |                                                          | 128K (27)             |                         | 59K (8)               | 8468 1389 6699 8127 6389 4075 0159 4075                                  |        |                                |                  |
| <b>News</b>            | Change \$                                              | $-0.800$                                                                                                    |                                                          |                       | <b>Transaction Log</b>  |                       | 7189 2319 5227 2316 9049                                                 |        | $+1$                           | 6389 4128        |
| Live Picks             | Change %                                               | $-1.782%$                                                                                                    | 15:29<br>15:29                                           |                       | 1000<br>1000            | 44.100                | 6825 2369 4189                                                           | $-1$   | 7386 4069 6389 6825            |                  |
| <b>Stocks Research</b> | Volume                                                 | 6.68M                                                                                                    | 15:28                                                    |                       | 3000(X)                 | 44.100<br>44.000      | 2314 2017 0619 8148 4078 6389 6389 5526                                  |        |                                |                  |
| Fundamental            | Turnover                                               | 294.798M                                                                                                    | 15:28                                                    |                       | 5000                    | 44.100                | 4088 2316 8148 7989 4169 4078 4529 5526                                  |        |                                |                  |
| World Indices          | Avg Price                                              | 44.1304                                                                                                    | 15:28                                                    |                       | 2000                    | 44.100                | 9065 5677 8137 5517 9059 5336 6389 3638<br>2315 2437 8394 9059 6389 8027 |        |                                | 6389<br>$+2$     |
| What's Hot             | IEP / IEV                                              | 44.300 / 55K                                                                                                    |                                                          | Link                  |                         |                       |                                                                          |        |                                |                  |
| Quote 25               | Lot Size                                               | 1000                                                                                                    | 1825                                                     |                       | 9263C 9388C 9396C 9466C |                       | 8468 - Paribas Asia Equity                                               |        |                                |                  |
|                        | Spread                                                 | 0.100 / 0.100                                                                                                    | 9523C 9534C 9542P 9562C<br>9569C 9573C 9575P 9579C 9596C |                       |                         | 9567P                 |                                                                          |        | <b>Technical Analysis Data</b> |                  |
| My Portfolio           | 52wk High/Low 77.75 / 44.8                             |                                                                                                    | 9598C                                                    |                       | 9602C 9608C 9626P       | 9649C                 | Volatility(%)                                                            | 9.001  | MA 10                          | 47.660           |
| <b>SEHK Page</b>       | P/E Ratio                                              | 14.009                                                                                                    | 9664C 9671C 9680C 9682C 9700C                            |                       |                         |                       | K/D 10                                                                   | 4.651  | MA 20                          | 48.845           |
| Options Futures        | Yield                                                  | 3.628%                                                                                                    | 9714P<br>9744P                                           | 9756C 9764C           | 9716C 9739C 9741P 9743P |                       | <b>K/D 14</b>                                                            | 3.659  | MA 50                          | 50.251           |
| Forex<br>Metal         | Dividend                                               | 16                                                                                                    |                                                          |                       |                         |                       | K/D 20                                                                   | 3.659  | MA 100                         | 52.096           |
| Chartwinner            | <b>EPS</b>                                             | 3.148                                                                                                    |                                                          |                       |                         |                       | RSI_10                                                                   | 20.943 | MA 250                         | 59.584           |
| Print<br>Notice        | Market Capital 102143M                                 |                                                                                                    | H# MEET ON 20/3/03                                       |                       |                         |                       | <b>RSI_14</b>                                                            | 26.197 | MACD 8 17                      | $-1.251$         |
| 繁體<br>简体               | Currency                                               | <b>HKD</b>                                                                                                    | FOR FIN RES                                              |                       |                         |                       | <b>RSI_20</b>                                                            | 30.886 | MACD 12 25                     | $-1.205$         |
| Price Alert            |                                                        | 03-11 15:19 *OPEC: We Want To Ensure Mkt Well Supplied -Saudi Min [DJN]                                                                                                    |                                                          |                       |                         |                       |                                                                          |        |                                |                  |
|                        |                                                        | 03-11 15:15 S Korean Shares End Dn; Geopolitical Fears, SK Grp Probe [DJN]                                                                                                    |                                                          |                       |                         |                       |                                                                          |        |                                |                  |
| Disclaimer             |                                                        | 03-11 15:05 TABLE: HK Great Eagle Hidgs FY Net HK\$589.4M Vs HK\$507.3M [DJN]<br>03-11 14:56 DATAWATCH - China 2 mths industrial output growth strong, slowdown expected [AFX] |                                                          |                       |                         |                       |                                                                          |        |                                |                  |

Figure 3.0.1. Standard default screen

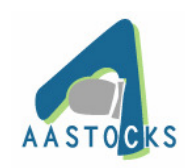

## **3.1 Select the stock to display**

- (a) Enter the stock code (for example: 0001) in the "Stock Code" box and press "Enter". Information about the selected stock will be shown.
- (b) Stock prices including Day High/Low, Open, Previous Close, Nominal, Change (%), Volume, Turnover, Spread/Lot Size, 52-wk High/Low, P/E Ratio, Yield/Dividend.

| <b>CHEUNG KONG 0001</b>    |               |
|----------------------------|---------------|
| Day High                   | 44.500        |
| Day Low                    | 43.800        |
| Open                       | 44.300        |
| Prev Close                 | 44.900        |
| Closed                     | 44.200        |
| Change \$                  | $-0.700$      |
| Change %                   | -1.559%       |
| Volume                     | 9.052M        |
| Turnover                   | 399.244M      |
| Avg Price                  | 44.1073       |
| IEP / IEV                  | 44.300 / 55K  |
| Lot Size                   | 1000          |
| Spread                     | 0.100 / 0.100 |
| 52wk High/Low 77.75 / 44.8 |               |
| P/E Ratio                  | 14.041        |
| Yield                      | 3.62%         |
| Dividend                   | 1.6           |
| EPS                        | 3.148         |
| Market Capital -           | 102374M       |
| Currency                   | HKD           |

Figure 3.1.1. Price Snapshot and Summary

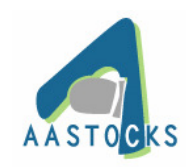

# (c) Bid, Ask queue, Transaction Log

| BID                    | <b>ASK</b>      |
|------------------------|-----------------|
| 44.100                 | 44.200          |
| 104K (10)              | 59K (<br>3)     |
| 123K (16)              | 81K (<br>4)     |
| 135K (39)              | 31 K (<br>4)    |
| 316K (108)             | 244K (<br>8)    |
| 67K (26)               | 4K(2)           |
| <b>Transaction Log</b> |                 |
| 15:59                  | 20.0K<br>44.200 |
| 15:59                  | 1000<br>44.200  |
| 15:59                  | 1000<br>44.200  |
| 15:59                  | 10.0K<br>44.200 |
| 15:59                  | 4000<br>44.200  |

Figure 3.1.2. Order queue and Transaction Log

(d) Broker Queue (Enabled to be displayed in Broker Name Now!)

|      | <b>BID Queue</b>    |           |      | <b>ASK Queue</b> |                     |      |      |  |  |  |  |
|------|---------------------|-----------|------|------------------|---------------------|------|------|--|--|--|--|
| 1093 | $-1$                | 7778 2019 |      |                  | 4169 0618 3313 0239 |      |      |  |  |  |  |
|      | 8594 5749           | 6779      | 9049 | 1339             | 9109                | 7189 | 2608 |  |  |  |  |
|      | 6825 0896 8127 8136 |           |      |                  | $3455$ 3720 +4      |      | 1099 |  |  |  |  |
|      | 6958 8127 4409      |           | 5749 | $+1$             | $+3-$               | 2609 | $+7$ |  |  |  |  |
|      | 6699 2018 2018      |           | 8836 |                  | 4169 4169 5539      |      | 8407 |  |  |  |  |
|      | 8127 4839 4038      |           | 8038 |                  | 4128 9049           | -+5  | 0239 |  |  |  |  |
|      | 6127 2439 1099 7136 |           |      |                  | 6825 9070 5638      |      | 0896 |  |  |  |  |
|      | $33198836 - 2$      |           | 0108 | 2369             | 3317 9070           |      | 0158 |  |  |  |  |
|      | 0896 3455 2390      |           | 8136 | $+2$             | 8393                | $+6$ | 8148 |  |  |  |  |
| 7997 | 8468                | 0897 2369 |      | 3638             | 4018 4018           |      | $+8$ |  |  |  |  |
|      | 2369 - Hang Seng    |           |      |                  |                     |      |      |  |  |  |  |

Figure 3.1.3 Broker Queue in Broker Number

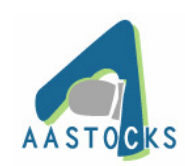

# AASTOCKS.com LIMITED Page 13 of 56

| <b>BID Queue</b>     | <b>ASK Queue</b>      |
|----------------------|-----------------------|
| 1093 ICEA            | 4169 Macquarie Equi ▲ |
| 8594 KGI             | 1339 Lei Shing Hong   |
| 6825 Phillip         | 3455 Goldman Sach:    |
| 6958 Master Tradem   | $+1$                  |
| 6699 Timber Hill     | 4169 Macquarie Equi   |
| 8127 BOCI            | 4128 Hung Sing        |
| 6127 Kim Eng         | 6825 Phillip          |
| 3319 VC CEF          | 2369 Hang Seng        |
| 0896 Ocean Crown     | +2                    |
| 7997 Corporate       | 3638 Ricofull         |
| -1                   | 0618 Cheung's         |
| 5749 KBC Financial F | 9109 Hunlicar         |
| 0896 Ocean Crown     | 3720 Walco            |
| 8127 BOCI            | +3                    |
| 2018 East Asia       | 4169 Macquarie Equi   |
| 4839 Realink         | 9049 Wing Lung        |
| 2439 Prudential      | 9070 Fulbright        |
| 8836 Dao Heng        | 3317 VC CEF           |
| 3455 Goldman Sach:   | 8393 HSBC Broking     |
| 8468 Paribas Asia Ed | 4018 ETRADE           |
| 7778 China Pacific   | 3313 VC CEF           |
| 6779 Win Wong        | 7189 Deutsche         |
| 18127 BOCI           | +4                    |

Figure 3.1.4 Broker Queue in Broker Name

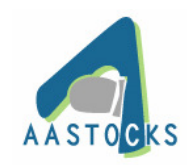

## **3.2 Select to display all transaction log in the trading day**

(a) Click the "Transaction Log" button will display all intra day transaction logs with time & sales.

| 15:59  | 1000  | 49.0 |  |
|--------|-------|------|--|
| 15:59  | 1000  | 48.8 |  |
| 15:59  | 1000  | 49.0 |  |
| 15:59  | 1000  | 49.0 |  |
| 15:59  | 1000  | 49.0 |  |
| 15:59  | 1000  | 49.0 |  |
| 15:59  | 5000  | 49.0 |  |
| 15:59  | 22.0K | 48.9 |  |
| 15:59  | 17.0K | 48.8 |  |
| 15:59  | 12.0K | 48.8 |  |
| 15:59  | 1000  | 48.9 |  |
| 15:59  | 42.0K | 48.9 |  |
| 15:59  | 10.0K | 48.9 |  |
| 15:59  | 10.0K | 48.8 |  |
| 15:59  | 10.0K | 48.8 |  |
| 15:59  | 10.0K | 48.9 |  |
| 15:59  | 62.0K | 48.8 |  |
| 15:59  | 10.0K | 48.8 |  |
| 15:58  | 1000  | 48.8 |  |
| 15:58  | 10.0K | 48.8 |  |
| 15:58  | 1000  | 48.8 |  |
| 15:58  | 10.0K | 48.8 |  |
| 15:58  | 20.0K | 48.8 |  |
| 15:58  | 20.0K | 48.9 |  |
| 15:58  | 60.0K | 48.8 |  |
| 15:58  | 18.0K | 48.7 |  |
| 15:57  | 2000  | 48.7 |  |
| 15:57  | 20.0K | 48.8 |  |
| 15:57  | 69.0K | 48.7 |  |
| 115.57 | 50.OK | 48.7 |  |

Figure 3.2.1. List of Transaction Log in a trading day

**3.3** Select to display information from Linked information

(a) Click on the stock code in Linked information Section to display a stock quote in Teletext

screen.

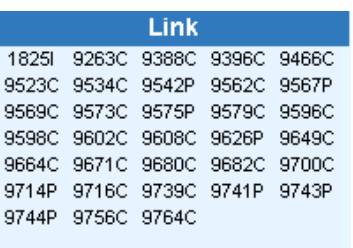

Figure 3.3.1. Linked Information

C – Call Warrants

P – Put Warrants

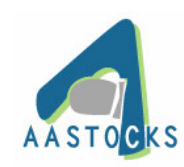

AASTOCKS.com LIMITED Page 15 of 56

I – Equity Linked Instruments

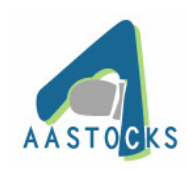

## **4. AA Teletext**

In AA Teletext screen, users can click to see "Double Broker Queues", "Teletext with Charts" & "Teletext with Futures".

#### **4.1** Double Teletext

(a) Clicking the "Broker Queue" button will display two detailed stock quotes with broker queues simultaneously.

| AAStocks.com (2003-3-11) - Microsoft Internet Explorer |                           |                                                                                                    |                        |                                   |                                                   |                                                                                    | $ \Box$ $\times$ |
|--------------------------------------------------------|---------------------------|----------------------------------------------------------------------------------------------------|------------------------|-----------------------------------|---------------------------------------------------|------------------------------------------------------------------------------------|------------------|
| 8841.24<br>HSI                                         | 120.68                    | $(-0.23%)$<br><b>Turnover</b>                                                                                                    | 5.46B                  | <b>HSCEI</b>                      | 12.730<br>2070.13                                 | $(+0.13%)$                                                                         |                  |
| 8739<br><b>HSIF</b>                                    | <b>Discon't</b>           | <b>Volume 16589</b><br>102                                                                                                    | 58065<br><b>O.I.</b>   | <b>HSCCI</b>                      | 16,400<br>918.42                                  | $(+0.70%$                                                                          | 15:31:23         |
| Teletext                                               |                           | CHEUNG KONG 0001                                                                                                    | <b>BID</b>             | <b>ASK</b>                        | <b>Transaction Log</b>                            | Stock Code: 0001                                                                   |                  |
| <b>AA Teletext</b>                                     | Day High<br>Day Low       | 44,500<br>43.800                                                                                                    | 44.000<br>366K (39)    | 44.100<br>329K (15)               | <b>BID Queue</b>                                  | <b>ASK Queue</b>                                                                   | <b>Broker</b>    |
| Transactions                                           | Open                      | 44.300                                                                                                    | 300K(44)               |                                   | 301K (14) 3455 8148 8127 8127 8027 6389 8027 +2   |                                                                                    |                  |
| Warrant Pro                                            | Prev Close                | 44.900                                                                                                    | 344K (107)             | 262K (14)                         |                                                   | 4169 9046 4668 0897 7389 3313 6389 4169                                            |                  |
|                                                        | <b>Nominal</b>            | 44.100                                                                                                    | 54K (23)               | 74K(6)                            | 8148 8406 2319 8768 5336 6388 0319 8027           |                                                                                    |                  |
| <b>Broker Watch</b>                                    | Change (%)                | -0.800 (-1.782%)                                                                                                    | 127K (26)              | 59K (8)<br><b>Transaction Log</b> |                                                   | 8468 1389 6699 8127 6389 4075 6825 5336<br>7189 2319 5227 2316 9049 6388 0159 4075 | ੜ                |
| Chart                                                  | Volume                    | 6.681M                                                                                                    | 15:30                  | 1000<br>44.100                    | 6825 2369 4189 4669 7386 +1                       |                                                                                    | 6389 4128        |
| <b>News</b>                                            | Turnover                  | 294.842M                                                                                                    | 15:29                  | 1000<br>44.100                    |                                                   | 2314 2017 0619 4979 4078 4069 6389 6825                                            |                  |
| Live Picks                                             | IEP / IEV                 | 44.300 / 55K                                                                                                    | 15:29                  | 1000<br>44.100                    |                                                   | 4088 2316 8148 8127 4169 6389 6389 5526<br>9065 5677 8137 8408 9059 4078 4529 5526 |                  |
| <b>Stocks Research</b>                                 | Spread                    | 0.100 / 0.100                                                                                                    | 15:28                  | 3000(X)<br>44.000                 |                                                   | 2315 2437 8394 6 6389 5336 6389 3638                                               |                  |
| Fundamental                                            | Lot Size<br>52wk High/Low | 1000<br>77.75 / 44.8                                                                                                    | 15:28                  | 5000                              | 44.100 5336 - J.P. Morgan                         |                                                                                    |                  |
|                                                        |                           | <b>HUTCHISON 0013</b>                                                                                                    | <b>BID</b>             | <b>ASK</b>                        |                                                   |                                                                                    |                  |
| World Indices                                          | Day High                  | 42.500                                                                                                    | 42.200                 | 42.300                            | <b>Transaction Log</b>                            | Stock Code: 0013                                                                   |                  |
| What's Hot                                             | Day Low                   | 41.900                                                                                                    | 234K (53)              | 427K (27)                         | <b>BID Queue</b>                                  | <b>ASK Queue</b>                                                                   |                  |
| Quote 25                                               | Open                      | 42.000                                                                                                    | 558K (36)              |                                   | 386K (24) 8409 8127 2319 8595 9069 8028 4018 4128 |                                                                                    |                  |
| My Portfolio                                           | Prev Close                | 42.900                                                                                                    | 398K (91)              |                                   | 108K (15) 2370 8398 7969 4089 6825 5679 6389 5338 |                                                                                    |                  |
| <b>SEHK Page</b>                                       | <b>Nominal</b>            | 42.300                                                                                                    | 446K (63)<br>186K (71) | 82K (7)<br>262K (2)               |                                                   | 1538 7186 6958 1720 5336 4668 6389 0830<br>1079 4928 5368 7547 6825 3559 2315 3398 |                  |
| Options Futures                                        | Change (%)                | -0.600 (-1.399%)                                                                                                    |                        | <b>Transaction Log</b>            |                                                   | 2319 2329 2319 8137 8127 5336 6389 2318                                            |                  |
|                                                        | Volume                    | 11.447M                                                                                                    | 15:30                  | 42.300<br>2000                    |                                                   | 8137 8468 8393 2316 5336 7189 0169 0618                                            |                  |
| Metal<br>Forex                                         | Turnover                  | 482.947M                                                                                                    | 15:30                  | 4000<br>42.300                    |                                                   | 1819 2028 2316 5689 4019 6389 8136 3398                                            |                  |
| Chartwinner                                            | IEP / IEV<br>Spread       | 42.000 / 289K<br>0.100 / 0.100                                                                                                    | 15:30                  | 1000<br>42.300                    |                                                   | 8399 7830 1095 2311 8273 5336 +1 7939<br>7460 4669 1169 6958 2639 4169 4169 4669   |                  |
| Print<br>Notice                                        | Lot Size                  | 1000                                                                                                    | 15:29                  | 2000<br>42.300                    |                                                   | 8935 0169 9038 2389 6389 6389 6389 2437                                            |                  |
| 繁體<br>简体                                               | 52wk High/Low             | 72.25 / 41.3                                                                                                    | 15:28                  | 1000                              | 42.300 6389 - Morgan Stanley                      |                                                                                    |                  |
| Price Alert                                            |                           |                                                                                                    |                        |                                   |                                                   |                                                                                    |                  |
|                                                        |                           | 03-11 15:19 *OPEC: We Want To Ensure Mkt Well Supplied -Saudi Min [DJN]<br>03-11 15:15 S Korean Shares End Dn; Geopolitical Fears, SK Grp Probe [DJN] |                        |                                   |                                                   |                                                                                    |                  |
|                                                        |                           | 03-11 15:05 TABLE: HK Great Eagle Hidgs FY Net HK\$589.4M Vs HK\$507.3M [DJN]                                                                         |                        |                                   |                                                   |                                                                                    |                  |
| Disclaimer                                             |                           | 03-11 14:56 DATAWATCH - China 2 mths industrial output growth strong, slowdown expected [AFX]                                                         |                        |                                   |                                                   |                                                                                    |                  |

Figure 4.1.1. Double Teletext Screen to check two stocks simultaneously

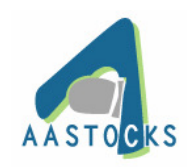

- (b) Users can enter the stock code number with a "plus" (for example: 2+) in the "Stock Code" box and press "Enter" key to view a stock quote in the other section. The stock quote with broker queue of the corresponding stock code will display on the lower section of the screen.
- (c) Or users can directly type in the stock code in the text box in the lower section and press "Enter" to view the stock quote.

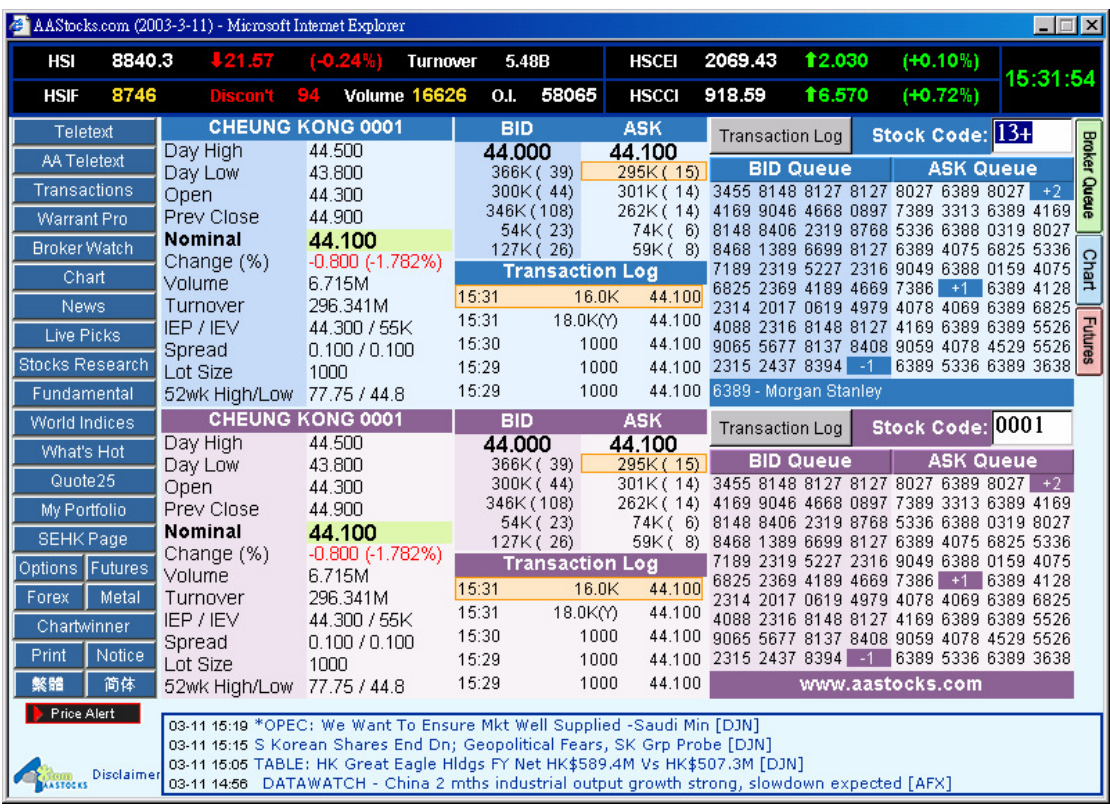

Figure 4.1.2. Type in a stock code with a plus to display it in the other part of the Teletext

screen

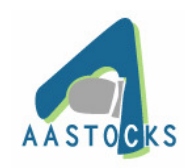

## **4.2 Teletext with Charts**

(a) Clicking the "Chart" button will display the real-time snapshot intra day chart of a stock and HSI & HSIF.

|                        | AAStocks.com (2003-3-13) - Microsoft Internet Explorer |                                                                                                    |                |                        |                  |                        |                  |                                                                                       | $ \Box$ $\times$ |
|------------------------|--------------------------------------------------------|----------------------------------------------------------------------------------------------------|----------------|------------------------|------------------|------------------------|------------------|---------------------------------------------------------------------------------------|------------------|
| 8787.45<br><b>HSI</b>  | $+87.54$                                               | $(-0.99%$<br><b>Turnover</b>                                                                                                    | 6.05B          |                        | <b>HSCEI</b>     | 2110.36                | 17.420           | $(+0.35%)$                                                                            |                  |
| 8665<br><b>HSIF</b>    | <b>Discon't</b>                                        | <b>Volume 18913</b><br>122                                                                                                    | <b>O.I.</b>    | 59514                  | <b>HSCCI</b>     | 920.39                 | 110.90           | $(-1.17%)$                                                                            | 18:26:21         |
| Teletext               |                                                        | <b>CHEUNG KONG 0001</b>                                                                                                    | <b>BID</b>     |                        | <b>ASK</b>       | <b>Transaction Log</b> |                  | Stock Code: 0001                                                                      |                  |
| <b>AA Teletext</b>     | Day High<br>Day Low                                    | 44.500<br>43.500                                                                                                    | 43.700         | 26K(2)                 | 43.800<br>61K(3) |                        | <b>BID Queue</b> | <b>ASK Queue</b>                                                                      | <b>Broker</b>    |
| <b>Transactions</b>    | Open                                                   | 44.500                                                                                                    |                | 2K(2)                  | 68K(5)           |                        |                  | 4979 8396 8394 8395 2315 6825 +3 2439                                                 |                  |
| <b>Warrant Pro</b>     | Prev Close                                             | 44.400                                                                                                    |                | 256K (79)<br>54K (19)  | 59K(3)           |                        |                  | 120K (10) 8395 8137 4875 2311 6825 6825 6825 4018<br>4839 8394 8400 6825 8397 6825 +8 |                  |
| <b>Broker Watch</b>    | Closed                                                 | 43.600                                                                                                    |                | 40K (19)               | 13K(4)           |                        |                  | 7368 0239 2369 8408 +1 0119 2318 2315                                                 |                  |
| Chart                  | Change (%)<br>Volume                                   | $-0.800$ $(-1.802\%)$<br>4.52M                                                                                                    |                | <b>Transaction Log</b> |                  |                        |                  | 9049 3298 8408 8137 4169 8393 44 6825<br>-2 5518 5368 2315 2369 8589 4669 4729        |                  |
| <b>News</b>            | Turnover                                               | 198.182M                                                                                                    | 15:59          | 63.0K                  | 43.700           |                        |                  | 8395 8405 4596 5667 6825 8594 2314 8589                                               |                  |
| Live Picks             | IEP / IEV                                              | 44.500 / 13K                                                                                                    | 15:59<br>15:59 | 1000<br>3000           | 43.700<br>43.600 |                        |                  | 8148 6439 0319 0899 3639 8396 8127                                                    | $+7$             |
| <b>Stocks Research</b> | Spread<br>Lot Size                                     | 0.100 / 0.100<br>1000                                                                                                    | 15:59          | 9000                   |                  |                        |                  | 4038 2319 2979 8400 1095 7919 0119 7029<br>43.600 2318 8137 6828 8136 42 6825 45 7639 |                  |
| Fundamental            | 52wk High/Low                                          | 77.75 / 43.8                                                                                                    | 15:59          | 3000                   | 43.600           |                        |                  | www.aastocks.com                                                                      |                  |
| World Indices          | 0001                                                   |                                                                                                    |                |                        | HSI              | $HSIF$ –               |                  |                                                                                       |                  |
| What's Hot             | 45.00                                                  |                                                                                                    |                |                        | 8,900.00         |                        |                  |                                                                                       |                  |
| Quote 25               |                                                        |                                                                                                    |                |                        |                  |                        |                  |                                                                                       |                  |
| My Portfolio           | 44.50                                                  |                                                                                                    |                |                        | 8,800.00         |                        |                  |                                                                                       |                  |
| <b>SEHK Page</b>       |                                                        |                                                                                                    |                |                        |                  |                        |                  |                                                                                       |                  |
| Options Futures        | $44.00 -$                                              |                                                                                                    |                |                        |                  |                        |                  |                                                                                       |                  |
| Metal<br>Forex         | 43.50                                                  |                                                                                                    |                |                        | 8,700.00         |                        |                  |                                                                                       |                  |
| Chartwinner            |                                                        |                                                                                                    |                |                        |                  |                        |                  |                                                                                       |                  |
| Notice<br>Print        | 43.00<br>10:40<br>10:00                                | 11:20<br>12:00                                                                                                    | 14:40<br>15:20 | 16:00                  | 8,600.00         | 10:00<br>10:40         | 11:20            | 15:20<br>14:40                                                                        | 16:00            |
| 繁體<br>简体               |                                                        |                                                                                                    |                |                        |                  |                        | 12:00            |                                                                                       |                  |
| Price Alert            |                                                        |                                                                                                    |                |                        |                  |                        |                  |                                                                                       |                  |
|                        |                                                        | 03-13 18:15 HKMA Aggregate Balance Closes Down HK\$84M, At HK\$529M [DJN]<br>03-13 18:13 Huaneng Power/Projects -2: Follows Strong 2002 Earnings [DJN] |                |                        |                  |                        |                  |                                                                                       |                  |
| Disclaimer             |                                                        | 03-13 18:02 Indonesian Shares End Lower; Telkom, Indosat Drop [DJN]                                                                                    |                |                        |                  |                        |                  |                                                                                       |                  |
|                        |                                                        | 03-13 18:01 ECB/March Bulletin -2: Lower Exports Hurt Econ Activity [DJN]                                                                              |                |                        |                  |                        |                  |                                                                                       |                  |

Figure 4.2.1. Teletext Screen with the Intra day charts of the stock, HSI and HSIF

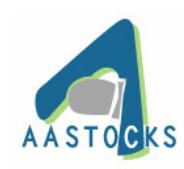

## **4.3 Teletext with Futures**

(a) Clicking the "Futures" button will display the Hang Seng Index Futures quotes and Market quote of Futures & Options directly fed from Hong Kong Futures Exchange.

|                        | AAStocks.com (2003-3-11) - Microsoft Internet Explorer |                                                                                                    |                          |                        |                                                    |                           |                               |                                                                                            | $ \Box$ $\times$ |                |
|------------------------|--------------------------------------------------------|----------------------------------------------------------------------------------------------------|--------------------------|------------------------|----------------------------------------------------|---------------------------|-------------------------------|--------------------------------------------------------------------------------------------|------------------|----------------|
| 8841.44<br>HSI         | 120.48                                                 | $(-0.23%)$                                                                                                    | 5.48B<br><b>Turnover</b> |                        | <b>HSCEI</b>                                       | 2069.53                   | 12.130                        | $(+0.10\%)$                                                                                |                  |                |
| 8751<br><b>HSIF</b>    | <b>Discon't</b>                                        | <b>Volume 16694</b><br>$-10$                                                                                                    | <b>O.I.</b>              | 58065                  | <b>HSCCI</b>                                       | 918.59                    | 16.570                        | $(+0.72%)$                                                                                 | 15:32:14         |                |
| Teletext               |                                                        | <b>CHEUNG KONG 0001</b>                                                                                                    | <b>BID</b>               |                        | <b>ASK</b>                                         | <b>Transaction Log</b>    |                               | Stock Code: 13+                                                                            |                  |                |
| <b>AA Teletext</b>     | Day High<br>Day Low                                    | 44.500<br>43.800                                                                                                    | 44.000                   | 383K (41)              | 44.100<br>293K (15)                                |                           | <b>BID Queue</b>              | <b>ASK Queue</b>                                                                           |                  | <b>Broker</b>  |
| <b>Transactions</b>    | Open                                                   | 44.300                                                                                                    |                          | 300K (44)              |                                                    |                           |                               | 301K (14) 3455 8148 8127 8127 8027 6389 8027 +2                                            |                  | Queue          |
| <b>Warrant Pro</b>     | Prev Close                                             | 44.900                                                                                                    |                          | 346K (108)             |                                                    |                           |                               | 262K (14) 4169 9046 4668 0897 7389 3313 6389 4169                                          |                  |                |
| <b>Broker Watch</b>    | <b>Nominal</b>                                         | 44.100                                                                                                    |                          | 54K(23)<br>127K (26)   | 74K(6)                                             |                           |                               | 8148 8406 2319 8768 5336 6388 0319 8027<br>59K (8) 8468 1389 6699 8127 6389 4075 6825 5336 |                  |                |
|                        | Change (%)                                             | $-0.800(-1.782%)$                                                                                                    |                          | <b>Transaction Log</b> |                                                    |                           |                               | 7189 2319 5227 2316 9049 6388 0159 4075                                                    |                  | Chart          |
| Chart                  | Volume                                                 | 6.717M                                                                                                    | 15:32                    | 1000                   | 44.100                                             |                           | 6825 2369 4189 4669 7386      |                                                                                            | $+1$ 6389 4128   |                |
| <b>News</b>            | Turnover                                               | 296.429M                                                                                                    | 15:31                    | 1000                   | 44.100                                             |                           |                               | 2314 2017 0619 4979 4078 4069 6389 6825                                                    |                  |                |
| <b>Live Picks</b>      | IEP / IEV<br>Spread                                    | 44.300 / 55K<br>0.100 / 0.100                                                                                                    | 15:31                    | 16.0K                  | 44.100                                             |                           |                               | 4088 2316 8148 8127 4169 6389 6389 5526<br>9065 5677 8137 8408 9059 4078 4529 5526         |                  | <b>Futures</b> |
| <b>Stocks Research</b> | Lot Size                                               | 1000                                                                                                    | 15:31                    | 18.0KM                 | 44.100                                             |                           |                               | 2315 2437 8394 4089 6389 5336 6389 3638                                                    |                  |                |
| Fundamental            | 52wk High/Low                                          | 77.75 / 44.8                                                                                                    | 15:30                    | 1000                   |                                                    | 44.100 5336 - J.P. Morgan |                               |                                                                                            |                  |                |
| World Indices          |                                                        | <b>21000 HANG SENG INDEX FUTURES</b>                                                                                                    |                          |                        | <b>HK Futures:</b>                                 |                           | 21000 HANG SENG INDEX FUTURES |                                                                                            |                  |                |
| What's Hot             | <b>Prev Close</b>                                      | Last (Qty)                                                                                                    | Bid (Qty)                |                        | Ask (Qty)                                          | <b>Change</b>             | %Change                       | Premium                                                                                    | <b>Volume</b>    |                |
| Quote 25               |                                                        | 8862<br>8841                                                                                                    |                          |                        |                                                    | $-20.43$                  | $-0.23%$                      |                                                                                            |                  |                |
| My Portfolio           | MAR<br><b>APR</b>                                      | 8751<br>8762<br>8723 0<br>8735                                                                                                    | 8749<br>1)<br>1)<br>8722 | 1)<br>1)               | 8750<br>10 <sub>1</sub><br>8725<br>10 <sub>1</sub> | $-11$<br>$-12$            | $-0.13%$<br>$-0.14%$          | $-90$<br>$-118$                                                                            | 16694<br>366     |                |
| <b>SEHK Page</b>       | JUN                                                    | 8657 (<br>8688                                                                                                    | 1)<br>8670               | 1)                     | 2)<br>8674                                         | $-31$                     | $-0.36%$                      | $-184$                                                                                     | 8                |                |
|                        | <b>SEP</b>                                             | 8625<br>8598                                                                                                    | 5)<br>8607 (             | 1)                     | 8610<br>4)                                         | $-27$                     | $-0.31%$                      | $-243$                                                                                     | 15               |                |
| Options Futures        | <b>COP</b>                                             | <b>Open</b>                                                                                                    | <b>High</b>              | Low                    | <b>Close</b>                                       | <b>Settlement</b>         | Open Int.                     | <b>Exp. Date</b>                                                                           |                  |                |
| Metal<br>Forex         |                                                        | 8777                                                                                                    | 8854                     | 8757                   |                                                    |                           |                               |                                                                                            |                  |                |
| Chartwinner            | MAR                                                    | 8655<br>8690                                                                                                    | 8755                     | 8655                   | 8709                                               | 8709                      | 58065<br>1232                 |                                                                                            |                  |                |
| Print<br>Notice        | <b>APR</b><br>JUN                                      | 8650<br>8595                                                                                                    | 8724<br>8661             | 8640<br>8595           | 8685<br>8657                                       | 8685<br>8657              | 929                           |                                                                                            |                  |                |
| 繁體<br>简体               | <b>SEP</b>                                             | 8598                                                                                                    | 8598                     | 8598                   | 8598                                               | 8598                      | 349                           |                                                                                            |                  |                |
| <b>Price Alert</b>     |                                                        |                                                                                                    |                          |                        |                                                    |                           |                               |                                                                                            |                  |                |
|                        |                                                        | 03-11 15:19 *OPEC: We Want To Ensure Mkt Well Supplied -Saudi Min [DJN]                                                                                     |                          |                        |                                                    |                           |                               |                                                                                            |                  |                |
|                        |                                                        | 03-11 15:15 S Korean Shares End Dn; Geopolitical Fears, SK Grp Probe [DJN]<br>03-11 15:05 TABLE: HK Great Eagle Hidgs FY Net HK\$589.4M Vs HK\$507.3M [DJN] |                          |                        |                                                    |                           |                               |                                                                                            |                  |                |
| Disclaimer             |                                                        | 03-11 14:56 DATAWATCH - China 2 mths industrial output growth strong, slowdown expected [AFX]                                                               |                          |                        |                                                    |                           |                               |                                                                                            |                  |                |

Figure 4.3.1. Track a Teletext screen of a stock with Price Information on Futures all together

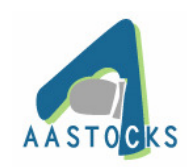

## **5. Transaction Summary**

5.1 Clicking the "Transaction Summary" button will show you the price-volume distribution diagram with all transaction logs in a trading day.

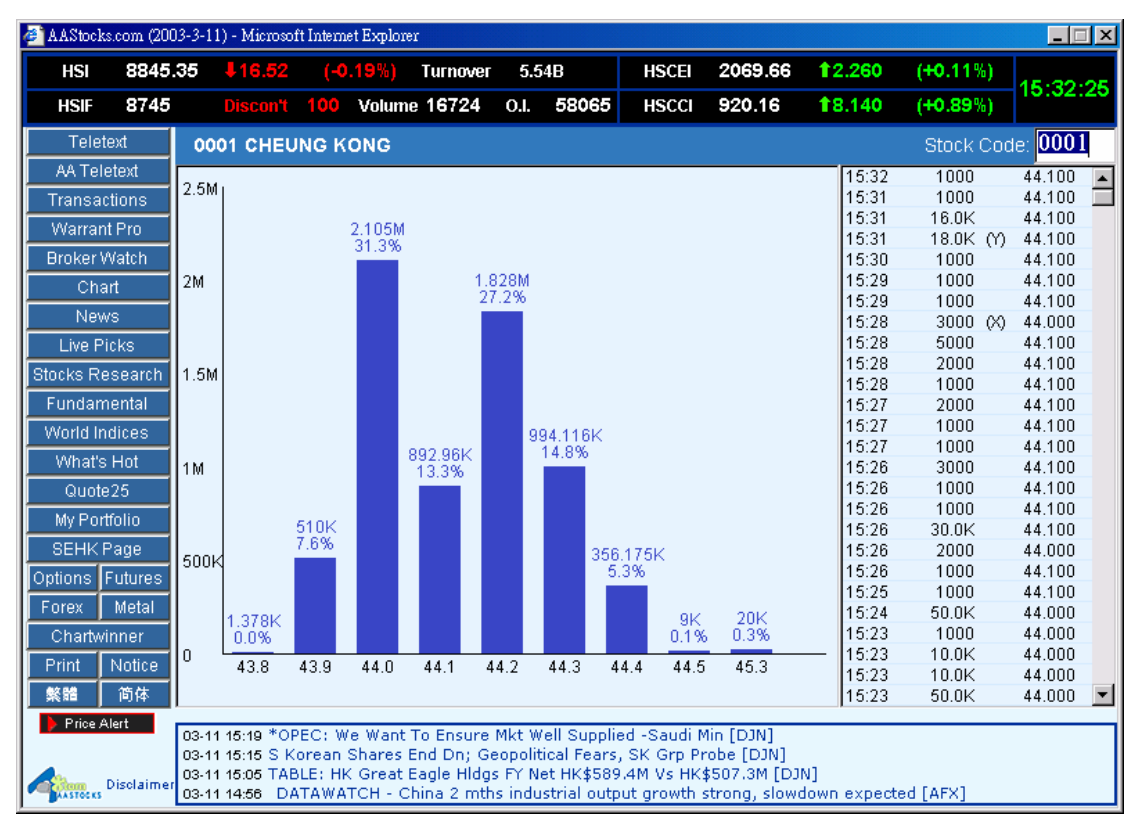

Figure 5.1.1 Transaction Summary to view price volume distribution diagram

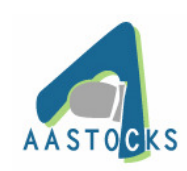

#### **6. Warrants Watch** ﹙**also labelled as**"**Warrant Pro**"﹚

- (a) Clicking the "Warrants Watch" button to view the real-time streaming data of all warrants of an underlying stock. Warrants Watch offers you real-time warrants analysis and charting tools at your finger tips.
- (b) Users can sort the warrants by clicking on the name of each column, select and filter some warrants out before doing in-depth research of the selected ones.
- (c) You can filter the warrants by checking on the tick box besides the stock code or click the "filter" button at the top to add or remove warrants in display.
- (d) To access the charting tools of a specific warrant, simply click on the stock code and a pop up window with the charts will appear.

|                                        | AAStocks.com (2003-3-11) - Microsoft Internet Explorer<br>$ \Box$ $\times$ |                 |                        |                                                                                                    |                      |                 |                                              |                |                             |                 |                                 |                                        |                |            |              |                                    |
|----------------------------------------|----------------------------------------------------------------------------|-----------------|------------------------|----------------------------------------------------------------------------------------------------|----------------------|-----------------|----------------------------------------------|----------------|-----------------------------|-----------------|---------------------------------|----------------------------------------|----------------|------------|--------------|------------------------------------|
| 8843.26<br>HSI                         |                                                                            | V18.61.         |                        | $(-0.21%$                                                                                                    |                      | <b>Turnover</b> | 5.6B                                         |                | <b>HSCEI</b>                |                 | 2069.66                         | 12.260                                 |                | (40.11%)   |              |                                    |
| 8746<br><b>HSIF</b>                    |                                                                            | <b>Discon't</b> |                        | 97                                                                                                    | <b>Volume 16743</b>  |                 | <b>O.I.</b>                                  | 58065          | <b>HSCCI</b>                | 918.59          |                                 | 16.570                                 |                | $(+0.72%)$ |              | 15:33:06                           |
| Teletext                               |                                                                            |                 |                        |                                                                                                    |                      |                 |                                              |                |                             |                 |                                 |                                        |                |            |              |                                    |
|                                        |                                                                            | Stock ID:       |                        | <b>HSI</b>                                                                                                    | $\blacktriangledown$ |                 | $\nabla$ Call Warrants $\nabla$ Put Warrants |                |                             | Confirm         |                                 | Filter                                 | Reset          |            |              | Warrant Search                     |
| <b>AA Teletext</b>                     |                                                                            |                 |                        |                                                                                                    |                      |                 |                                              |                | <b>HSI</b>                  |                 |                                 |                                        |                |            |              |                                    |
| <b>Transactions</b>                    | Code<br><b>HSI</b>                                                         |                 | Price<br>8845          | Change\$ Change%                                                                                                    | $-16.77 - 0.189%$    | <b>Bid</b>      |                                              | <b>Ask</b>     | <b>BidSz</b>                | AskSz           | Volume                          | 5601.04M                               |                |            |              | Turnover Day Open Day Low Day High |
| <b>Warrant Pro</b>                     |                                                                            | Page 1/3        | $< <$                  | $\geq$                                                                                                    |                      |                 |                                              |                | <b>LINKED WARRANTS (40)</b> |                 |                                 |                                        | Strike         |            |              | ▼ Moneyness ▼                      |
| <b>Broker Watch</b>                    |                                                                            |                 |                        |                                                                                                    |                      |                 |                                              |                |                             | Premium         | Eff.                            |                                        | Implied Call / |            |              |                                    |
| Chart                                  |                                                                            | Code            | Last                   | Change%                                                                                                    | <b>Bid</b>           | Ask             | <b>BidSz</b>                                 | AskSz Volume   |                             | (%)             | Gearing                         | Delta                                  | Volatility Put |            | Strike       | Moneyness                          |
| <b>News</b>                            | П                                                                          | 9629            |                        | 0.395 0.000%                                                                                                    | 0.395                | 0.400           | 1.5M                                         | 1000K          |                             | $0$ 10.183      |                                 | $-2.40$ $-0.5493$                      | 82.00          | P          | 10000        | 79                                 |
| Live Picks                             | ⊏                                                                          | 9556            |                        | 0.210 -0.474%                                                                                                    | 0.208                | 0.211           | 200K                                         |                | 410K 76.71M                 | 0.942           |                                 | $-8.40 - 0.7955$                       | 43.20          | P          | 9600         | 17                                 |
| <b>Stocks Research</b>                 |                                                                            | 9736            |                        | 0.280 0.000%                                                                                                    | 0.280                | 0.290           | 200K                                         | 200K           | 0                           | 3.631           | $-2.50$                         | $-0.7090$                              | 37.40          | P          | 11000        | 233                                |
|                                        | г                                                                          | 9667            |                        | 0.410 2.500%                                                                                                    | 0.400                | 0.410           | 2M                                           | 2M             | 200K                        | 3.104           | $-4.80$                         | $-0.6737$                              | 33.50          | P          | 9800         | 108                                |
| Fundamental                            | г                                                                          | 9622            |                        | 0.350 1.449%                                                                                                    | 0.345                | 0.350           | 3M                                           | 3M             | 30K                         | 3.020           |                                 | $-4.90 - 0.6776$                       | 33.00          | P          | 9800         | 108                                |
| <b>World Indices</b>                   | П                                                                          | 9712            |                        | 0.360 2.857%                                                                                                    | 0.355                | 0.360           | 3M                                           | 3M             | 40K                         | 3.203           | $-4.20$                         | $-0.6825$                              | 32.80          | P          | 10000        | 141                                |
| What's Hot                             |                                                                            | 9587<br>9733    |                        | 0.270 1.887%<br>0.280 - 1.754%                                                                                                    | 0.270<br>0.275       | 0.275<br>0.280  | 3.09M<br>2M                                  | 1.07M<br>1000K | 59.35M<br>4.4M              | 1.394<br>10.605 |                                 | $-6.30$ $-0.7683$<br>$-4.20$ $-0.4242$ | 32.60<br>32.50 | P<br>P     | 9800<br>8800 | 55<br>261                          |
| Quote 25                               | г                                                                          | 9552            |                        | 0.010 0.000%                                                                                                    |                      | 0.010           | 0                                            | 13.89M         | O                           | 11.045          | 33.10                           | 0.0749                                 | 32.10          | C          | 9800         | 17                                 |
| My Portfolio                           | ┍                                                                          | 9559            |                        | 0.125 3.306%                                                                                                    | 0.121                | 0.125           | 300K                                         |                | 420K 115.35M                | 1.899           |                                 | $-16.00$ $-0.5857$                     | 31.40          | P          | 9000         | 17                                 |
| <b>SEHK Page</b>                       | г                                                                          | 9722            |                        | 0.285 1.786%                                                                                                    | 0.280                | 0.285           | 5M                                           | 5M             | 3.52M                       | 7.906           | $-4.90$                         | $-0.4720$                              | 30.80          | P          | 9000         | 202                                |
| Options Futures                        | ∟                                                                          | 9619            |                        | 0.330 0.000%                                                                                                    | 0.330                | 0.335           | 3.16M                                        | 3M             | 15.33M                      | 3.033           |                                 | $-6.80$ $-0.6323$                      | 30.60          | P          | 9400         | 79                                 |
|                                        |                                                                            | 9715            |                        | 0.365 1.389%                                                                                                    | 0.365                | 0.370           | 4M                                           | 4M             | 0                           | 3.837           | $-5.00$                         | $-0.6247$                              | 30.10          | P          | 9600         | 141                                |
| Metal<br><b>Forex</b>                  |                                                                            | 9674            |                        | 0.345 2.985%                                                                                                    | 0.340                | 0.345           | 3M                                           | 3M             | 90.52M                      | 4.540           | $-6.50$                         | $-0.5544$                              | 29.90          | P          | 9200         | 108                                |
| Chartwinner                            |                                                                            | 9557            |                        | 0.101 1.000%                                                                                                    | 0.096                | 0.102           | 300K                                         | 300K           | 6.58M                       | 2.773           |                                 | $-19.80 - 0.4520$                      | 29.80          | P          | 8800         | 17                                 |
| Notice<br>Print                        |                                                                            |                 | 9712 - SG-HSI @EP0307A |                                                                                                    |                      |                 |                                              |                |                             |                 |                                 |                                        |                |            |              |                                    |
| 简体<br>繁體                               |                                                                            |                 |                        | * Pressed the Warrant Code to access the related charting analysis                                                                                    |                      |                 |                                              |                |                             |                 | Free trial until 31 March 2003. |                                        |                |            |              |                                    |
| <b>Price Alert</b><br>$\triangleright$ |                                                                            |                 |                        | Disclaimer Calculation Methodology Help                                                                                                    |                      |                 |                                              |                |                             |                 |                                 |                                        |                |            |              | <b>AASTOCKS</b>                    |
|                                        |                                                                            |                 |                        | 03-11 15:19 *OPEC; We Want To Ensure Mkt Well Supplied -Saudi Min [DJN]<br>03-11 15:15 S Korean Shares End Dn; Geopolitical Fears, SK Grp Probe [DJN] |                      |                 |                                              |                |                             |                 |                                 |                                        |                |            |              |                                    |
|                                        |                                                                            |                 |                        | 03-11 15:05 TABLE: HK Great Eagle Hidgs FY Net HK\$589.4M Vs HK\$507.3M [DJN]                                                                         |                      |                 |                                              |                |                             |                 |                                 |                                        |                |            |              |                                    |
| Disclaimer<br><b>BAASTOCKS</b>         |                                                                            |                 |                        | 03-11 14:56 DATAWATCH - China 2 mths industrial output growth strong, slowdown expected [AFX]                                                         |                      |                 |                                              |                |                             |                 |                                 |                                        |                |            |              |                                    |

Figure 6.1.1 Real-time streaming warrants data of an underlying stock

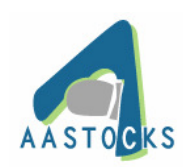

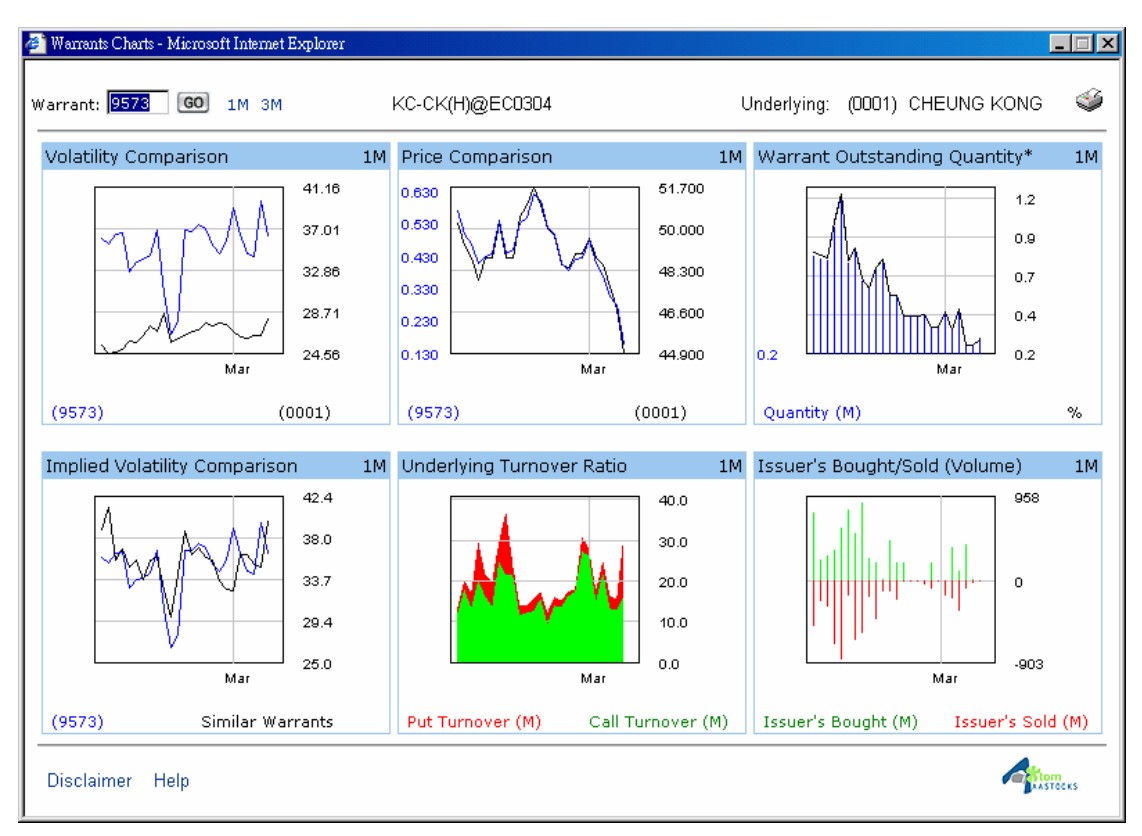

Figure 6.1.2 Linked charts of a selected warrant

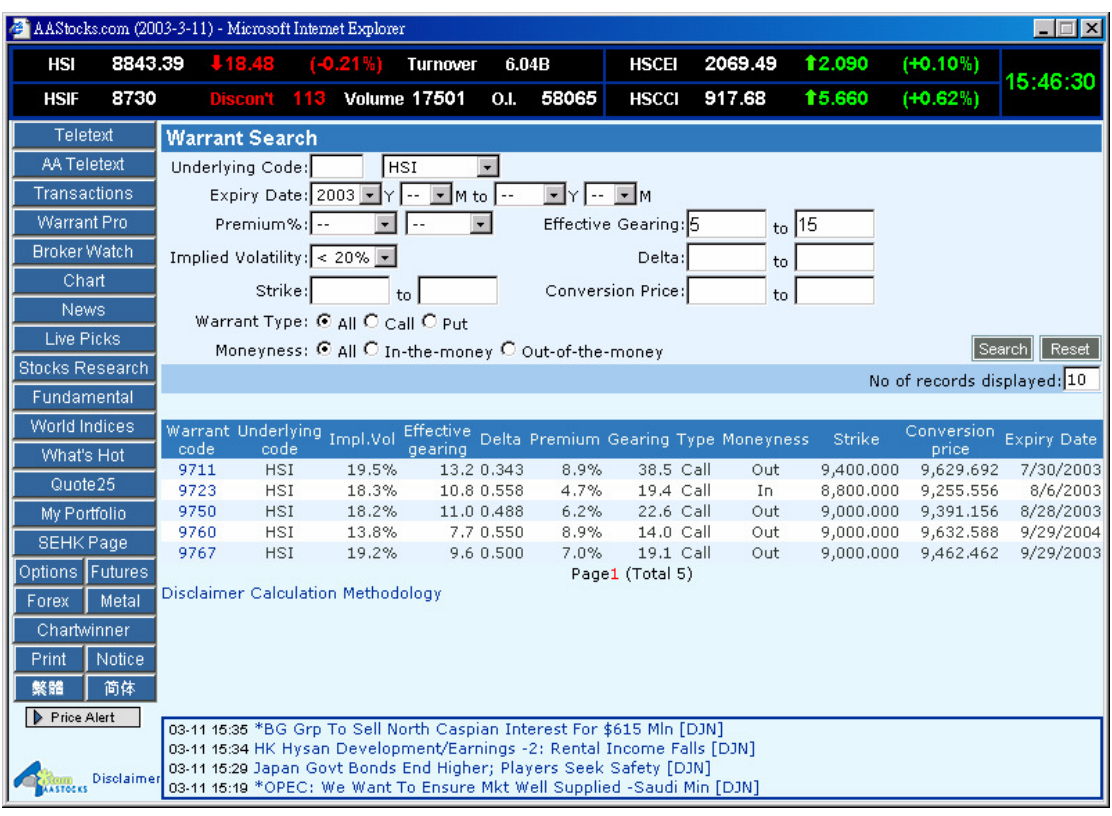

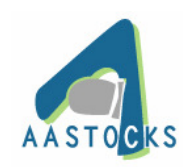

Figure 6.1.3 Real-time scanning tool for warrants

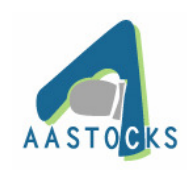

## **7. Broker Watch**

Clicking the "Broker Watch" button will allow you to view all stocks that are currently queued on a specific broker's bid and ask queues. It shows all the buying and selling orders of the broker listed in the broker queues. You can see stock codes, bid/ask price levels and number of orders.

| AAStocks.com (2003-3-11) - Microsoft Internet Explorer |                                                                               |                                |                     |             |                 |              |                          |              |                 | $ \Box$ $\times$ |
|--------------------------------------------------------|-------------------------------------------------------------------------------|--------------------------------|---------------------|-------------|-----------------|--------------|--------------------------|--------------|-----------------|------------------|
| 8845.84<br><b>HSI</b>                                  | 116.03                                                                        | $(-0.18%)$                     | <b>Turnover</b>     | 5.6B        |                 | <b>HSCEI</b> | 2069.9                   | 12.500       | $(+0.12%)$      |                  |
| 8750<br><b>HSIF</b>                                    | Discon't 96                                                                   |                                | <b>Volume 16840</b> | <b>O.I.</b> | 58065           | <b>HSCCI</b> | 920.16                   | 18.140       | $(+0.89%)$      | 15:33:33         |
| Teletext                                               | Broker Number:                                                                | 6388                           | Morgan Stanley      |             |                 |              | $\overline{\phantom{a}}$ |              |                 |                  |
| <b>AA Teletext</b>                                     | 0228                                                                          |                                |                     |             |                 |              |                          |              |                 |                  |
| Transactions                                           | 3078                                                                          |                                |                     |             | Broker Bid (21) |              |                          |              | Broker Ask (36) |                  |
| Warrant Pro                                            | 3079                                                                          | -PAR-                          | 0941                |             |                 |              | -PAR-                    | 0267         | $+15$           |                  |
| <b>Broker Watch</b>                                    | 6380<br>6381                                                                  | 0006                           | $-3$                |             |                 |              | 0001                     | 0293         | 0710            |                  |
| Chart                                                  | 6382                                                                          | 0011 x2<br>0083                | 0097<br>0101        |             |                 |              | 0004 x2<br>0016          | 0670 x2      |                 |                  |
|                                                        | 6383                                                                          | 0101                           | $-6$                |             |                 |              | 0017 x2                  | 1055<br>1070 |                 |                  |
| <b>News</b>                                            | 6384                                                                          | 0179                           | 0914                |             |                 |              | 0293 x2                  | 2600 x2      |                 |                  |
| Live Picks                                             | 6388<br>6389                                                                  | 0683                           |                     |             |                 |              | 0511                     | 2688         |                 |                  |
| <b>Stocks Research</b>                                 | 19537                                                                         | 0688                           |                     |             |                 |              | 0548                     | 8002         |                 |                  |
| Fundamental                                            |                                                                               | 0941                           |                     |             |                 |              | 0551                     | $+2$         |                 |                  |
| World Indices                                          |                                                                               | 1038 x2                        |                     |             |                 |              | 0576                     | 0001         |                 |                  |
| What's Hot                                             |                                                                               | $-1$                           |                     |             |                 |              | 0883                     | 0144         |                 |                  |
|                                                        |                                                                               | 0023                           |                     |             |                 |              | 0902                     | 0168         |                 |                  |
| Quote 25                                               |                                                                               | 0048                           |                     |             |                 |              | 1070                     | 1055         |                 |                  |
| My Portfolio                                           |                                                                               | 0083 x3                        |                     |             |                 |              | 1199                     | 1171         |                 |                  |
| <b>SEHK Page</b>                                       |                                                                               | 0097                           |                     |             |                 |              | 1211                     | 2883         |                 |                  |
| Options Futures                                        |                                                                               | 0349                           |                     |             |                 |              | $+1$                     | 8099         |                 |                  |
| Metal<br>Forex.                                        |                                                                               | 0494                           |                     |             |                 |              | 0003 x5                  | $+5$         |                 |                  |
| Chartwinner                                            |                                                                               | 1071                           |                     |             |                 |              | 0101                     | 0023         |                 |                  |
|                                                        |                                                                               | 2388 x2                        |                     |             |                 |              | 0144                     | $+6$         |                 |                  |
| Notice<br>Print                                        |                                                                               | $-2$                           |                     |             |                 |              | 0168                     | 0518         |                 |                  |
| 繁體<br>简体                                               |                                                                               | 0941 - CHINA MOBILE (\$15,850) |                     |             |                 |              |                          |              |                 |                  |
| Price Alert                                            | 03-11 15:19 *OPEC: We Want To Ensure Mkt Well Supplied -Saudi Min [DJN]       |                                |                     |             |                 |              |                          |              |                 |                  |
|                                                        | 03-11 15:15 S Korean Shares End Dn: Geopolitical Fears, SK Grp Probe [DJN]    |                                |                     |             |                 |              |                          |              |                 |                  |
| Disclaimer                                             | 03-11 15:05 TABLE: HK Great Eagle Hidgs FY Net HK\$589.4M Vs HK\$507.3M [DJN] |                                |                     |             |                 |              |                          |              |                 |                  |
| <b>MASTOCKS</b>                                        | 03-11 14:56 Taiwan Shares End Dn On US Stk Losses, Geopolitical Woes [DJN]    |                                |                     |             |                 |              |                          |              |                 |                  |

Figure 7.0.1 Broker Watch displays the buying/selling a specific broker currently

## **7.1 Functions in the Broker Watch**

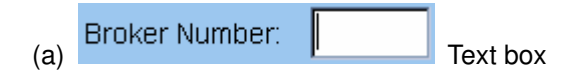

Users can enter the broker number in the "Broker Number" box and press "Enter" key to view the bid & ask queues listed by the specific broker number currently.

The bid & ask queues of the corresponding broker number will display on the lower section of the screen.

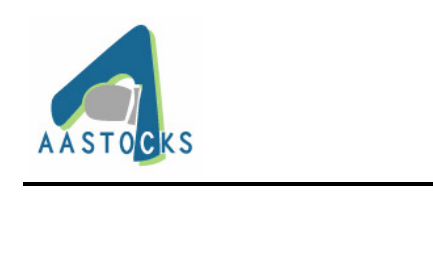

(b) HSBC Broking **button** 

Pulling down the Broker Name menu and clicking on a specific broker name can show the bid & ask queues listed by the specific broker currently.

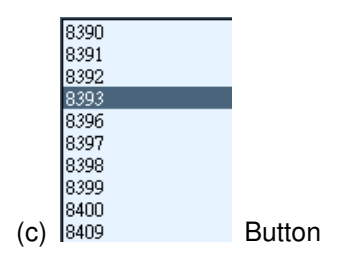

Clicking on a specific broker number under a specific broker name can show the bid & ask queues listed under a specific broker number currently.

(d) In the bid/ask queue, e.g. "-1" indicates that the broker submits an order at one spread below the best bid price to buy the share in the queue. "x 2" means that the broker has inserted 2 orders at the same price level in the bid/ask queue. You can mouse over the stock code to see its short name and the order price.

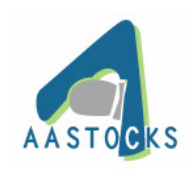

## **8. Chart**

(a) Clicking the "Chart" button will display the stock chart that shows you historical performance of the stock prices.

(b) It allows to display chart in Line, Bar, Candle Stick chart types. It creates charts from 1-min, 5-min, 10-min, 15-min, 30-min, hourly, daily and weekly in time intervals. It also provides technical studies of Moving Averages, RSI, MACD, STC and William R%.

(c) Moving your mouse over the chart to show day high, day low, close price and volume of the stock on a particular time period at the bottom of the chart.

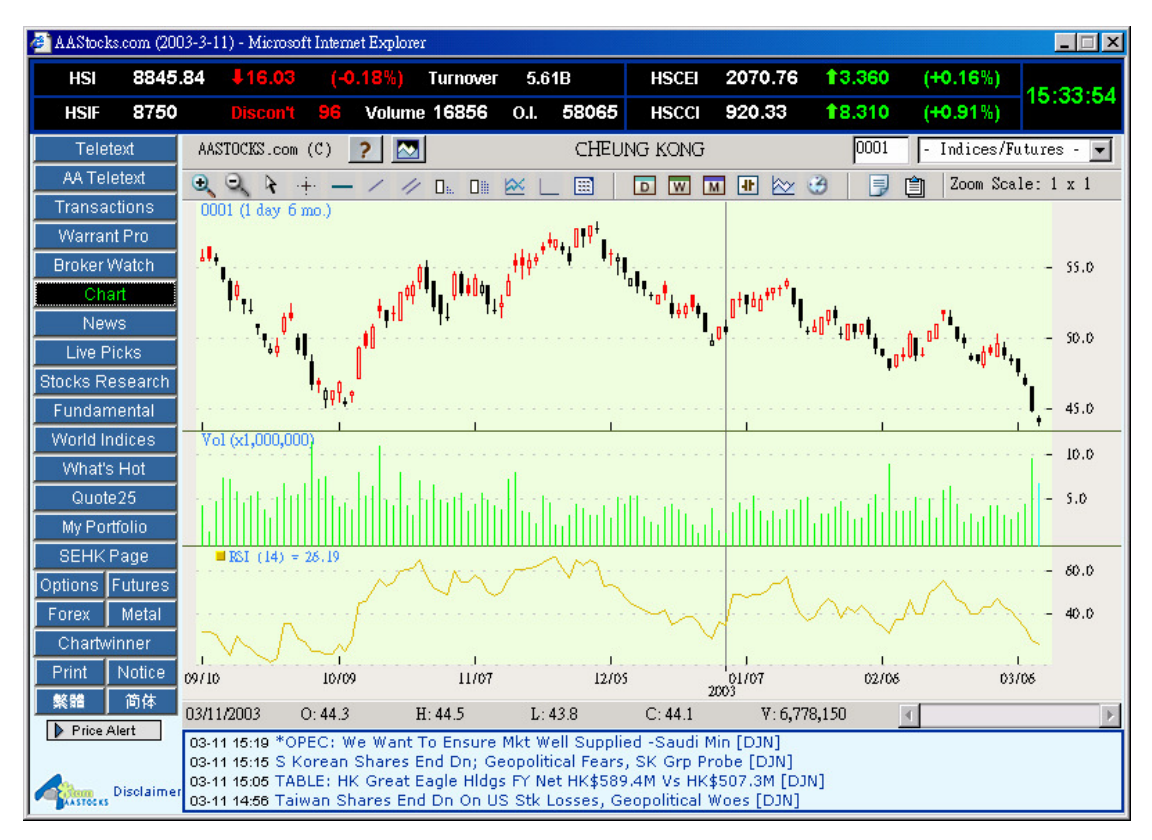

Figure 8.0.1 Sample Screen of Java Chart

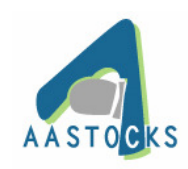

## **8.1 Functions in the stock chart**

(a) On the top of the Chart, a menu bar is there to list the icons to customize the chart as you want.

(b) Description of the menu bar:

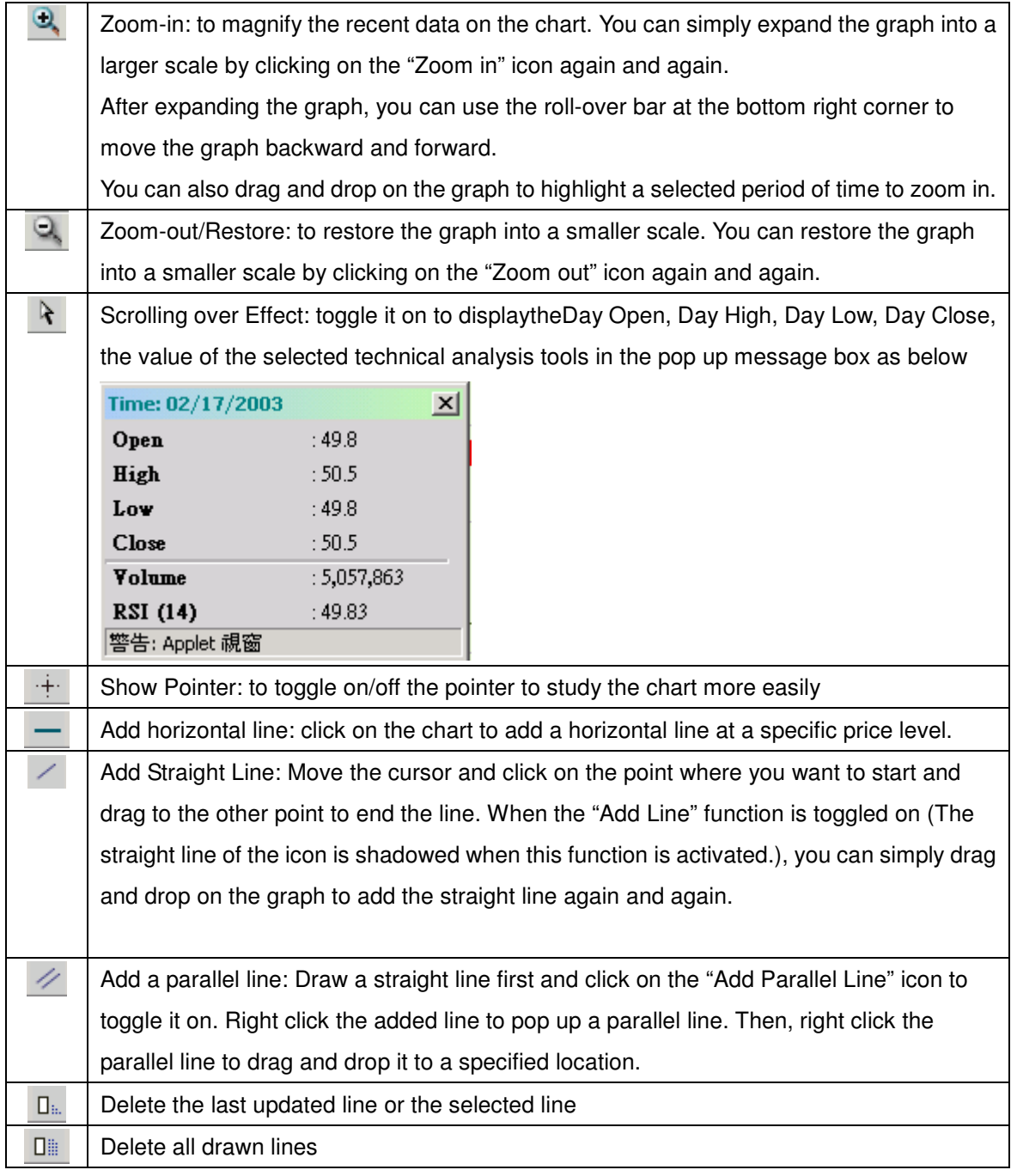

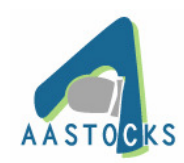

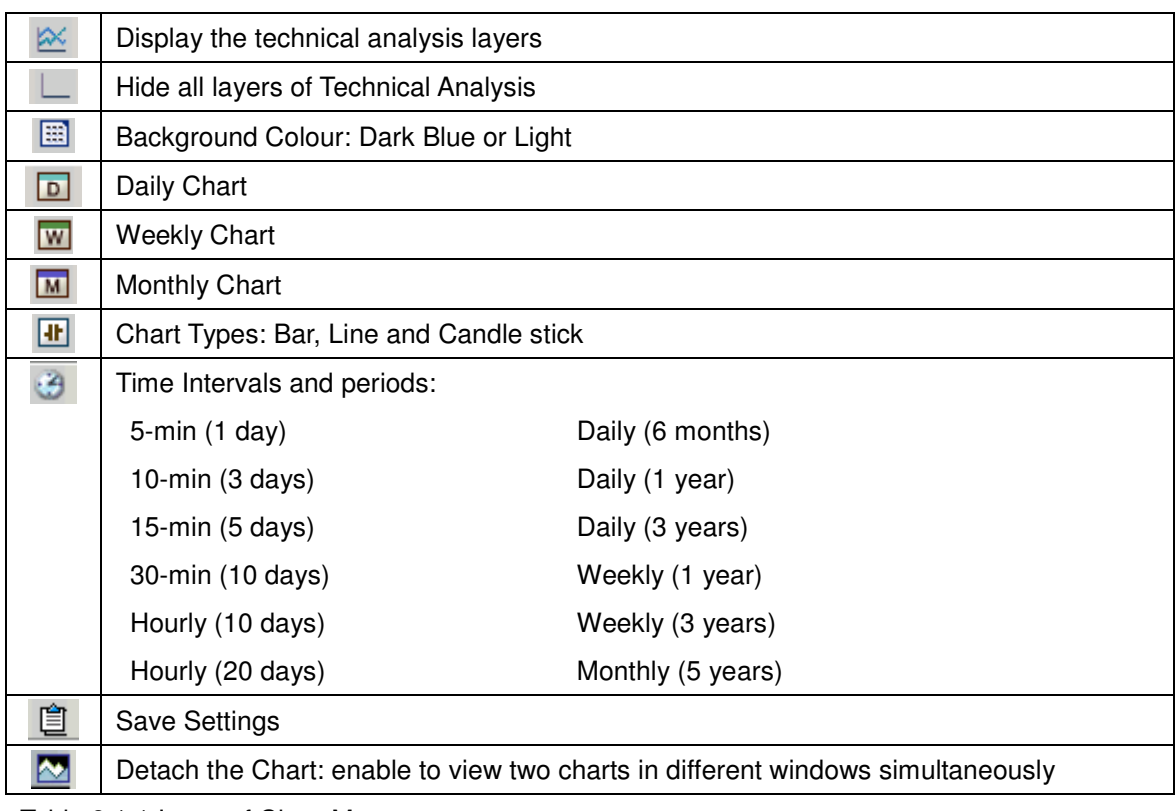

Table 8.1.1 Icons of Chart Menu

# **8.2 Description of Chart Types**

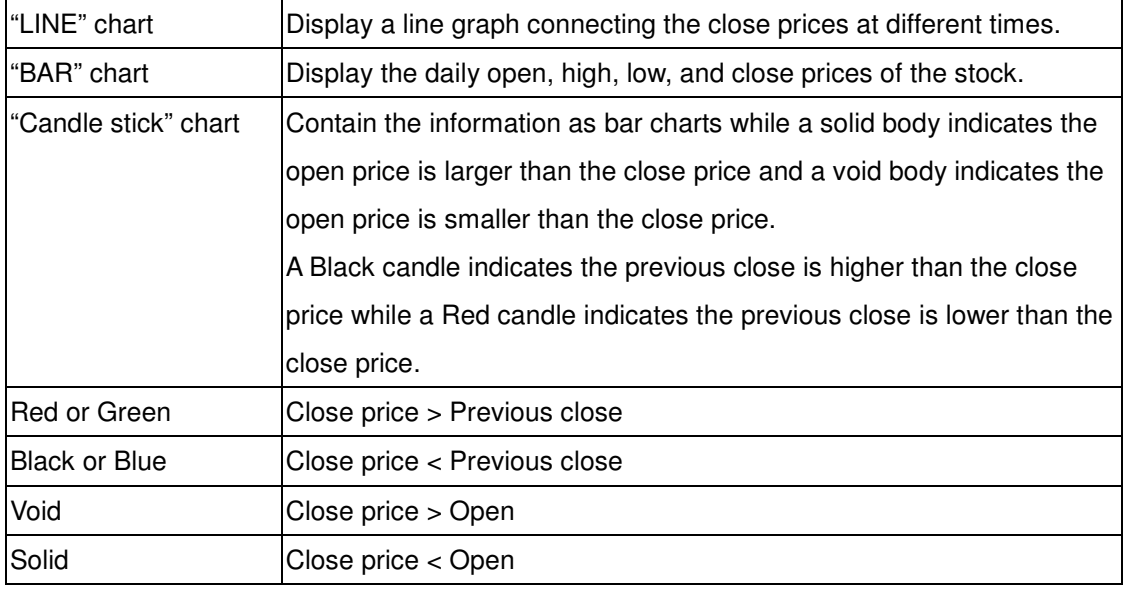

Table 8.2.1 Description of Chart Types

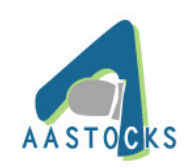

#### **9. News**

### **9.1 Select News**

(a) Click on the "News" Button to view the news of Hong Kong Market Reports and other news categories.

| AAStocks.com (2003-3-13) - Microsoft Internet Explorer |                                                                                                    |                           |                 |             |             |                                                           |                                                                                   |        |            | $\Box$ $\Box$ $\times$ |
|--------------------------------------------------------|----------------------------------------------------------------------------------------------------|---------------------------|-----------------|-------------|-------------|-----------------------------------------------------------|-----------------------------------------------------------------------------------|--------|------------|------------------------|
| 8787.45<br>HSI                                         |                                                                                                    | $\frac{187.54}{(0.99\%)}$ | <b>Turnover</b> | 6.05B       |             | <b>HSCEI</b>                                              | 2110.36                                                                           | 17.420 | $(+0.35%)$ |                        |
| 8665<br><b>HSIF</b>                                    |                                                                                                    | Discon't 122 Volume 18913 |                 | <b>O.I.</b> | 59514       | <b>HSCCI</b>                                              | 920.39                                                                            | 110.90 | $(-1.17%)$ | 19:15:20               |
| Teletext                                               |                                                                                                    | Hong Kong Market          | Company         | Latest      | <b>SEHK</b> | <b>HKFN</b>                                               |                                                                                   |        |            |                        |
| <b>AA</b> Teletext                                     |                                                                                                    |                           |                 |             |             |                                                           |                                                                                   |        |            |                        |
| <b>Transactions</b>                                    | 13/03 17:56                                                                                                    |                           |                 |             |             |                                                           | China/Bonds End -3: Benchmark 7-Yr Bond Up On Interbank (DJN)                     |        |            |                        |
| Warrant Pro                                            | 13/03 17:47                                                                                                    |                           |                 |             |             |                                                           | China Yuan Ends Flat For 3rd Session In Range-Bound Trade (DJN)                   |        |            |                        |
| <b>Broker Watch</b>                                    | 13/03 17:45                                                                                                    |                           |                 |             |             | HK Shares End -2: Sun Hung Kai Properties Down 2.4% (DJN) |                                                                                   |        |            |                        |
| Chart                                                  | 13/03 17:17                                                                                                    |                           |                 |             |             | HK Dir Mkts Late -3: Chart Of Current Market Levels (DJN) |                                                                                   |        |            |                        |
| News                                                   | 13/03 16:40                                                                                                    |                           |                 |             |             |                                                           | RPT- Hong Kong shares close lower on continuing Iraq uncertainty JAFX)            |        |            |                        |
| Live Picks                                             | 13/03 16:24                                                                                                    |                           |                 |             |             |                                                           | MARKET TALK/HK: Smartone Climbs Further Amid Concerns rount                       |        |            |                        |
| <b>Stocks Research</b>                                 | 13/03 16:20                                                                                                    |                           |                 |             |             |                                                           | MARKET TALK/HK:Futures Close At 8665; In 122 Points Discount rount                |        |            |                        |
| Fundamental                                            | 13/03 16:18                                                                                                    |                           |                 |             |             |                                                           | MARKET TALK/HK: Meilan Airport Delays Board Meeting (DJN)                         |        |            |                        |
| World Indices                                          | 13/03 16:17                                                                                                    |                           |                 |             |             |                                                           | MARKET TALK/HK:HSI Close Dn 1%; Hit New Low In Over 4 Yrs rount                   |        |            |                        |
| What's Hot                                             | 13/03 16:14                                                                                                    |                           |                 |             |             |                                                           | MARKET TALK/HK: China CPI Undercuts Japan Weak Yuan Talk (DJN)                    |        |            |                        |
| Quote 25                                               | 13/03 16:11                                                                                                    |                           |                 |             |             |                                                           |                                                                                   |        |            |                        |
| My Portfolio                                           |                                                                                                    |                           |                 |             |             |                                                           | MARKET TALK/HK: KMB Jumps 4.9% On Dividend Hope (DJN)                             |        |            |                        |
| <b>SEHK Page</b>                                       | 13/03 16:10                                                                                                    |                           |                 |             |             |                                                           | China A-shares close lower on liquidity concerns, more losses seen - UPDATE [AFX] |        |            |                        |
| Options Futures                                        | 13/03 16:08                                                                                                    |                           |                 |             |             |                                                           | *HANG SENG INDEX CLOSES DOWN 87.54 PTS 8,787.45 [AFX]                             |        |            |                        |
| Metal<br>Forex                                         | 13/03 16:06                                                                                                    |                           |                 |             |             |                                                           | MARKET TALK/HK:H Shrs Close Up 0.2%; Selling Rotates In PM (DJN)                  |        |            |                        |
| Chartwinner                                            | 13/03 16:05                                                                                                    |                           |                 |             |             |                                                           | *FTSE/XINHUA CHINA 25 INDEX CLOSES DOWN 0.04 PTS AT 4,376.64 [AFX]                |        |            |                        |
| Notice<br>Print                                        |                                                                                                    |                           |                 |             |             | <b>Next</b>                                               |                                                                                   |        |            |                        |
| 繁體<br>简体                                               |                                                                                                    |                           |                 |             |             |                                                           |                                                                                   |        |            |                        |
| Price Alert                                            | 03-13 18:57 HK Giordano Intl/Earnings -2: Special Dividend Doubles [DJN]                                                                              |                           |                 |             |             |                                                           |                                                                                   |        |            |                        |
|                                                        | 03-13 18:47 New Taiwan Dollar Ends -2: Likely To Test NT\$34.80 Friday [DJN]<br>03-13 18:42 ODJ China Copper Futures End Lower On Profit-Taking [DJN] |                           |                 |             |             |                                                           |                                                                                   |        |            |                        |
| Disclaime<br><b>ASTOCKS</b>                            | 03-13 18:41 HK Wing Hang Bank/Earnings -3: 2003 To Be Challenging [DJN]                                                                               |                           |                 |             |             |                                                           |                                                                                   |        |            |                        |

Figure 9.1.1. Watch the latest market news at News Main Page

(b) Click on the folders of Hong Kong Market News, Company News, Latest News, and SEHK news to view specific news.

Hong Kong Market News

- Display all the news headlines about Hong Kong Financial Market

Company News

- List all news headlines related to a stock you select

Latest News

- Display all news headlines from all of news sources available

SEHK News

- List news & announcements issued by Hong Kong Stock Exchange, categorized into Main Board Listing News, GEM Listing News, Compliance News & Exchange News

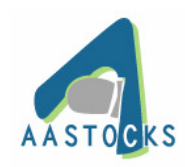

- Type in a stock code at the top right corner to sort out the SEHK news of the specified stock. **10. Live Picks** 

#### **10.1 Live Picks**

(a) Live Picks contain eight types of stock patterns and the corresponding trade strategies. It runs at the real-time and captures buy/sell opportunities at their critical moments. It illustrates with technical, chart analysis and specific recommendations, according to extensive historical tests, giving investors a competitive advantage.

- (b) Move the mouse cursor over the stock codes in Live Pick to view its stock name.
- (c) Click the stock code to view the analysis and technical pattern in details.

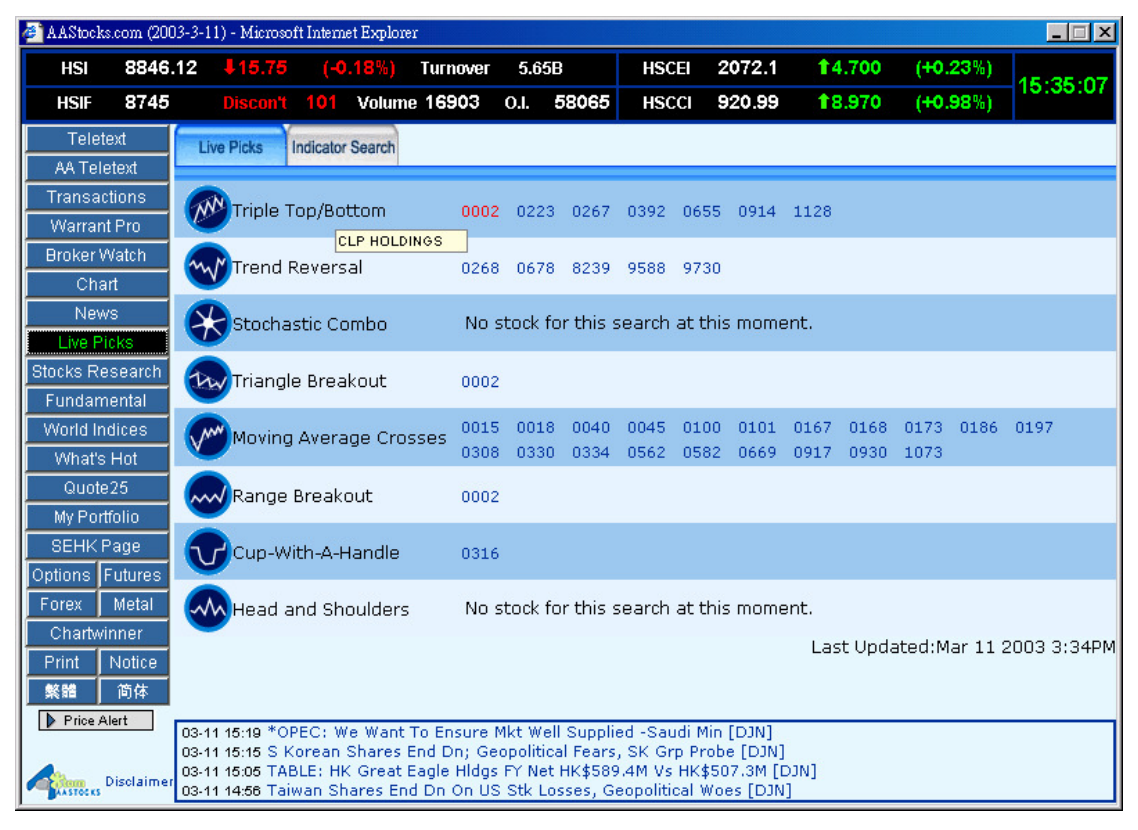

Figure 10.1.1 Listing the stocks matching popular technical patterns on a real-time basis

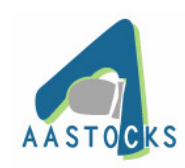

## **10.2 Stock Screening**﹙**also labeled as**"**Indicator Search**"﹚

(a) It's a real-time stock screener to filter the stocks meeting your own criteria from the market. You can search for stocks that have high gains or losses based on very specific technical parameters, which are selected by you.

(b) Select the criteria and the options, then type in the parameters and click the "Search" to proceed.

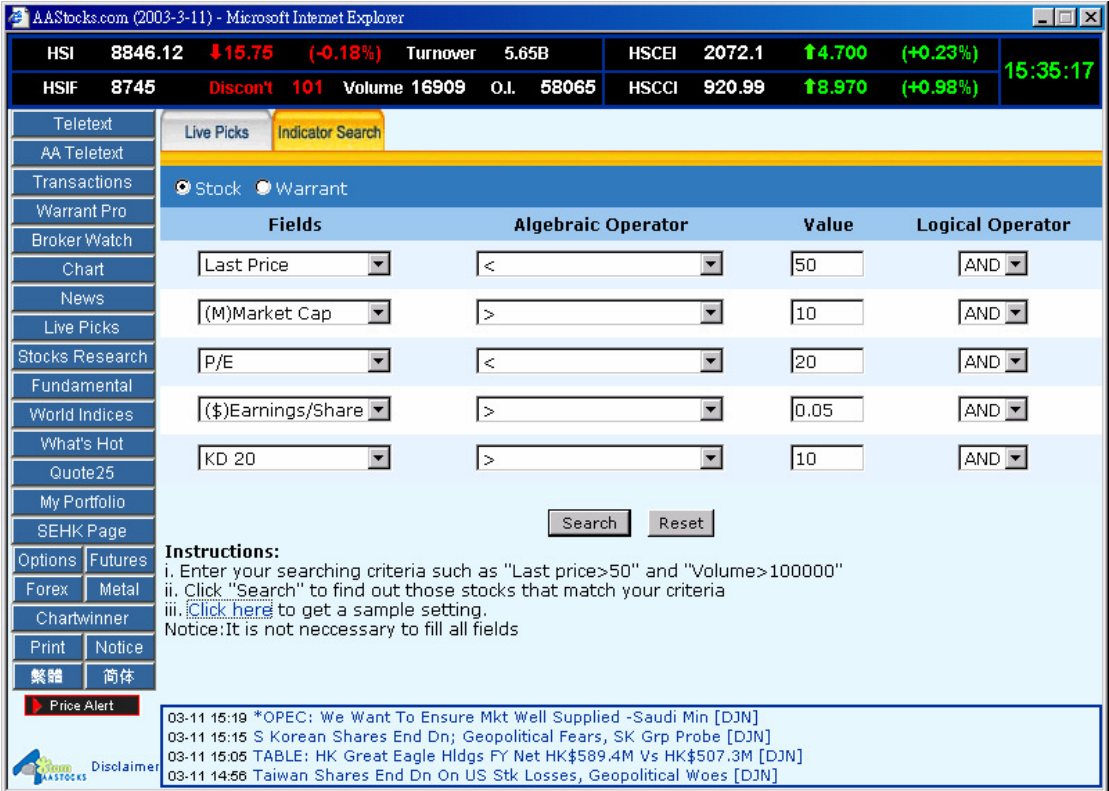

Figure 10.2.1 Setting the parameters to screen out the stocks/warrants meeting your own

requirements

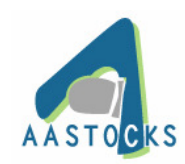

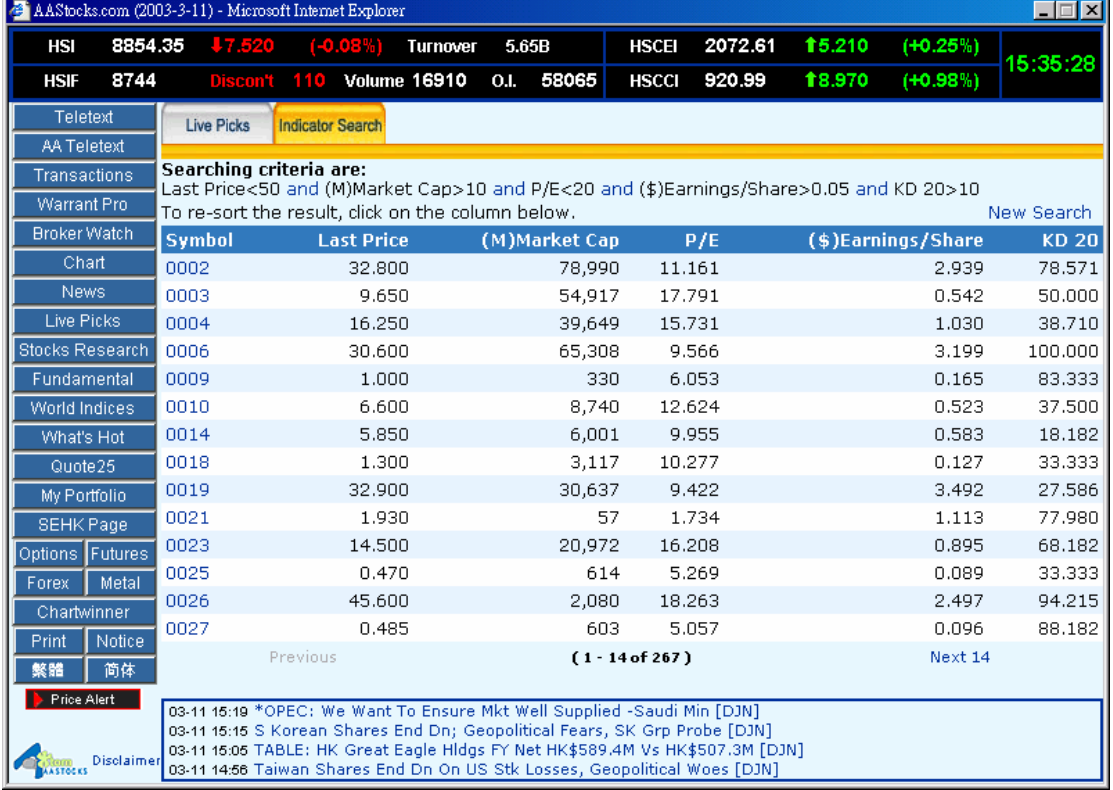

(c) List the screening result and you can click on the name of the column to do sorting.

Figure 10.2.2 List the searching results with the searching criteria

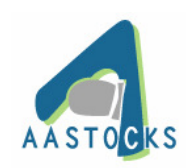

## **11. Stock Research**

Stock Research contains Artificial Intelligence 5-day Forecast, Live Comment, 6-month Target and Quantitative Analysis Tools of Block Trades, Money Flow and Volume-weighed Average Price, providing essential stock analysis to investors.

## **11.1 5-day Forecast**

(a) Predict short-term price movements of a stock for sharpening your investment decision by performing a risk/return analysis as well as recognizing support or resistance lines.

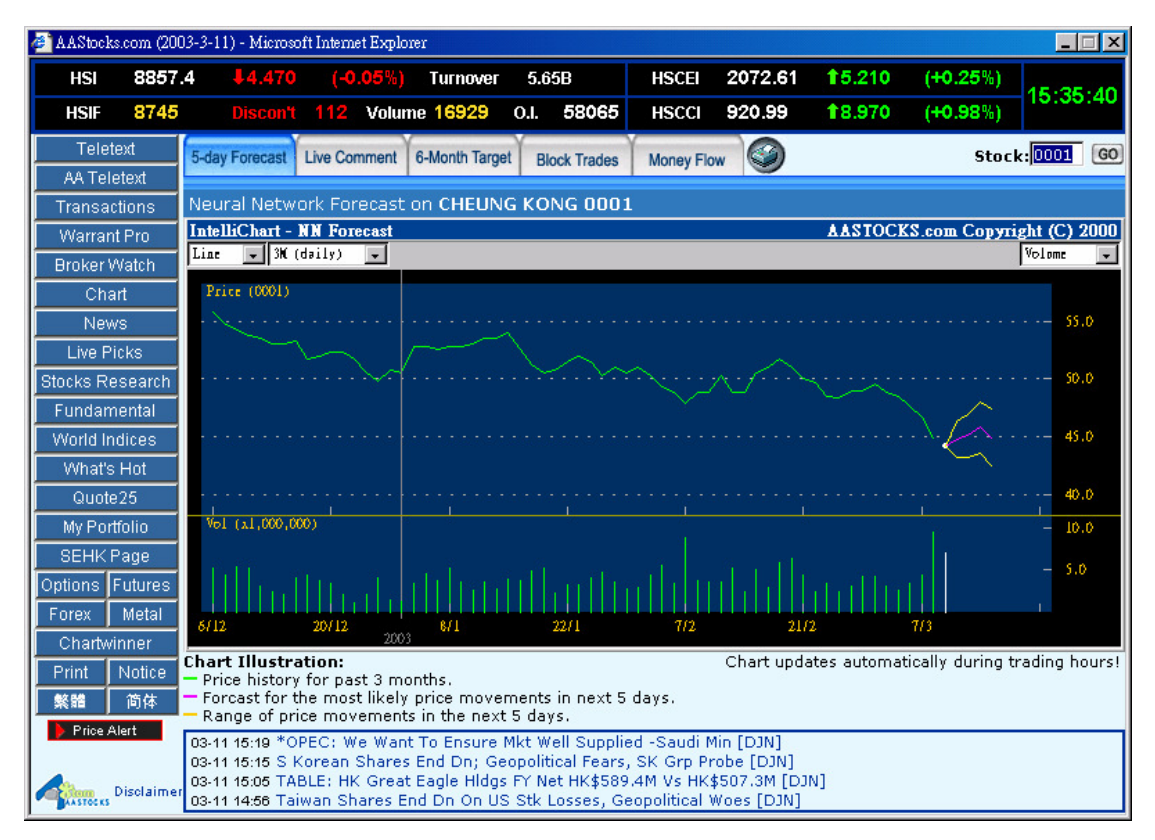

Figure 11.1.1 Sample screen of the Neural Network 5-day Forecast

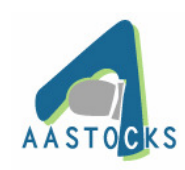

## **11.2 Live Comment**

(a) Summarize the characteristics and potential performance of a stock in real-time. The commentary describes the recent behaviour of a stock, and outlines its possible movements in near future.

|                              | AAStocks.com (2003-3-11) - Microsoft Internet Explorer                                                                                                    | $\Box$ $\Box$ $\times$          |
|------------------------------|----------------------------------------------------------------------------------------------------|---------------------------------|
| 8857.4<br><b>HSI</b>         | 15.210<br>2072.61<br><b>J4.470</b><br>$(-0.05%)$<br>5.65B<br><b>HSCEI</b><br><b>Turnover</b>                                                                                                    | $(+0.25%)$                      |
| 8744<br><b>HSIF</b>          | 18.970<br>920.99<br>Discon't 113<br><b>Volume 16934</b><br><b>O.I.</b><br>58065<br><b>HSCCI</b>                                                                                                    | 15:35:47<br>$(+0.98%)$          |
| Teletext                     | <b>Live Comment</b><br>5-day Forecast<br>6-Month Target<br><b>Money Flow</b><br><b>Block Trades</b>                                                                                                    | Stock: 0001<br>$60$             |
| <b>AA Teletext</b>           |                                                                                                    |                                 |
| Transactions                 | CHEUNG KONG 0001                                                                                                    | Last Updated:Mar 11 2003 3:28PM |
| Warrant Pro                  | <b>Live Comment</b>                                                                                                    |                                 |
| <b>Broker Watch</b>          | 0001 has dropped down -7.36% in the past 3 days with high volume. In the past 6 months, 0001 is                                                                                                    |                                 |
| Chart                        | in a DOWN trend It is a very liquid stock with a daily volatility of 2.1%, an excellent instrument for<br>trading. Now AASTOCKS.com thinks 0001 is slightly oversold. It has now reached the 6-month new |                                 |
| News.                        | low. 0001 has a Market Beta of 1.49. Each 100 shares of 0001 adds a Value-At-Risk (VAR) of \$540                                                                                                    |                                 |
| Live Picks                   | to your portfolio.                                                                                                    |                                 |
| <b>Stocks Research</b>       |                                                                                                    |                                 |
| Fundamental                  |                                                                                                    |                                 |
| World Indices                |                                                                                                    |                                 |
| What's Hot                   |                                                                                                    |                                 |
| Quote 25                     |                                                                                                    |                                 |
| My Portfolio                 |                                                                                                    |                                 |
| <b>SEHK Page</b>             |                                                                                                    |                                 |
| Options Futures              |                                                                                                    |                                 |
| Metal<br>Forex.              |                                                                                                    |                                 |
| Chartwinner                  |                                                                                                    |                                 |
| Notice<br>Print              |                                                                                                    |                                 |
| 繁體<br>简体                     |                                                                                                    |                                 |
| <b>Price Alert</b>           | 03-11 15:19 *OPEC: We Want To Ensure Mkt Well Supplied -Saudi Min [DJN]                                                                                                    |                                 |
|                              | 03-11 15:15 S Korean Shares End Dn; Geopolitical Fears, SK Grp Probe [DJN]                                                                                                    |                                 |
| Disclaimer<br><b>ASTOCKS</b> | 03-11 15:05 TABLE: HK Great Eagle Hidgs FY Net HK\$589.4M Vs HK\$507.3M [DJN]<br>03-11 14:56 Taiwan Shares End Dn On US Stk Losses, Geopolitical Woes [DJN]                                              |                                 |

Figure 11.2.1. Sample Screen of Live Stock Comment generated by proprietary Artificial Intelligence model

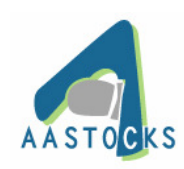

## **11.3 6-month Target**

(a) Estimate the valuation of a stock based on its fundamentals & financials, also compare its performance with prevailing market index, Hang Seng Index.

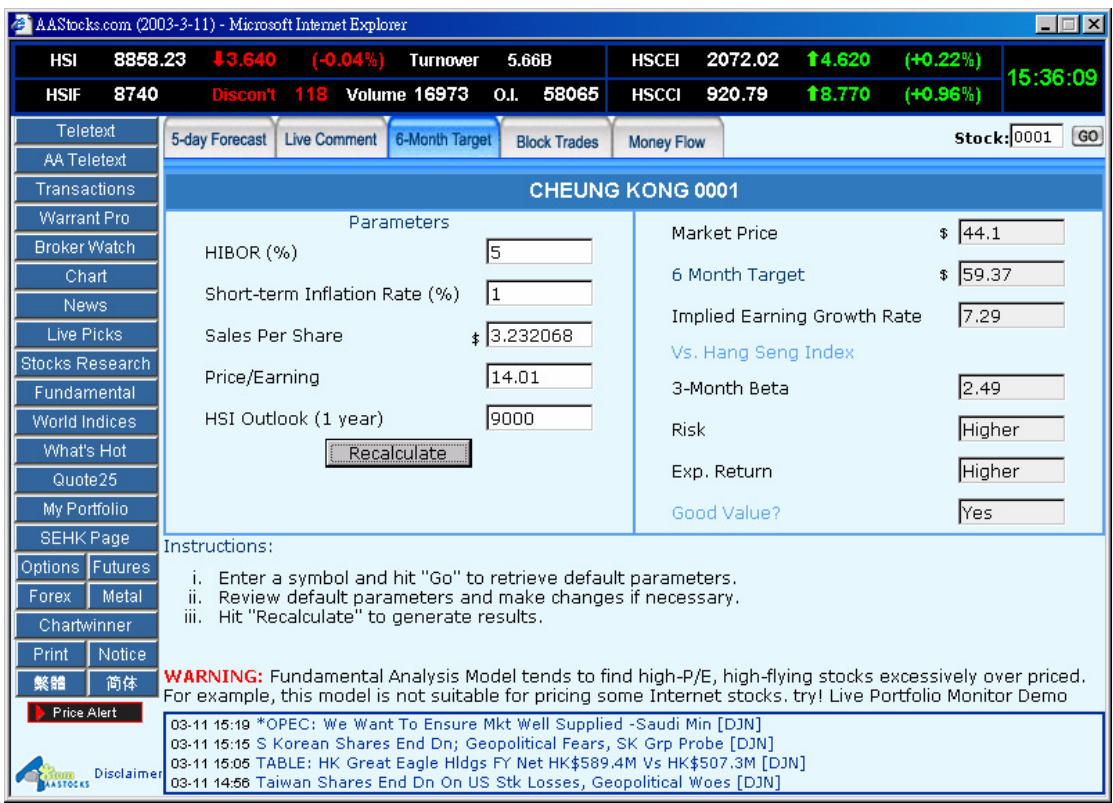

Figure 11.3.1 Sample Screen of 6-month Price Target based on a proprietary fundamental pricing model

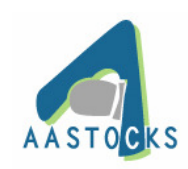

### **11.4 Block Trades**

(a) To tell whether institutions and large investors are bullish or bearish on a stock. Block Trade contains information about total block trades, the block trades over market price, the block trades under market price, and a list of all block trades transactions.

(b) Volume, Total Amount or both will be bolded to indicate that the transaction is qualified as a block trade by achieving an amount of turnover or number of shares exceeding five hundred thousand. Users can sort the transactions by clicking on the name of each column.

|                               | AAStocks.com (2003-3-11) - Microsoft Internet Explorer                                                                                                |                                                                  |                     |                   |         |                     |                | – I⊡I ×               |
|-------------------------------|----------------------------------------------------------------------------------------------------|------------------------------------------------------------------|---------------------|-------------------|---------|---------------------|----------------|-----------------------|
| 8858.23<br>HSI                | 13,640<br>$(-0.04%$                                                                                                    | <b>Turnover</b>                                                  | 5.67B               | <b>HSCEI</b>      | 2072.02 | 14.620              | $(+0.22%)$     |                       |
| 8740<br><b>HSIF</b>           | 118<br><b>Discon't</b>                                                                                                    | <b>Volume 16982</b><br>O.I.                                      | 58065               | <b>HSCCI</b>      | 920.79  | 18.770              | $(+0.96%)$     | 15:36:20              |
| Teletext                      | 5-day Forecast                                                                                                    | Live Comment   6-Month Target                                    | <b>Block Trades</b> | <b>Money Flow</b> | О       |                     |                | Stock: 0001<br>$ $ GO |
| <b>AA Teletext</b>            |                                                                                                    |                                                                  |                     |                   |         |                     |                |                       |
| Transactions                  | <b>CHEUNG KONG</b>                                                                                                    | <b>Avg Price</b>                                                 |                     | Volume            |         | <b>Block Trades</b> |                | Chart                 |
| <b>Warrant Pro</b>            | <b>Total Block Trades</b>                                                                                                    | 44.13                                                            |                     | 5.42M             |         | 143                 | П              |                       |
| <b>Broker Watch</b>           | <b>≜Over Market Price</b>                                                                                                    | 44.13                                                            |                     | 2.41M             |         | 67                  | 56%            | 449                   |
| Chart                         | +Under Market Price                                                                                                    | 44.13                                                            |                     | 3.01M             |         | 76                  |                | @AASTOCKS.com         |
| News.                         |                                                                                                    |                                                                  |                     |                   |         |                     |                |                       |
| Live Picks                    | <b>List of Block Trades</b>                                                                                                    |                                                                  |                     |                   |         |                     |                |                       |
| <b>Stocks Research</b>        | Time                                                                                                    |                                                                  | $Price($ \$ $)$     | Volume            |         | Total Amount(\$)    |                | Over/Under<br>õ       |
| Fundamental                   | 3/11/2003 3:36:00 PM                                                                                                    |                                                                  | 44.10               | 181K              |         |                     | 7.98M          |                       |
| World Indices                 | 3/11/2003 3:35:00 PM                                                                                                    |                                                                  | 44.00               | 23K               |         |                     | 1.01M          |                       |
| What's Hot                    | 3/11/2003 3:34:00 PM                                                                                                    |                                                                  | 44.10               | 13K               |         |                     | 573K           |                       |
| Quote 25                      | 3/11/2003 3:33:00 PM                                                                                                    |                                                                  | 44.10               | 200K              |         |                     | 8.82M          |                       |
| My Portfolio                  | 3/11/2003 3:33:00 PM                                                                                                    |                                                                  | 44.10               | 17K               |         |                     | 750K           |                       |
| <b>SEHK Page</b>              | 3/11/2003 3:32:00 PM                                                                                                    |                                                                  | 44.10               | 20K               |         |                     | 882K           |                       |
| Options Futures               | 3/11/2003 3:31:00 PM                                                                                                    |                                                                  | 44.10               | <b>16K</b>        |         |                     | 706K           |                       |
| Metal<br><b>Forex</b>         | 3/11/2003 3:31:00 PM                                                                                                    |                                                                  | 44.10               | 18K               |         |                     | 794K           |                       |
|                               | 3/11/2003 3:26:00 PM<br>3/11/2003 3:24:00 PM                                                                                                    |                                                                  | 44.10<br>44.00      | 30K<br>50K        |         |                     | 1.32M          |                       |
| Chartwinner                   | 3/11/2003 3:23:00 PM                                                                                                    |                                                                  | 44.00               | <b>50K</b>        |         |                     | 2.20M<br>2.20M |                       |
| Notice<br>Print               |                                                                                                    |                                                                  |                     |                   |         |                     |                | Refresh               |
| 繁體<br>简体                      |                                                                                                    | Page: 1 2 3 4 5 6 7 8 9 10 (Next Page) 10 Pg>(Total 143 Records) |                     |                   |         |                     |                |                       |
| Price Alert                   | 03-11 15:29 Japan Govt Bonds End Higher; Players Seek Safety [DJN]                                                                                    |                                                                  |                     |                   |         |                     |                |                       |
|                               | 03-11 15:19 *OPEC; We Want To Ensure Mkt Well Supplied -Saudi Min [DJN]<br>03-11 15:15 S Korean Shares End Dn; Geopolitical Fears, SK Grp Probe [DJN] |                                                                  |                     |                   |         |                     |                |                       |
| Disolaimer<br><b>AASTOCKS</b> | 03-11 15:05 TABLE: HK Great Eagle Hidgs FY Net HK\$589.4M Vs HK\$507.3M [DJN]                                                                         |                                                                  |                     |                   |         |                     |                |                       |

Figure 11.4.1 List the block trades to tell the bullish/bearish sentiment in the market

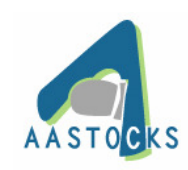

## **11.5 VWAP**/**Money Flow**

## **11.5.1 VWAP (Volume-weighed Average Price)**

(a) VWAP chart shows the average price (In addition to the price, it also takes consideration of the volume of the trade to calculate the average price.) for a stock in the current or previous market session. VWAP is a performance benchmark for investors to tell you buy the stock at a good price.

## **11.5.2 Money Flow**

(a) Money Flow shows how much money is moving in or out of a particular stock in a chart. It is a powerful indicator of the strength of a price rally or sell-out.

(b) Money is moving in if the line of Money Flow moving above zero while money is moving out if the line of Money Flow moving below zero.

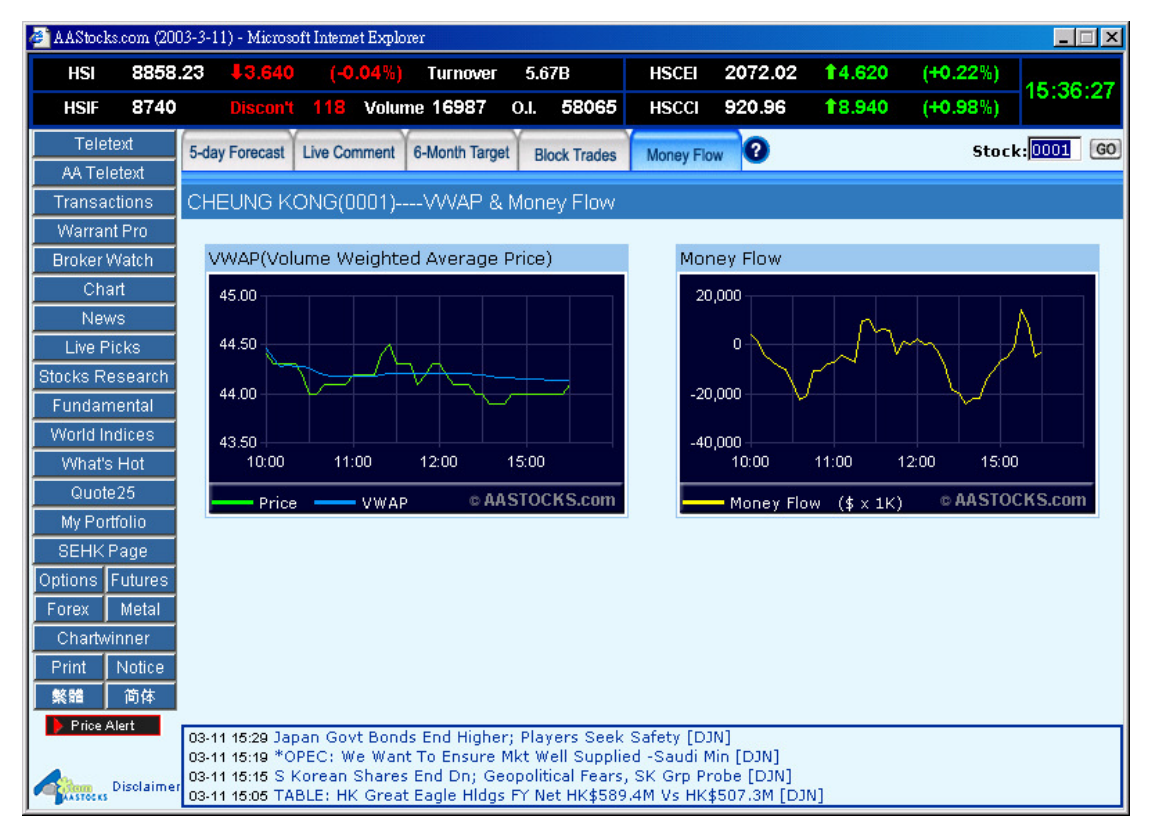

Figure 11.5.2 Money Flow and VWAP

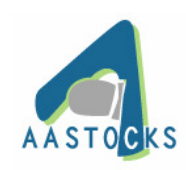

## **12. Fundamentals**

## **12.1 Company Fundamentals**

(a) It contains Company Profile, Corporate Information, Dividend, Balance Sheet, Earnings, Profit/Loss, Financial Ratio, Linked Warrants, Basic Market Data, Latest Results, as well as insightful information of Cash Flow Statements, Dividend History, Capital Raised and Share Buybacks for each particular stock.

(b) Clicking on the folder head to view Market Data, Company Profile or Corporate Information.

(c) For more fundamental data, selecting the item by pulling down the menu and clicking on the item name.

|                                | AAStocks.com (2003-3-11) - Microsoft Internet Explorer                                                                                             |                                                                                                    |                                                                                                    |        |             | $ \Box$ $x$ |  |  |  |  |  |  |
|--------------------------------|----------------------------------------------------------------------------------------------------|----------------------------------------------------------------------------------------------------|----------------------------------------------------------------------------------------------------|--------|-------------|-------------|--|--|--|--|--|--|
| 8854.67<br>HSI                 | 17,200<br>$(-0.08%)$                                                                                                    | 5.68B<br><b>Turnover</b>                                                                                                    | 2071.51<br><b>HSCEI</b>                                                                                                    | 14.110 | $(+0.20\%)$ |             |  |  |  |  |  |  |
| 8739<br><b>HSIF</b>            | Discon't 116 Volume 17002                                                                                                    | 58065<br><b>O.I.</b>                                                                                                    | <b>HSCCI</b><br>920.46                                                                                                    | 18,440 | (40.93%)    | 15:36:41    |  |  |  |  |  |  |
| Teletext<br><b>AA Teletext</b> | Company<br><b>Market Data</b><br>Profile                                                                                                    | --Other info--<br>Corp. Info                                                                                                    | Company<br>Search                                                                                                    |        | Stock: 0001 | $ $ GO      |  |  |  |  |  |  |
| Transactions                   | <b>Cheung Kong (Hidgs)</b>                                                                                                    | 0001                                                                                                    |                                                                                                    |        |             |             |  |  |  |  |  |  |
| Warrant Pro                    | Chairman                                                                                                    | LI Ka Shing                                                                                                    |                                                                                                    |        |             |             |  |  |  |  |  |  |
| <b>Broker Watch</b>            | <b>Issued Capital</b>                                                                                                    | 2.316M Shares                                                                                                    |                                                                                                    |        |             |             |  |  |  |  |  |  |
| Chart                          | Par Value (HKD)                                                                                                    | 0.500                                                                                                    |                                                                                                    |        |             |             |  |  |  |  |  |  |
| <b>News</b>                    | <b>Market Capitalisation</b><br>(HKD)                                                                                                    | 103.996M                                                                                                    |                                                                                                    |        |             |             |  |  |  |  |  |  |
| Live Picks                     | <b>Corporate Profile</b>                                                                                                    |                                                                                                    |                                                                                                    |        |             |             |  |  |  |  |  |  |
| <b>Stocks Research</b>         | The Cheung Kong Group is a multi-national conglomerate giant based in HK.<br>with a geographically well-diversified business portfolio spanning 36 |                                                                                                    |                                                                                                    |        |             |             |  |  |  |  |  |  |
| Fundamental                    |                                                                                                    |                                                                                                    | countries worldwide. During the FYE 12/2001, the Group's net profit was                                                                                 |        |             |             |  |  |  |  |  |  |
| World Indices                  |                                                                                                    | trimmed down by 62.5% to only HK\$7.291mn (as compared with<br>HK\$19,436mn in the previous year). The decrease in net profit for the year                 |                                                                                                    |        |             |             |  |  |  |  |  |  |
| What's Hot                     |                                                                                                    |                                                                                                    | was mainly attributed to the reduction in turnover, the provision for property<br>projects in Tung Chung and Hung Hom, and the substantial reduction of |        |             |             |  |  |  |  |  |  |
| Quote 25                       |                                                                                                    | share of results of the Group's principal associate, Hutchison Whampoa Ltd.                                                                                |                                                                                                    |        |             |             |  |  |  |  |  |  |
| My Portfolio                   |                                                                                                    | ("HWL").                                                                                                    |                                                                                                    |        |             |             |  |  |  |  |  |  |
| <b>SEHK Page</b>               |                                                                                                    | During the FY2001, property development continued to be the core business                                                                                  |                                                                                                    |        |             |             |  |  |  |  |  |  |
| Options Futures                |                                                                                                    | of the Group. Currently, the Group has a sufficient land bank that can                                                                                     |                                                                                                    |        |             |             |  |  |  |  |  |  |
| Metal<br>Forex                 |                                                                                                    | support its property development in the next 4-5 years. For the Group's<br>investment properties portfolio, these properties primarily include residential |                                                                                                    |        |             |             |  |  |  |  |  |  |
| Chartwinner                    |                                                                                                    | properties, Grade-A office towers, shopping arcades and hotels in HK and                                                                                   |                                                                                                    |        |             |             |  |  |  |  |  |  |
| Print<br>Notice                |                                                                                                    | Mainland China, which provide a large recurrent rental income to the Group,<br>While for the Group's major associate, HWL, it remained the major revenue   |                                                                                                    |        |             |             |  |  |  |  |  |  |
| 繁體<br>简体                       |                                                                                                    | and profit contributor to the Group for the FYE 2001. HWL, having interests                                                                                |                                                                                                    |        |             |             |  |  |  |  |  |  |
| Price Alert                    | 03-11 15:29 Japan Govt Bonds End Higher; Players Seek Safety [DJN]                                                                                 | in Cheung Kong Infrastructure ("CKI") and Hongkong Electric, owns a                                                                                        |                                                                                                    |        |             |             |  |  |  |  |  |  |
|                                | 03-11 15:19 *OPEC: We Want To Ensure Mkt Well Supplied -Saudi Min [DJN]                                                                            |                                                                                                    |                                                                                                    |        |             |             |  |  |  |  |  |  |
| Disclaimer                     | 03-11 15:15 S Korean Shares End Dn; Geopolitical Fears, SK Grp Probe [DJN]                                                                         |                                                                                                    |                                                                                                    |        |             |             |  |  |  |  |  |  |
| <b>ASTOCKS</b>                 | 03-11 15:05 TABLE: HK Great Eagle Hidgs FY Net HK\$589.4M Vs HK\$507.3M [DJN]                                                                      |                                                                                                    |                                                                                                    |        |             |             |  |  |  |  |  |  |

Figure 12.1.1. Find out the financial condition of a listed company in "Fundamentals"

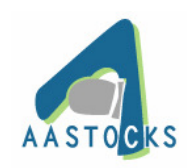

## **13. World Indices**

#### **13.1 World Indices**

- (a) World Indices provides stock indices including Hong Kong Market Indices, Asian Market Indices, World Market Indices, and.
- (b) Click on the icons of the Intraday Indices to view the intra day quotes of all HSI family indices in 5-minute intervals.

| AAStocks.com (2003-3-11) - Microsoft Internet Explorer |                                    |                                                                                                    |                       |                   |              |                           |            |                                          | $ \Box$ $\times$ |
|--------------------------------------------------------|------------------------------------|----------------------------------------------------------------------------------------------------|-----------------------|-------------------|--------------|---------------------------|------------|------------------------------------------|------------------|
| 8857.05<br>HSI                                         | <b>J.4.820</b>                     | $(-0.05%)$                                                                                                    | <b>Turnover</b>       | 5.7B              | <b>HSCEI</b> | 2071.63                   | 14.230     | $(40.20\%)$                              |                  |
| 8740<br>HSIF                                           | <b>Discon't</b>                    | <b>Volume 17016</b><br>117                                                                                                    |                       | 58065<br>O.I.     | <b>HSCCI</b> | 921.03                    | 19.010     | $(+0.99%)$                               | 15:36:52         |
| Teletext                                               | Hong Kong                          | Asian                                                                                                    | World                 | Intraday indices  |              |                           |            |                                          |                  |
| <b>AA Teletext</b>                                     | Market Indices                     | <b>Market Indices</b>                                                                                                    | <b>Market Indices</b> |                   |              |                           |            |                                          |                  |
| Transactions                                           | <b>HK Market</b><br><b>Indices</b> | Index                                                                                                    |                       | CHG %CHG          | Day<br>Open  | <b>Dav</b><br><b>High</b> | Day<br>Low | 52 week<br>high                          | 52 week<br>low   |
| <b>Warrant Pro</b>                                     | <b>HSI</b>                         | 8857.40                                                                                                    |                       | $-4.47 - 0.05\%$  | 8776.99      | 8858.23                   | 8757.22    | 12,021.72                                | 8,772.48         |
| <b>Broker Watch</b>                                    | <b>HSI FIN</b>                     | 17833.91                                                                                                    | $-76.19$              | $-0.43%$          | 17748.68     | 17833.91                  | 17698.1    | 20,917.73                                | 16,934.84        |
| Chart                                                  | <b>HSI UTI</b>                     | 22375.36 +202.37 +0.91%                                                                                                    |                       |                   | 22122.08     | 22413.39                  | 22090.19   | 23,690.72                                | 21,222.49        |
| <b>News</b><br>Live Picks                              | <b>HSI PROP</b>                    | 9969.66                                                                                                    |                       | $-71.68 - 0.71\%$ | 9937.47      | 10034.17                  | 9909.17    | 16,394.92                                | 10,017.71        |
| <b>Stocks Research</b>                                 | HSI COM&IND                        | 3746.00                                                                                                    |                       | $+13.10 + 0.35\%$ | 3690.42      | 3746.42                   | 3678.65    | 5,726.64                                 | 3,706.63         |
| Fundamental                                            | <b>HSCEI</b>                       | 2072.61                                                                                                    |                       | $+5.21 + 0.25%$   | 2057.38      | 2072.61                   | 2046.93    | 2.265.70                                 | 1,745.90         |
| World Indices                                          | HS Red-chip                        | 920.85                                                                                                    |                       | $+8.83 + 0.97%$   | 900.61       | 920.99                    | 897.1      | 1,391.61                                 | 901.75           |
| What's Hot                                             | <b>GEM</b>                         | 106.86                                                                                                    |                       | $-1.76 - 1.62%$   | 108.15       | 108.15                    | 106.86     | 218.32                                   | 104.54           |
| Quote 25                                               | <b>HSCI</b>                        | 1085.53                                                                                                    | $-0.03$               | $-0.00\%$         | 1076.4       | 1085.65                   | 1074.26    | 1,448.72                                 | 1,056.74         |
| My Portfolio                                           | <b>HSHKCI</b>                      | 1180.02                                                                                                    |                       | $-2.78 - 0.24%$   | 1173.62      | 1180.63                   | 1171.76    | 1,534.74                                 | 1,136.16         |
| <b>SEHK Page</b>                                       | <b>HSMLCI</b>                      | 884.26                                                                                                    |                       | $+6.46 + 0.74%$   | 868.53       | 884.36                    | 865.46     | 1,276.01                                 | 869.18           |
| Options Futures                                        | <b>HSHKLI</b>                      | 1162.20                                                                                                    |                       | $-4.72 - 0.40\%$  | 1156.1       | 1163.22                   | 1153.86    | 1,520.99                                 | 1,133.05         |
| Metal<br>Forex                                         | <b>HSHKMI</b>                      | 1357.50                                                                                                    |                       | $+8.51 + 0.63%$   | 1346.01      | 1359                      | 1343.94    | 1,751.80                                 | 1,260.73         |
| Chartwinner                                            | <b>HSHKSI</b>                      | 974.20                                                                                                    |                       | $-6.02 - 0.61%$   | 976.36       | 977.03                    | 970.78     | 1,199.99                                 | 837.94           |
| Notice<br>Print                                        | HSLRI*                             | 8873.18                                                                                                    |                       | $+11.31 + 0.13%$  |              |                           |            |                                          |                  |
| 繁體<br>简体                                               | *Delaved 30 to 60 minutes.         |                                                                                                    |                       |                   |              |                           |            | Last Updated: Mar 11, 2003 03:36:01 p.m. |                  |
| Price Alert<br>Disclaimer                              |                                    | 03-11 15:29 Japan Govt Bonds End Higher; Players Seek Safety [DJN]<br>03-11 15:19 *OPEC: We Want To Ensure Mkt Well Supplied -Saudi Min [DJN]<br>03-11 15:15 S Korean Shares End Dn; Geopolitical Fears, SK Grp Probe [DJN] |                       |                   |              |                           |            |                                          |                  |
| <b>ELASTOCKS</b>                                       |                                    | 03-11 15:05 TABLE: HK Great Eagle Hidgs FY Net HK\$589.4M Vs HK\$507.3M [DJN]                                                                                                    |                       |                   |              |                           |            |                                          |                  |

Figure 13.1.1 Receive global indices of the major markets

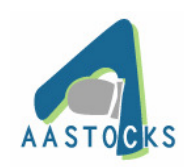

## **14. Top 20 ranking list** ﹙**also labeled as**"**What's Hot**"﹚

| AAStocks.com (2003-3-11) - Microsoft Internet Explorer |            |                            |                 |                    |                       |                                                                    |         |       |              |                                                                                                    |          |           |          | $\Box$                   |
|--------------------------------------------------------|------------|----------------------------|-----------------|--------------------|-----------------------|--------------------------------------------------------------------|---------|-------|--------------|----------------------------------------------------------------------------------------------------|----------|-----------|----------|--------------------------|
| HSI                                                    | 8855.96    |                            | 15.910          |                    | $(-0.07%)$            | <b>Turnover</b>                                                    | 5.71B   |       | <b>HSCEI</b> | 2071.4                                                                                                    | 14.000   |           | (40.19%) |                          |
| <b>HSIF</b>                                            | 8740       |                            | <b>Discon't</b> | 116                |                       | <b>Volume 17025</b>                                                | 0.1.    | 58065 | <b>HSCCI</b> | 920.55                                                                                                    | 18.530   |           | (40.94%) | 15:37:12                 |
| Teletext                                               |            | STOCK - TOP 20 NET GAINERS |                 |                    |                       |                                                                    |         |       |              |                                                                                                    |          |           |          | $\overline{\phantom{a}}$ |
| <b>AA Teletext</b>                                     |            | Stock ID                   |                 | Stock Name         |                       |                                                                    | Nominal |       | <b>Bid</b>   | Ask                                                                                                    | Change\$ | Change%   | Volume   | Turnover                 |
| Transactions                                           |            | 0011<br>1                  |                 |                    | HANG SENG BANK        |                                                                    | 84.250  |       | 84.000       | 84.250                                                                                                    | $+0.750$ | +0.898%   | 992.98K  | 83.33M                   |
| Warrant Pro                                            |            | $\overline{2}$<br>1211     |                 | BYD COMPANY        |                       |                                                                    | 15.000  |       | 14.950       | 15.000                                                                                                    | $+0.750$ | +5.263%   | 847.1K   | 12.25M                   |
| <b>Broker Watch</b>                                    |            | 3<br>0006                  |                 | <b>HK ELECTRIC</b> |                       |                                                                    | 30.600  |       | 30.600       | 30.700                                                                                                    | $+0.500$ | $+1.661%$ | 2.32M    | 70.75M                   |
| Chart                                                  |            | 4<br>0267                  |                 | CITIC PACIFIC      |                       |                                                                    | 15.650  |       | 15.600       | 15.650                                                                                                    | $+0.450$ | $+2.961%$ | 9.4M     | 146.59M                  |
| <b>News</b>                                            |            | 5<br>1038                  |                 | CKI HOLDINGS       |                       |                                                                    | 14.400  |       | 14.350       | 14.400                                                                                                    | $+0.400$ | $+2.857%$ | 1.28M    | 18.38M                   |
| Live Picks                                             |            | 6<br>1199                  |                 |                    | COSCO PACIFIC         |                                                                    | 6.700   |       | 6.650        | 6.750                                                                                                    | $+0.300$ | +4.687%   | 5.22M    | 34.39M                   |
| <b>Stocks Research</b>                                 |            | 7<br>0101                  |                 |                    | HANG LUNG PPT         |                                                                    | 7.500   |       | 7.450        | 7.500                                                                                                    | $+0.250$ | $+3.448%$ | 943.44K  | 7.04M                    |
| Fundamental                                            |            | 8<br>0004                  |                 |                    | <b>WHARF HOLDINGS</b> |                                                                    | 16.250  |       | 16.200       | 16.250                                                                                                    | $+0.250$ | $+1.562%$ | 2.46M    | 39.6M                    |
|                                                        |            | 9<br>0941                  |                 | CHINA MOBILE       |                       |                                                                    | 15,900  |       | 15.850       | 15,900                                                                                                    | $+0.200$ | $+1.274%$ | 22.78M   | 356.17M                  |
| World Indices                                          |            | 10<br>0388                 |                 | <b>HKEX</b>        |                       |                                                                    | 8.650   |       | 8.600        | 8.650                                                                                                    | $+0.200$ | $+2.367%$ | 2.12M    | 17.99M                   |
| What's Hot                                             |            | 11<br>0097                 |                 |                    | <b>HENDERSON INV</b>  |                                                                    | 6.500   |       | 6.500        | 6.550                                                                                                    | $+0.200$ | $+3.175%$ | 1.36M    | 8.78M                    |
| Quote 25                                               |            | 12<br>0683                 |                 | <b>KERRY PPT</b>   |                       |                                                                    | 6.250   |       | 6.250        | 6.300                                                                                                    | $+0.150$ | $+2.459%$ | 921.44K  | 5.68M                    |
| My Portfolio                                           |            | 13<br>0014                 |                 | <b>HYSAN DEV</b>   |                       |                                                                    | 5.850   |       | 5.800        | 5.850                                                                                                    | $+0.150$ | $+2.632%$ | 447.02K  | 2.58M                    |
| <b>SEHK Page</b>                                       |            | 14<br>0069                 |                 |                    | SHANGRI-LA ASIA       |                                                                    | 5.350   |       | 5.300        | 5.350                                                                                                    | $+0.150$ | +2.885%   | 94K      | 499.4K                   |
| Options Futures                                        |            | 15<br>0914                 |                 | ANHUI CONCH        |                       |                                                                    | 2.875   |       | 2.850        | 2.875                                                                                                    | $+0.125$ | +4.545%   | 2.14M    | 6.01M                    |
| Forex                                                  | Metal      | 16<br>0696                 |                 |                    | <b>TRAVELSKY TECH</b> |                                                                    | 5.050   |       | 5.050        | 5.100                                                                                                    | $+0.125$ | +2.538%   | 367K     | 1.83M                    |
| Chartwinner                                            |            | 17<br>0002                 |                 | CLP HOLDINGS       |                       |                                                                    | 32.900  |       | 32.800       | 32.900                                                                                                    | $+0.100$ | +0.305%   | 6.01M    | 197.5M                   |
| Print                                                  | Notice     | 18<br>0019                 |                 |                    | SWIRE PACIFIC A       |                                                                    | 32.900  |       | 32.900       | 33.000                                                                                                    | $+0.100$ | +0.305%   | 2.77M    | 91.19M                   |
| 繁體                                                     | 简体         | 19<br>0522                 |                 | ASM PACIFIC        |                       |                                                                    | 18.500  |       | 18.500       | 18.550                                                                                                    | $+0.100$ | +0.543%   | 1.02M    | 18.77M                   |
| Price Alert<br>D.                                      |            | 20<br>0044                 |                 | <b>HAECO</b>       |                       |                                                                    | 25.800  |       | 25.750       | 25.800                                                                                                    | $+0.100$ | +0.389%   | 34.4K    | 886.64K                  |
|                                                        |            |                            |                 |                    |                       | 03-11 15:29 Japan Govt Bonds End Higher; Players Seek Safety [DJN] |         |       |              |                                                                                                    |          |           |          |                          |
|                                                        |            |                            |                 |                    |                       |                                                                    |         |       |              | 03-11 15:19 *OPEC: We Want To Ensure Mkt Well Supplied -Saudi Min [DJN]<br>03-11 15:15 S Korean Shares End Dn; Geopolitical Fears, SK Grp Probe [DJN] |          |           |          |                          |
| <b>AASTOCKS</b>                                        | Disclaimer |                            |                 |                    |                       |                                                                    |         |       |              | 03-11 15:05 TABLE: HK Great Eagle Hidgs FY Net HK\$589.4M Vs HK\$507.3M [DJN]                                                                         |          |           |          |                          |

Figure 14.1.1 Real-time streaming ranking list of market statistics

#### **14.1 Select the top 20-ranking list**

(a) Clicking the drop down list to select the type of ranking.

They are: Top 20 Net/Percentage Gainers/ Losers, Top 20 Turnover/Volume of Stock/Warrants/GEM, and 52-week High/Low

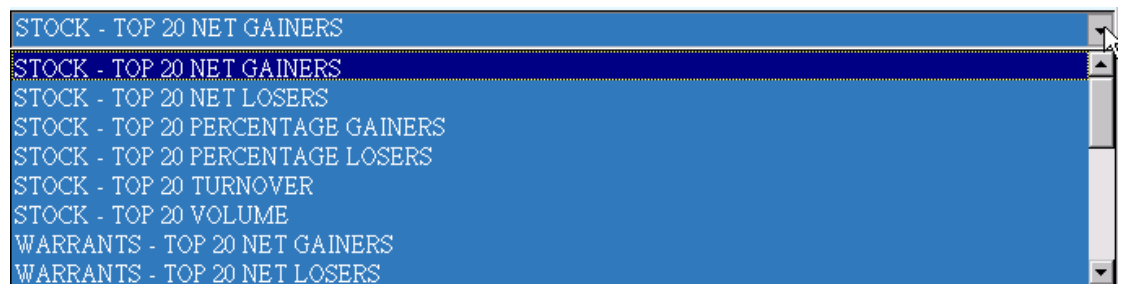

Figure 14.1.1 Drop the pull-down menu to select the ranking list as you want

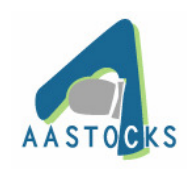

### **15. Watch List** ﹙**also labeled as "Quote 25"**﹚

#### **15.1 Watch List**﹙**Quote 25**﹚

(a) Watch List provides real-time streaming of up to 25 stocks quotes, flashing for fields with updated data. All the typed in stock codes are saved automatically.

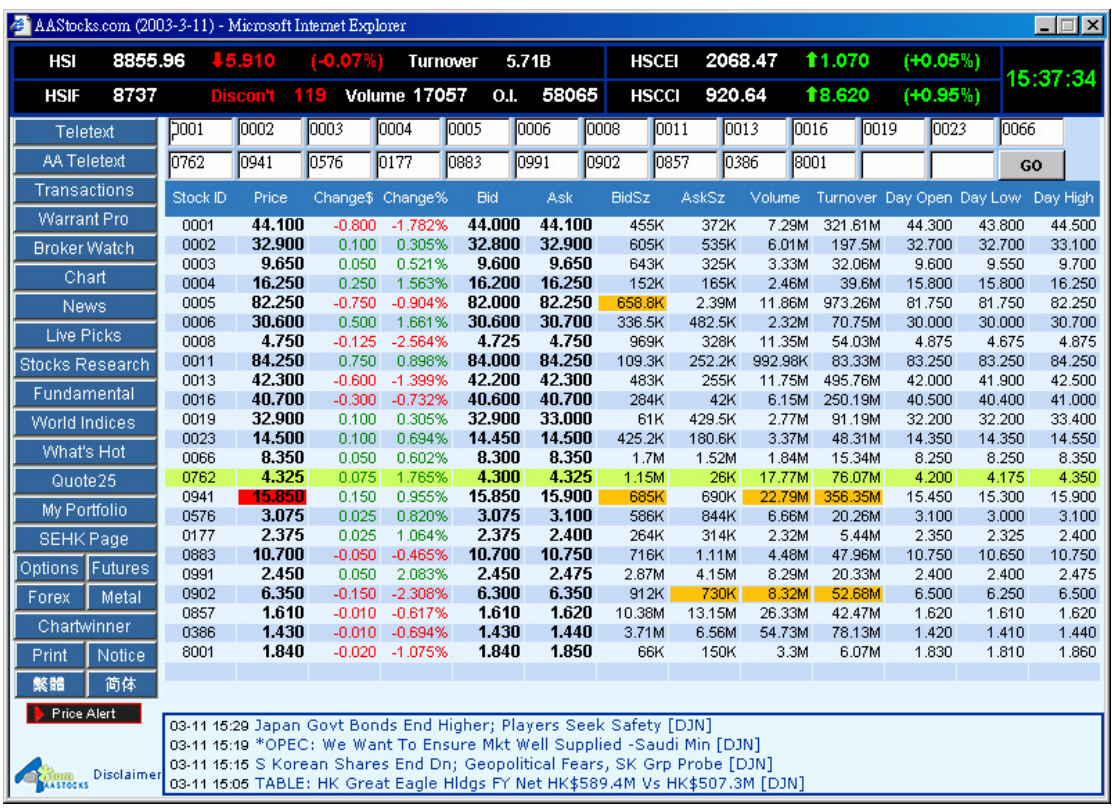

Figure 15.1.1 Track up to 25 stocks in the Watch List to trace the ups and downs of the market

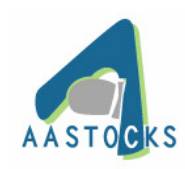

#### **16. My Portfolio**

#### **16.1 Portfolio**

(a) Portfolio provides a summary of individual stock trades and users can also edit or create new single portfolio. More than one portfolio can be created to manage different kind of stocks in different portfolios.

(b) It keeps track of the performance of the HK stocks in your portfolio. By entering the price and volume of each stock you purchased, it calculates the current market value and the total profit or loss. In addition, risk management tools of beta and VAR (value at risk) are available to evaluate risk with profit.

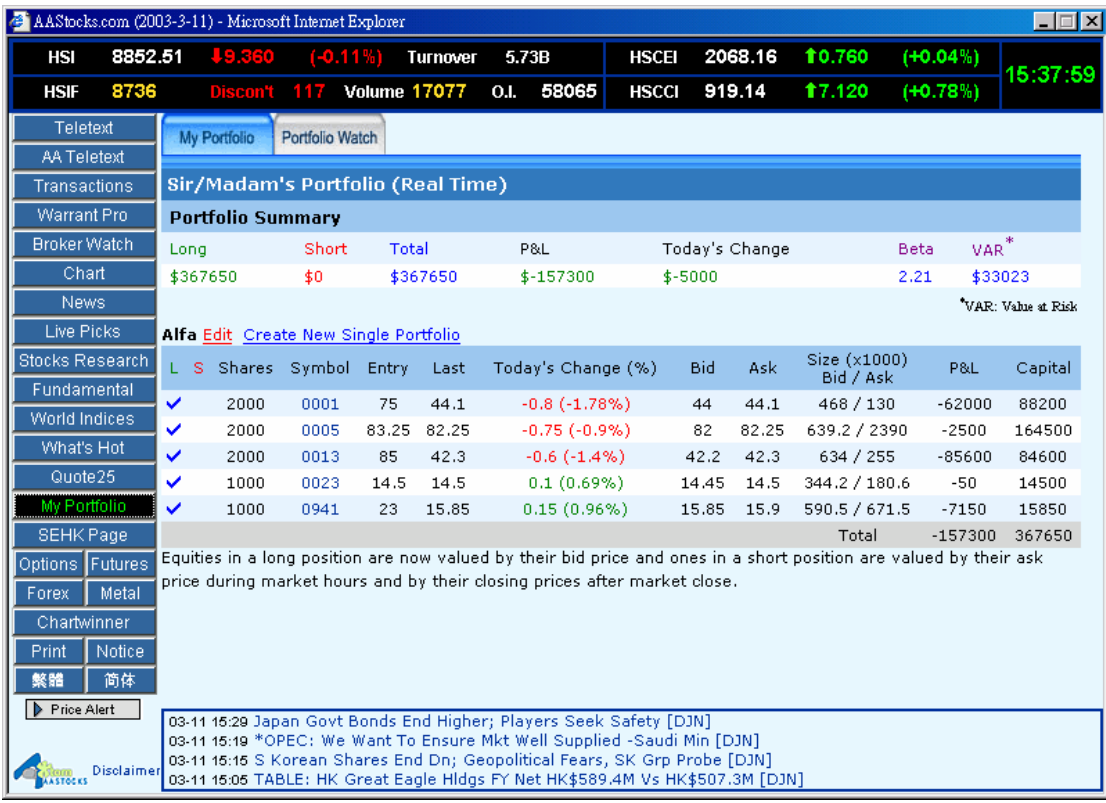

Figure 16.1.1 Build up your own portfolio and track its profits and the balance of all portfolios at a single glance

Keys:

 $L = long position (Buy)$ 

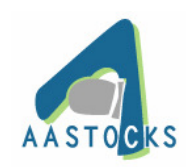

S = short position (Sell) Shares = number of shares traded Symbol = stock code of the stock traded Entry  $=$  entry price of the trade Last = Last/nominal price of the stock Today's change = Price change in comparison with the previous day close

Capital  $=$  Last price x shares

P&L = bid price x shares (when it's a long position)

 $P&L = ask price \times shares (when it's a short position)$ 

P&L = last price x shares (when it's no bid/ask price provided during the non-trading hours)

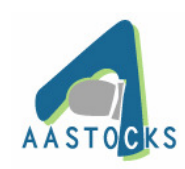

## **16.2 Portfolio Watch**

(a) Portfolio Watch is a pop-up window featuring with real-time streaming portfolio data and charts derived from "My Portfolio". You can keep monitor of your portfolio when navigating through other market information.

(b) Click on the row to view the chart and company news of a specific stock, (as the highlighted stock in the portfolio below)

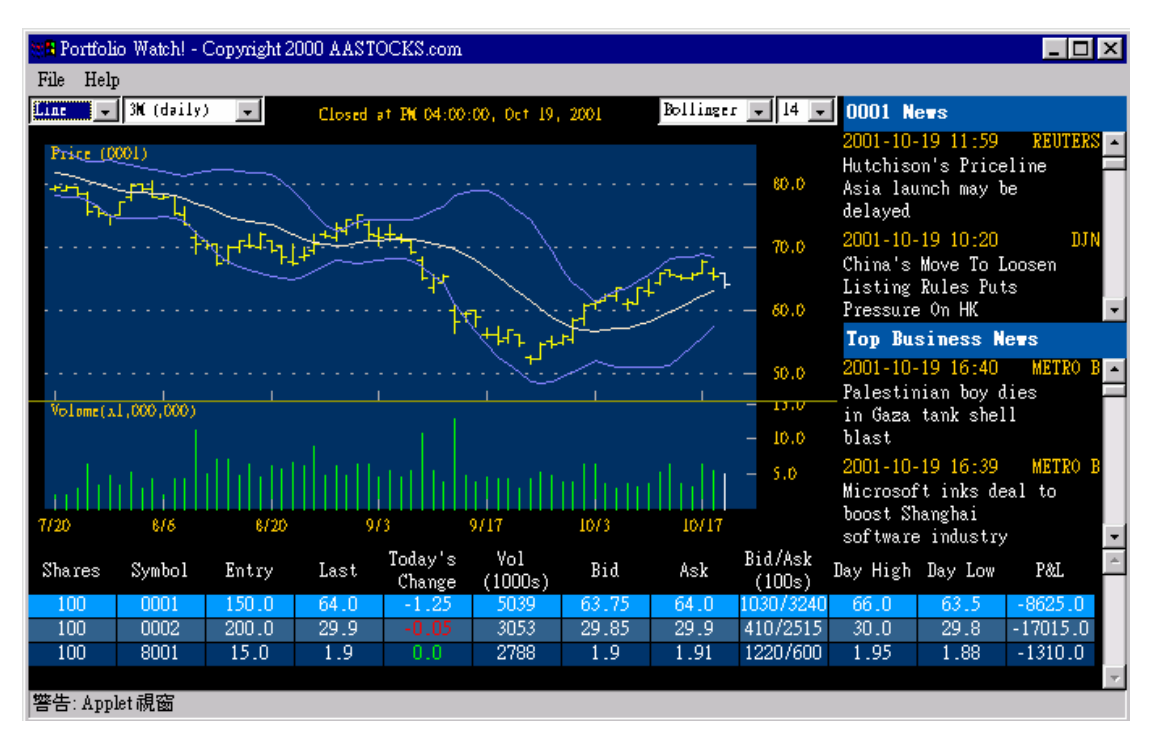

Figure 16.2.1 Real-time streaming portfolio along with latest news and charts related to the stocks in your portfolios

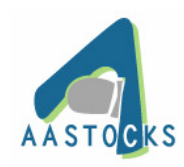

#### **16.3 Price Alert**

(a) Price Alert provides various parameter settings to keep track of the market movements from Bid/Ask to the upper/lower limit of the price, helping to meet your personal preferences.

|                  |         | <b>EL AASTOCKS.com - Price Alert!</b> |        |                 |         |                 |        |                   |       |                                       |     |           | <u> - 回지</u>          |
|------------------|---------|---------------------------------------|--------|-----------------|---------|-----------------|--------|-------------------|-------|---------------------------------------|-----|-----------|-----------------------|
| Stock ID         | Nominal | <b>Bid</b>                            | Ask    | Above           | Below : | \$Up            | \$Down | %Up               | %Down | $\overline{\text{Bid} [k=]}$ Ask [>=] |     | [>=]      | Last Tran Vol(K) [>=] |
| 0001             | 44.000  | 44.000                                | 44.100 | 49.0            | 47.0    |                 |        |                   |       | 45.0                                  |     |           |                       |
| 0005             | 82.250  | 82.000                                | 82.250 |                 |         | 0.5             | 1.0    | 2.0               | 3.0   |                                       |     |           |                       |
| 0013             | 42.300  | 42.200                                | 42.300 |                 |         | 0.5             | 1.0    | 2.0               | 3.0   |                                       |     |           |                       |
| 0011             | 84.250  | 84.000                                | 84.250 |                 | 83.0    |                 |        |                   |       |                                       |     |           |                       |
| 0019             | 32.900  | 32.900                                | 33.000 |                 | 30.0    |                 |        |                   |       |                                       |     |           |                       |
| 0023             | 14.500  | 14.450                                | 14.500 |                 | 13.0    |                 |        | 2.5               |       |                                       |     |           |                       |
| 0066             | 8.350   | 8.300                                 | 8.350  |                 | 8.0     |                 |        | 0.5               |       |                                       |     |           |                       |
| 0388             | 8.650   | 8.600                                 | 8.700  |                 | 7.0     |                 |        |                   |       |                                       |     |           |                       |
| 0941             | 15.800  | 15.800                                | 15.850 | 16.2            | 15.0    |                 |        |                   |       | 1.8                                   | 1.6 | 20000     |                       |
| 8001             | 1.840   | 1.830                                 | 1.840  |                 |         |                 |        |                   |       |                                       |     |           |                       |
|                  |         |                                       |        |                 |         |                 |        |                   |       |                                       |     |           |                       |
|                  |         |                                       |        |                 |         |                 |        |                   |       |                                       |     |           |                       |
|                  |         |                                       |        |                 |         |                 |        |                   |       |                                       |     |           |                       |
|                  |         |                                       |        |                 |         |                 |        |                   |       |                                       |     |           |                       |
|                  |         |                                       |        |                 |         |                 |        |                   |       |                                       |     |           |                       |
|                  |         |                                       |        |                 |         |                 |        |                   |       |                                       |     |           |                       |
|                  |         |                                       |        |                 |         |                 |        |                   |       |                                       |     |           |                       |
|                  |         |                                       |        |                 |         |                 |        |                   |       |                                       |     |           |                       |
|                  |         |                                       |        |                 |         |                 |        |                   |       |                                       |     |           |                       |
|                  |         |                                       |        |                 |         |                 |        |                   |       |                                       |     |           |                       |
| Sound Selection: |         | C No Sound                            |        | $\odot$ Sound 1 |         | $\circ$ Sound 2 |        | $\degree$ Sound 3 |       | $\degree$ Sound 4                     |     | C Sound 5 |                       |

Figure 16.3.1 Price alert criteria along with real-time streaming quotes of the stocks

(b) How to use:

i. Enter stock codes in the Stock ID input box to select the required stock.

ii. Enter values into the input boxes of Above/Below, \$Up/\$Down, %Up/%Down, Bid/Ask, Volume and Last Transaction Volume to set the alerts.

iii. Tick the radio button to select the sound settings at the bottom of the window.

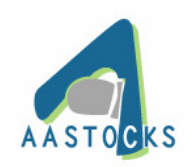

#### Alert Tips:

Above – trigger an alert if the price goes up above this value

Below – trigger an alert if the price goes down below this value

\$Up/\$Down– trigger an alert if the price goes up/goes down more than this dollar amount (based on previous day close)

%Up/%Down - trigger an alert if the price goes up/goes down more than this percentage (based on previous day close)

Bid – trigger an alert if the bid price falls below or equals the input of the value

Ask – trigger an alert if the ask price goes up above or equals the input of the value

Volume – trigger an alert if the daily trading volume exceeds this amount

Last Transaction – trigger an alert if the trading volume of the last transaction exceeds or equals this amount

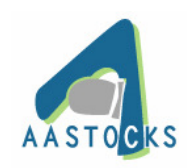

# **17. SEHK Page**

### **17.1 Financial Information Pages**

(a) Selecting from the pull down menu that shows the description of the information pages one by one. Or entering the page code directly in the text box to view one of the information pages.

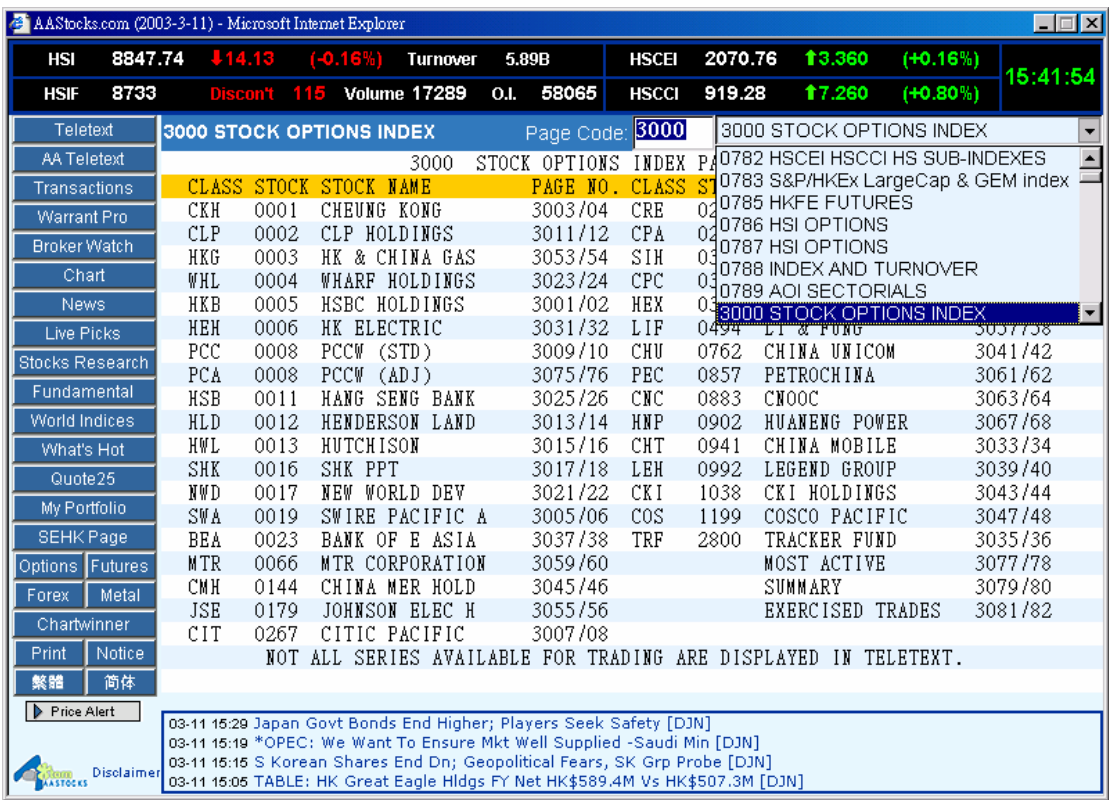

Figure 17.1.1 Type in the page code to view the Financial Information Pages from HKEx

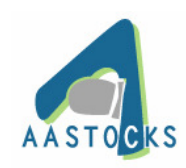

## **18. Futures**

### **18.1 Futures**

(a) Selecting from the pull down menu that shows market quotes of Futures & Options listed Hong Kong Futures Exchange.

| AAStocks.com (2003-3-11) - Microsoft Internet Explorer |                   |                                                                                                    |                     |                            |              |                  |              |                    |                  |                   |                                                          |                  | $ \Box$ $\times$         |
|--------------------------------------------------------|-------------------|----------------------------------------------------------------------------------------------------|---------------------|----------------------------|--------------|------------------|--------------|--------------------|------------------|-------------------|----------------------------------------------------------|------------------|--------------------------|
| 8847.74<br><b>HSI</b>                                  |                   | $+14.13$                                                                                                    | $(-0.16%)$          | <b>Turnover</b>            | 5.9B         |                  |              | <b>HSCEI</b>       |                  | 2070.76           | 13.360                                                   | $(+0.16%)$       |                          |
| 8735<br><b>HSIF</b>                                    |                   | Discont 113                                                                                                    | <b>Volume 17293</b> |                            | <b>O.I.</b>  | 58065            |              | <b>HSCCI</b>       |                  | 919.28            | 17.260                                                   | $(+0.80\%)$      | 15:42:15                 |
| Teletext                                               | <b>HKFE Page</b>  | Chart                                                                                                    |                     |                            |              |                  |              |                    |                  |                   |                                                          |                  |                          |
| <b>AA Teletext</b>                                     |                   |                                                                                                    |                     |                            |              |                  |              |                    |                  |                   |                                                          |                  |                          |
| Transactions                                           |                   | <b>21000 HANG SENG INDEX FUTURES</b>                                                                                                    |                     |                            |              |                  |              | <b>HK Futures:</b> |                  |                   | 21000 HANG SENG INDEX FUTURES                            |                  | ▼                        |
| Warrant Pro                                            |                   | HSI Futures: 2003/03/11                                                                                                    |                     | Last Updated: 15:42:13 HKT |              |                  |              |                    | EAS: 882         |                   | 21000 HANG SENG INDEX FUTURES<br>21004 MINI HSI FUTURES  |                  |                          |
| <b>Broker Watch</b>                                    |                   | <b>Prev Close</b>                                                                                                    | Last (Qty)          |                            | Bid (Qty)    |                  |              | Ask (Qty)          |                  |                   | 21005 MSCI CHINA INDEX FUTURES                           |                  |                          |
| Chart                                                  |                   | 8862                                                                                                    | 8848                |                            |              |                  |              |                    |                  |                   | 21100 CHEUNG KONG FUTURES<br>21101 CLP HOLDINGS FUTURES  |                  |                          |
| <b>News</b>                                            | MAR               | 8762                                                                                                    | 8735 (              | 1)                         | 8733 (       | $\left(1\right)$ |              | 8734(1)            |                  |                   | 21102 WHARF HOLDINGS FUTURES                             |                  |                          |
| <b>Live Picks</b>                                      | <b>APR</b>        | 8735                                                                                                    | 8700(               | 1)                         | 8706 (       | 1)               |              | $8709$ (1)         |                  |                   | 21103 HSBC HOLDINGS FUTURES<br>21104 HK ELECTRIC FUTURES |                  | $\overline{\phantom{a}}$ |
| <b>Stocks Research</b>                                 | JUN               | 8688                                                                                                    | 8657 (              | 1)                         | 8655 (       | 1)               |              | 8658 (             | $\left  \right $ | -31               | $-0.36%$                                                 | -191             |                          |
| Fundamental                                            | <b>SEP</b>        | 8625                                                                                                    | 8598 (              | 5)                         | 8591 (       | 1)               |              | 8594 (1)           |                  | $-27$             | $-0.31%$                                                 | $-250$           | 15                       |
| World Indices                                          |                   | COP                                                                                                    | <b>Open</b>         | <b>High</b>                |              | Low              |              | Close              |                  | <b>Settlement</b> | Open Int.                                                | <b>Exp. Date</b> |                          |
| What's Hot                                             |                   |                                                                                                    | 8777                |                            | 8858         |                  | 8757         |                    |                  |                   |                                                          |                  |                          |
| Quote 25                                               | MAR               | 8690                                                                                                    | 8655                |                            | 8755         |                  | 8655         |                    | 8709             | 8709              | 58065                                                    |                  |                          |
| My Portfolio                                           | <b>APR</b>        |                                                                                                    | 8650                |                            | 8724         |                  | 8640         |                    | 8685             | 8685              | 1232                                                     |                  |                          |
| <b>SEHK Page</b>                                       | JUN<br><b>SEP</b> |                                                                                                    | 8595<br>8598        |                            | 8661<br>8598 |                  | 8595<br>8598 |                    | 8657<br>8598     | 8657<br>8598      | 929<br>349                                               |                  |                          |
| Options Futures                                        |                   |                                                                                                    |                     |                            |              |                  |              |                    |                  |                   |                                                          |                  |                          |
| Metal<br>Forex                                         |                   |                                                                                                    |                     |                            |              |                  |              |                    |                  |                   |                                                          |                  |                          |
| Chartwinner                                            |                   |                                                                                                    |                     |                            |              |                  |              |                    |                  |                   |                                                          |                  |                          |
| Print<br>Notice                                        |                   |                                                                                                    |                     |                            |              |                  |              |                    |                  |                   |                                                          |                  |                          |
| 繁體<br>简体                                               |                   |                                                                                                    |                     |                            |              |                  |              |                    |                  |                   |                                                          |                  |                          |
| Price Alert                                            |                   | 03-11 15:35 *BG Grp To Sell North Caspian Interest For \$615 Mln [DJN]                                                                        |                     |                            |              |                  |              |                    |                  |                   |                                                          |                  |                          |
|                                                        |                   | 03-11 15:34 HK Hysan Development/Earnings -2: Rental Income Falls [DJN]                                                                       |                     |                            |              |                  |              |                    |                  |                   |                                                          |                  |                          |
| Disclaimer<br><b>MASTOCKS</b>                          |                   | 03-11 15:29 Japan Govt Bonds End Higher; Players Seek Safety [DJN]<br>03-11 15:19 *OPEC; We Want To Ensure Mkt Well Supplied -Saudi Min [DJN] |                     |                            |              |                  |              |                    |                  |                   |                                                          |                  |                          |

Figure 18.1.1 Real-time Streaming Price Information on Futures market

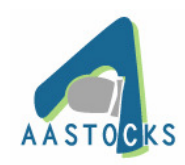

## **19. Options**

### **19.1 Options**

(a) Selecting from the pull down menu that shows market quotes of Options listed Hong Kong Futures Exchange.

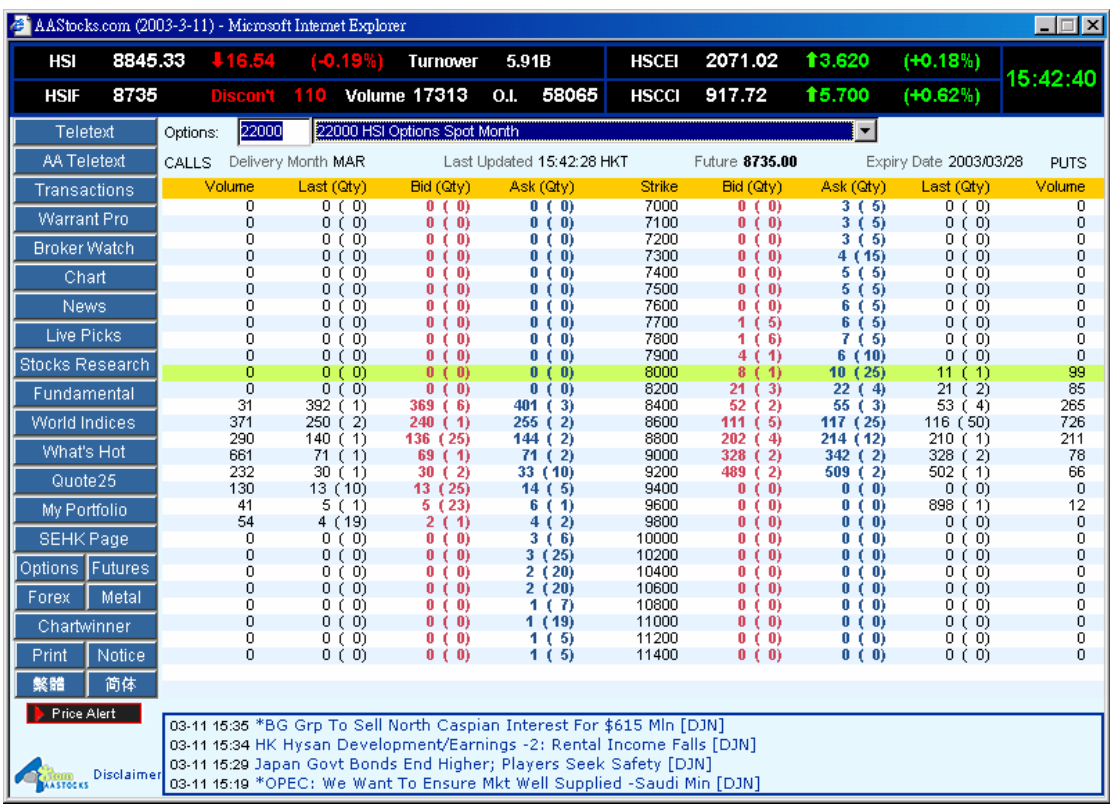

Figure 19.1.1 Real-time Streaming Price Information on Options including spot, next and those forth-coming months of settlement

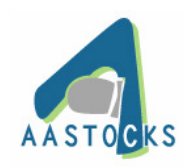

#### **20. Print**

## **20.1 Print**

When users press the print button, the printer page will pop out on the screen.

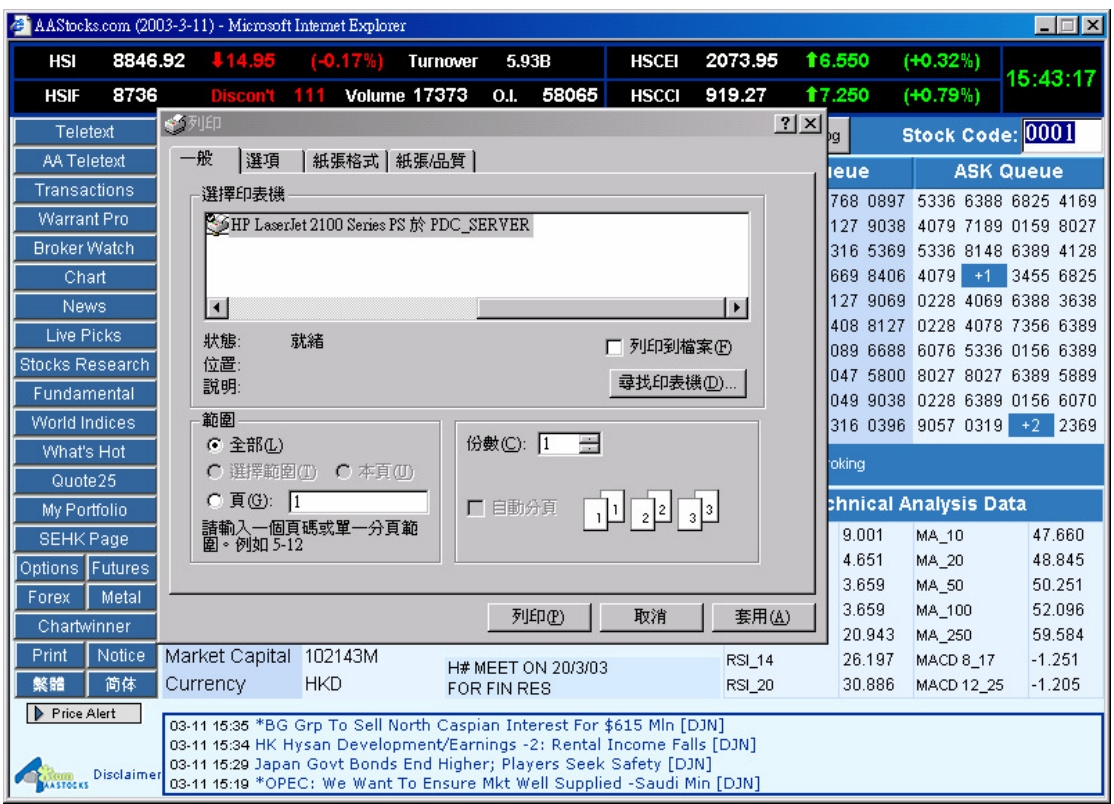

Figure 20.0.1 The message box pops up after clicking the "print" button

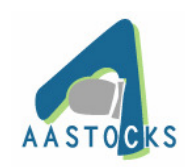

## **21. Notice**

## **21.1 Notice**

(a) View the latest product updates and trace back to view the previous updating news.

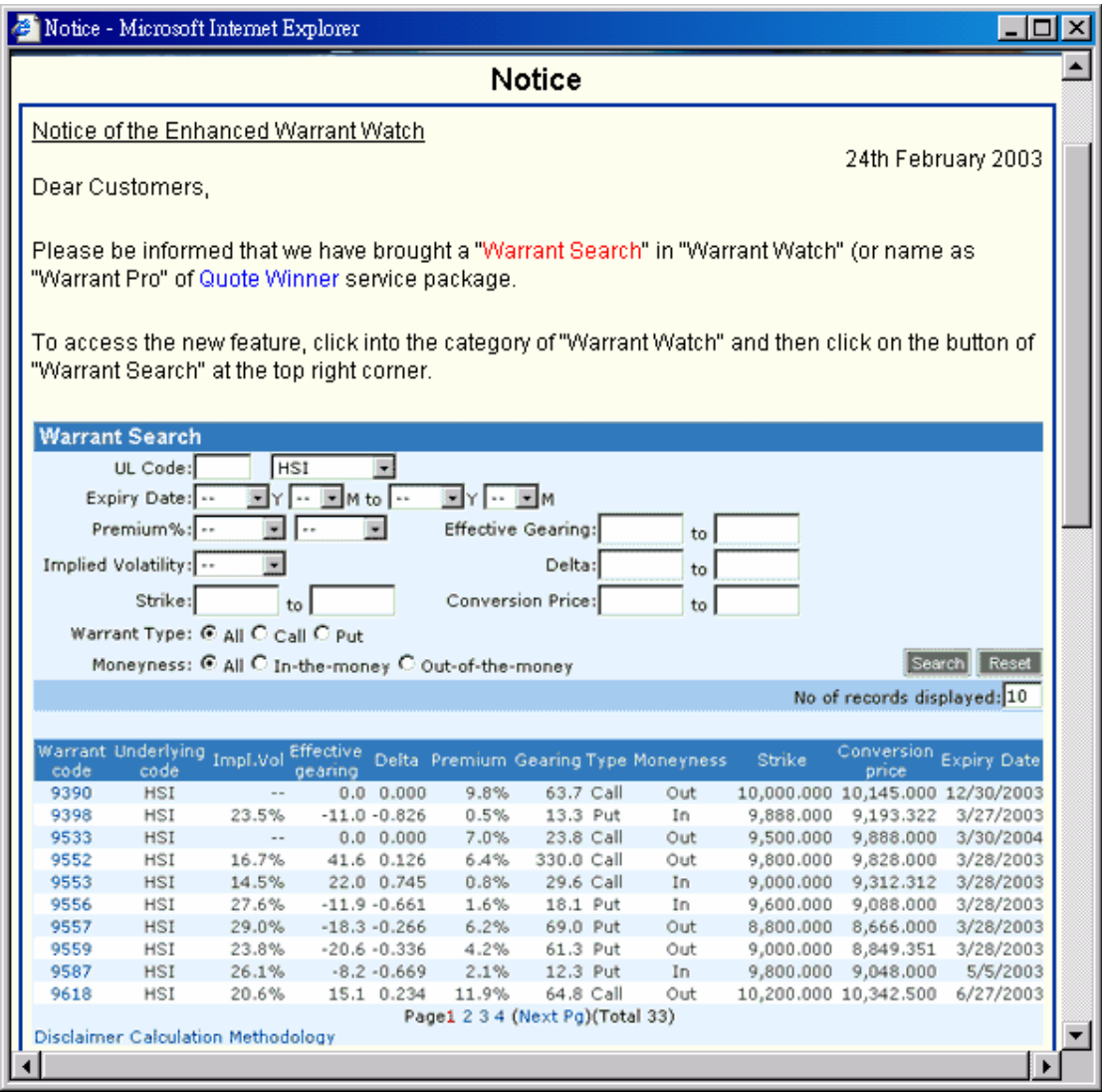

Figure 21.1.1 Notice to update the latest product news or enhancements

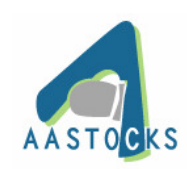

## **22. Language Selection**

### **22.1 Change to Chinese/English version**

(a) Clicking on the "繁體" Button will change to Traditional Chinese version, but you must use Chinese windows to display Chinese character.

(b) Clicking on the "English" Button will change to English version, but you must use Chinese windows to display Chinese character.

(c) Clicking on the "簡體" Button will change to Simplified Chinese version, but you must use Chinese windows to display Chinese character.

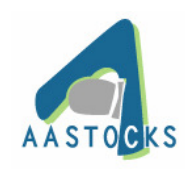

#### **23. FAQ**

#### **23.1 Login Error**

Q23.1.1) Login Error: It displays an error message of "The page cannot be displayed".

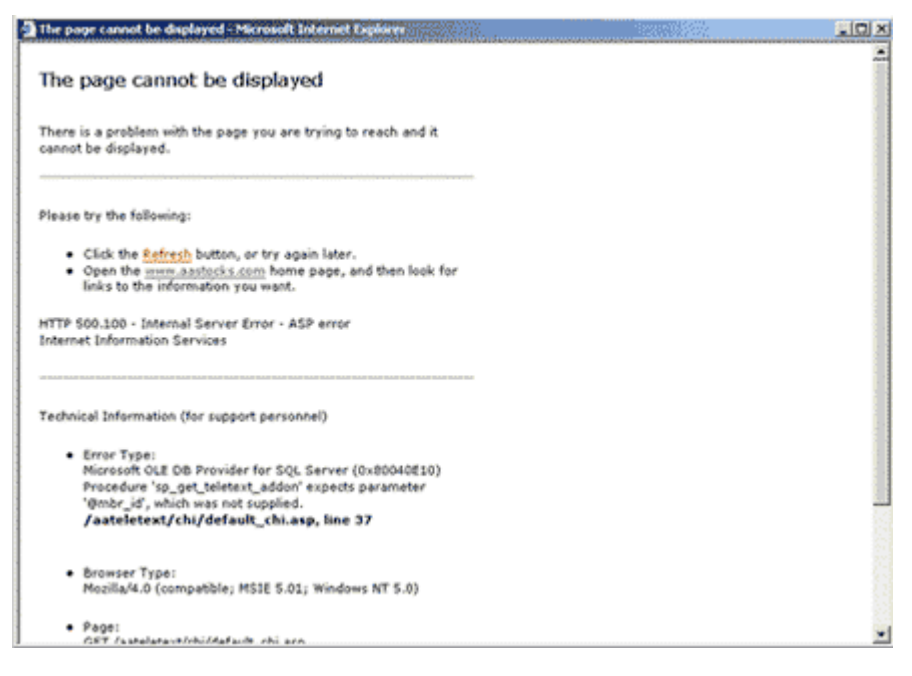

#### Ans:

This is because the function of cookies is not allowed on your system. You can follow these steps to enable the cookies function.

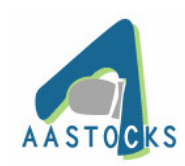

Step 1: Reach Internet Option in Internet Explorer.

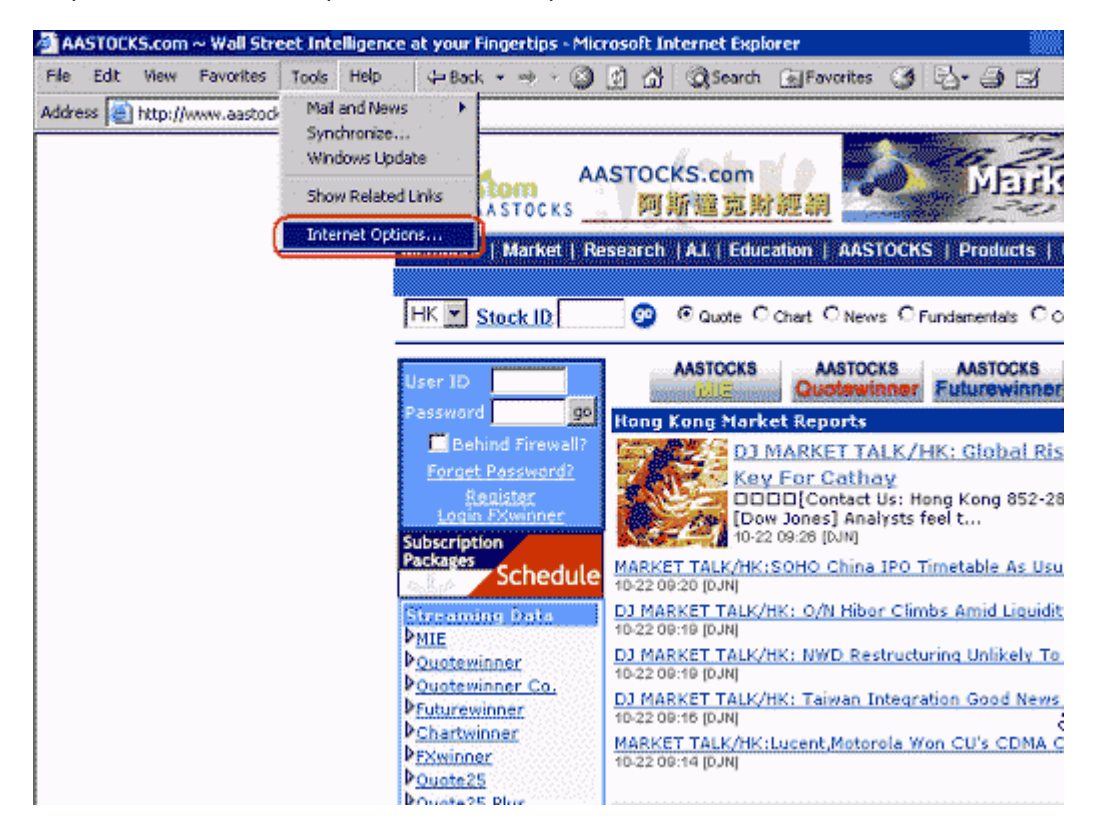

Step 2: Please go to Privacy section.

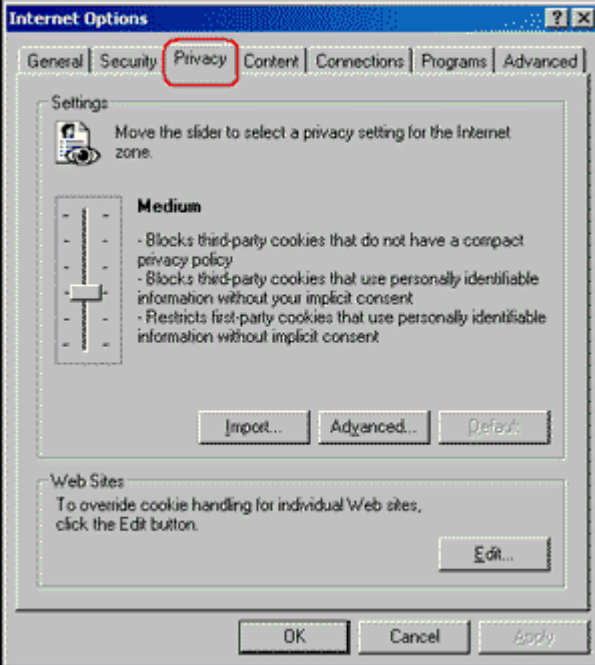

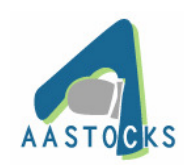

# AASTOCKS.com LIMITED Page 55 of 56

## Step 3: Press the "Advanced" button.

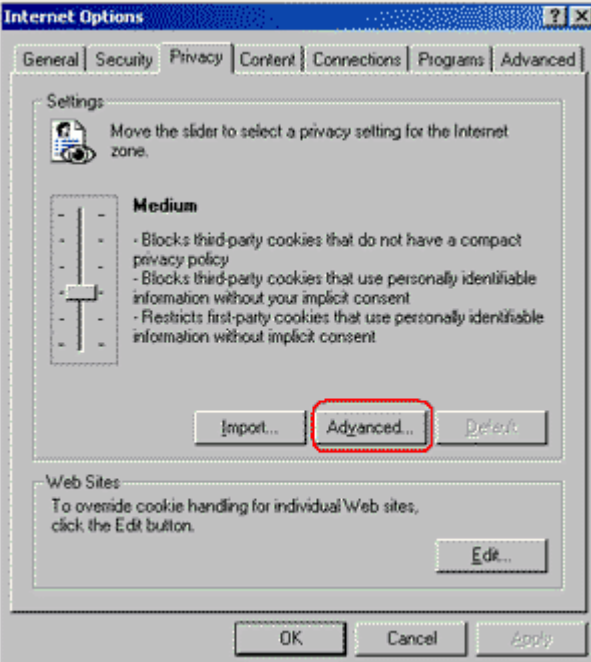

Step 4: Choose "Accept" in the fields of Cookies.

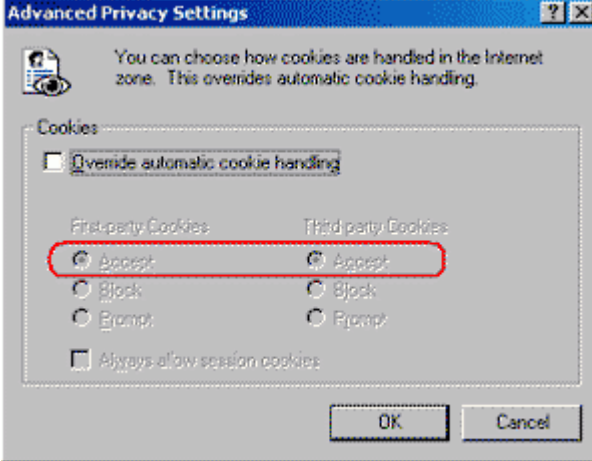

Step 5: Click OK, then confirm the changes of the settings.

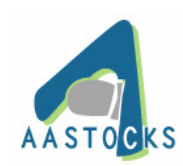

# AASTOCKS.com LIMITED Page 56 of 56

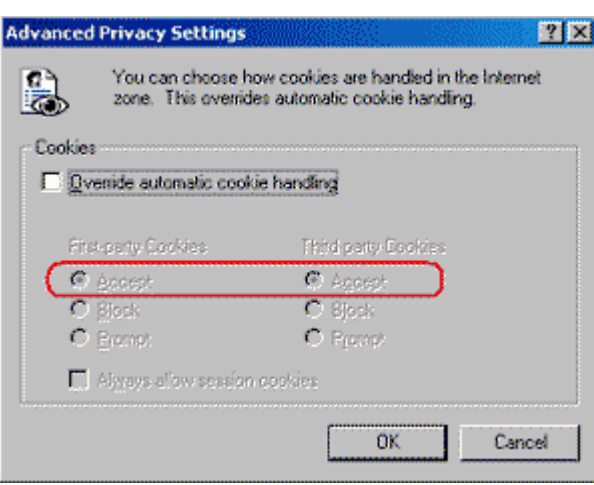

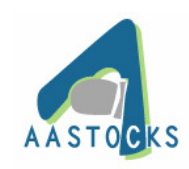

## **23.2 Firewall Protection**

**Q23.2.1) The Browser displays in gray color after login process. Are you protected by firewall?**

Ans:

2.1) For computers behind a firewall or proxy server, TCP/UDP outgoing ports 8044 and 443 must be open, given that the user's computer can make socket connection to our servers via the proxy server. If you have any questions about the setting, please contact our Customer Service Hotline at (852) 2186 8685 or e-mail us at support@aastocks.com.

## **Q23.2.2) Are the files being corrupted?**

Ans:

23.2.2) Please follow the steps to clear the corrupted files and the program will reload the files again.

Step 1: Reach Internet Option in Internet Explorer.

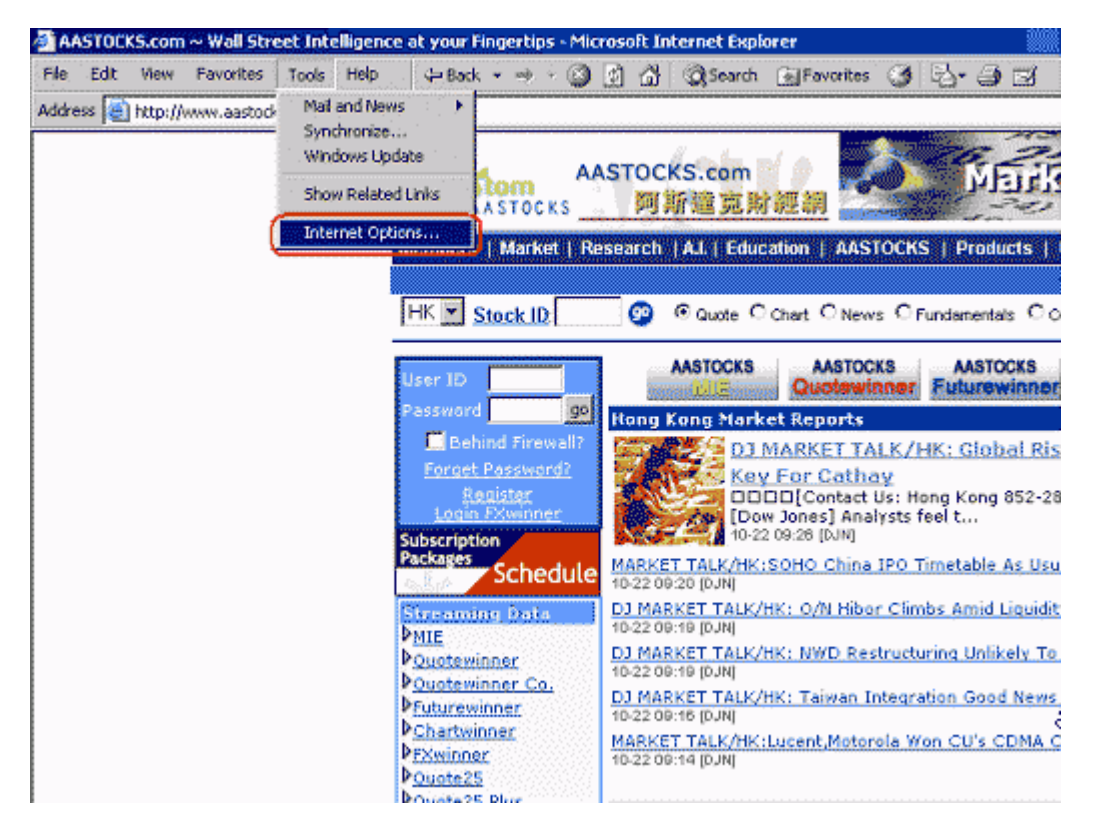

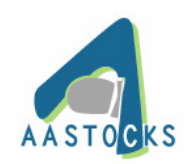

#### AASTOCKS.com LIMITED Page 58 of 56

Step 2: Delete the Temporary Internet Files.

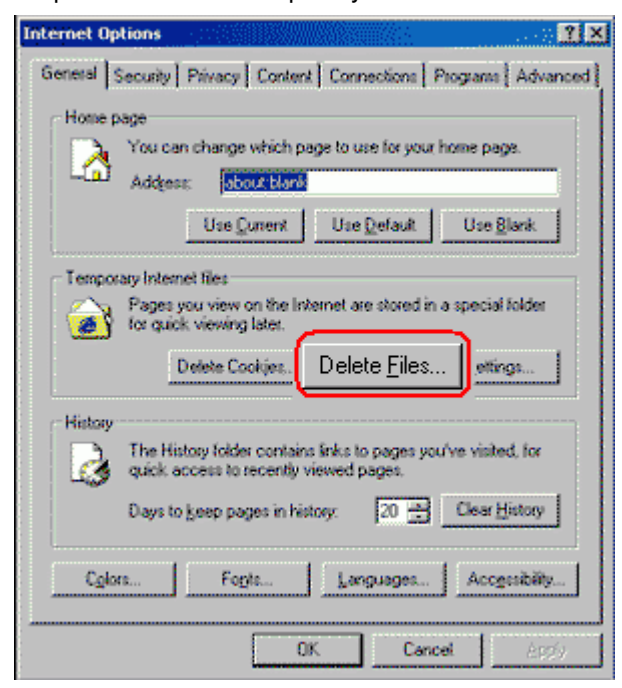

Step 3: Click the button "OK" in the bottom of the Internet Option. And the corrupted files will be cleared.

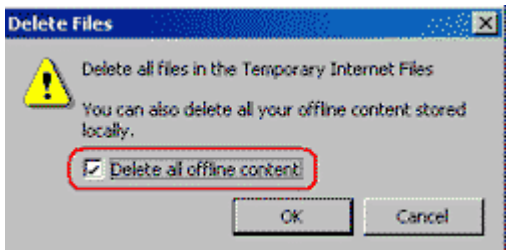

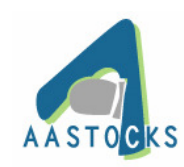

## **Q23.2.3) Files in VM may be crashed.**

Ans:

23.2.3) Please reinstall the Microsoft Virtual Machine. You may download it here: http://203.161.240.163/vmdownload/msjavx86.exe

## **23.3 Wrong Encoding**

Q23.3.1) Encoding language is not correct.

Ans:

23.3.1) Please right click your mouse in the area of the blank page then change the encoding to Chinese (Big 5).

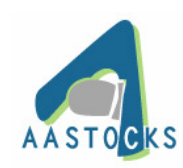

## **24. System Requirements**

#### **24.1 Hardware**

Quote Winner requires a computer with a 200MHz or better CPU running Window 98 or later. You will need a minimum of 64MB RAM (32MB Free) and at least a 50MB free hard disk space.

## **24.2 Software**

Quote Winner also requires to run on Internet Explorer 5.0 or later with Java supported.

#### **24.3 Network**

Quote Winner will need an Internet access with modem 56 kbps or above, broadband cable or lease wire line.

In addition, if you need to print graphs from the Quote Winner, you will need a printer.

-- The End --